IMPLEMENTACIÓN DEL REPOSITORIO INSTITUCIONAL Y DEL SISTEMA DE REVISTAS DE LA UNAC

# DIDIER JULIÁN MOSQUERA CÉSAR MAURICIO VARGAS HERRERA

# CORPORACIÓN UNIVERSITARIA ADVENTISTA

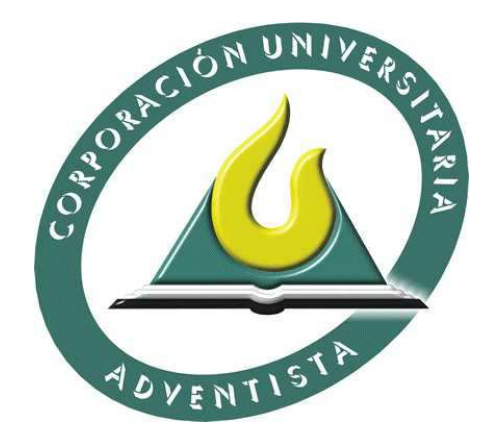

FACULTAD DE INGENIERÍA INGENIERÍA DE SISTEMAS MEDELLÍN 2015

# IMPLEMENTACIÓN DEL REPOSITORIO INSTITUCIONAL Y DEL SISTEMA DE REVISTAS DE LA UNAC

# DIDIER JULIÁN MOSQUERA CÉSAR MAURICIO VARGAS HERRERA

Trabajo de Grado para optar al título de Ingeniero de Sistemas

Asesor Walter Hugo Arboleda Mazo Magister en Ingeniería

CORPORACIÓN UNIVERSITARIA ADVENTISTA PROGRAMA DE INGENIERÍA DE SISTEMAS MEDELLÍN 2015

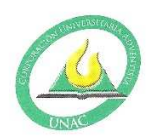

CORPORACIÓN UNIVERSITARIA ADVENTISTA

#### **FACULTAD DE INGENIERÍA**

#### **CENTRO DE INVESTIGACIONES**

#### **NOTA DE ACEPTACIÓN**

Los suscritos miembros de la comisión Asesora del Proyecto de Grado: "Trabajo de grado: Implementación del Repositorio Institucional y del Sistema de Revista de la Corporación Universitaria Adventista de Colombia - UNAC", elaborado por los estudiantes: CESAR MAURICIO VARGAS HERRERA Y DIDIER JULIAN MOSQUERA LOPEZ, del programa de Ingeniería de Sistemas, nos permitimos conceptuar que éste cumple con los criterios teóricos y metodológicos exigidos por la Facultad de Ingeniería y por lo tanto se declara como:

probado

Medellín, Junio 04 de 2015

 $Mg(c)/$ Walter Arboleda Presidente

Mg. Jhon Niño Manrique

Secretario

Mg $(c)/$ **Walter Arboleda** Vocal

Personería Jurídica según Resolución del Ministerio de Educación No. 8529 del 6 de junio de 1983 / NIT 860.403.751-3

Cra. 84 No. 33AA-1 PBX. 250 83 28 Fax. 250 79 48 Medellín http://www.unac.edu.co

CORPORACIÓN UNIVERSITARIA ADVENTISTA **Cesar Mauricio Vargas Herrera** Estudiante  $\rightarrow 3$ Didier Julian Mosquera Lopez Estudiante Personería Jurídica según Resolución del Ministerio de Educación No. 8529 del 6 de junio de 1983 / NIT 860.403.751-3 Cra. 84 No. 33AA-1 PBX. 250 83 28 Fax. 250 79 48 Medellín http://www.unac.edu.co

## **DEDICATORIA**

Dedicamos este trabajo a Dios por habernos dado la oportunidad y permitirnos llegar hasta este punto, por habernos brindado la salud y sabiduría para día a día lograr nuestros objetivos, además de su infinito amor y bondad.

A mis padres puesto que me brindaron apoyo y fortalezas en el desarrollo y transcurso de nuestra carrera, ayudándonos a concluirla satisfactoriamente.

Didier Mosquera

A mi familia, especialmente mis padres Miguel Vargas y Aurora Herrera, que con su incondicional y constante apoyo ayudaron para que pudiera concluir esta etapa académica.

César M. Vargas H.

### **AGRADECIMIENTOS**

A nuestro asesor, el Mg. Walter Hugo Arboleda, por su valiosa orientación y conocimiento aplicado al desarrollo de este proyecto, así como al decano de la Fac. de Ingeniería el Mg. Jhon Fredy Niño por su sana exigencia en cuanto al trabajo académico. Al Dpto. de Sistemas e Informática (DSI) por su apoyo técnico en el montaje de la plataforma, especialmente al Ing. Rodolfo Villaquirán. A la Biblioteca de la misma Institución, el Mg. Melquisedec Merchán y su grupo de colaboradores que nos ayudaron en el contexto bibliográfico. A docentes y compañeros quienes nos enriquecieron con su conocimiento y experiencias las cuales ayudaron a desarrollar un trabajo que cumpliera los requisitos y expectativas.

# **TABLA DE CONTENIDO**

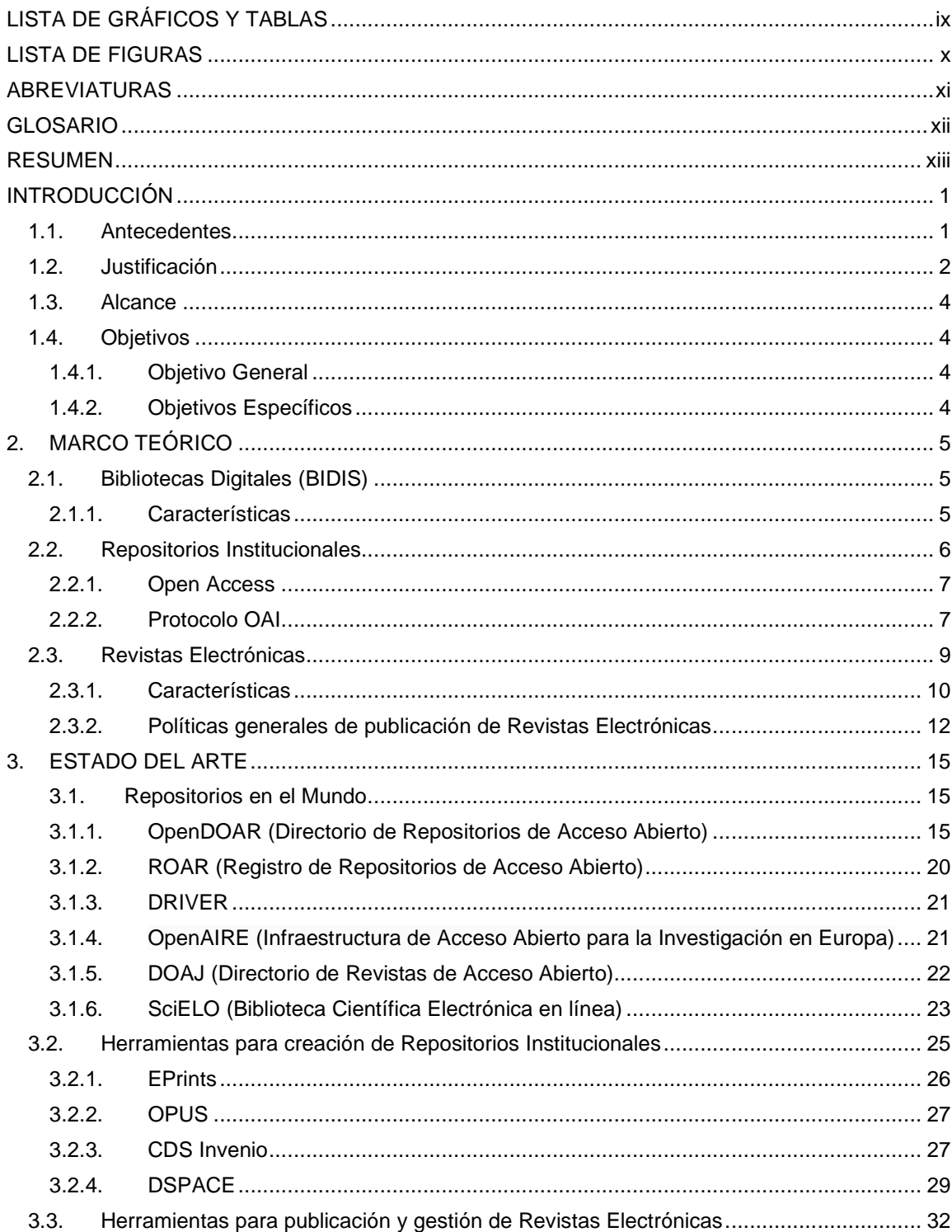

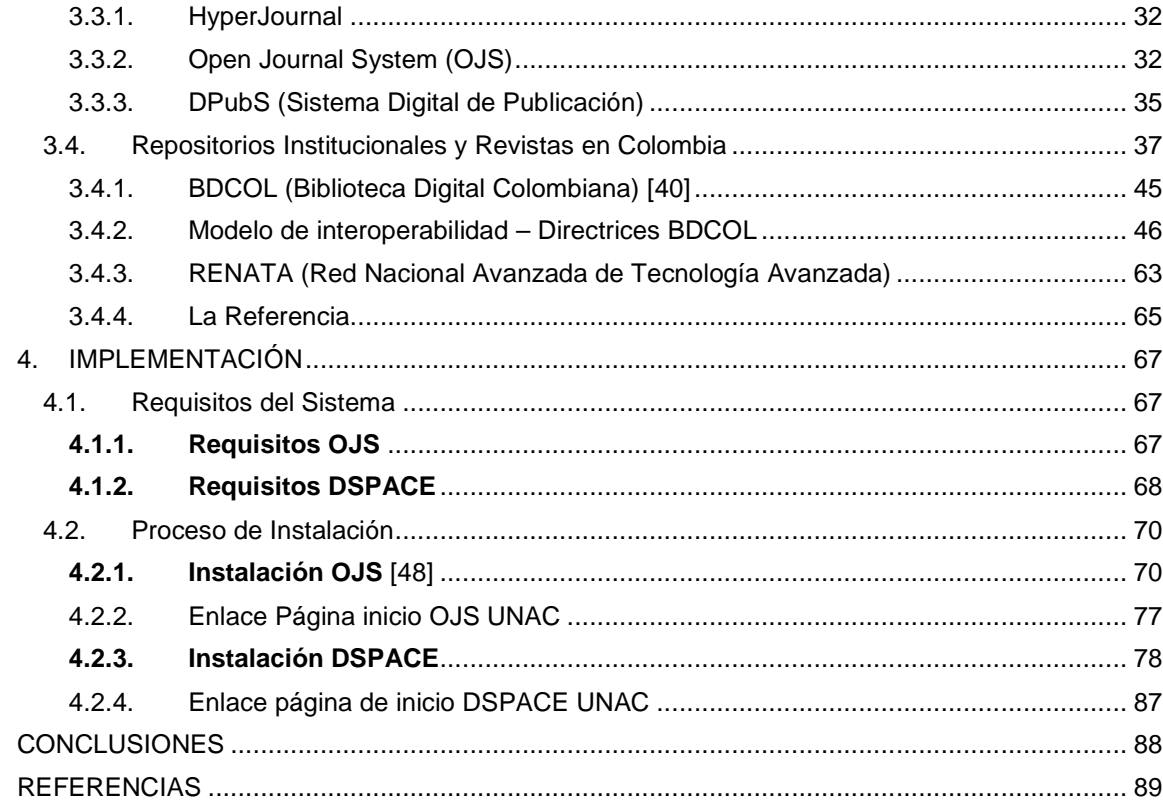

# **LISTA DE GRÁFICOS Y TABLAS**

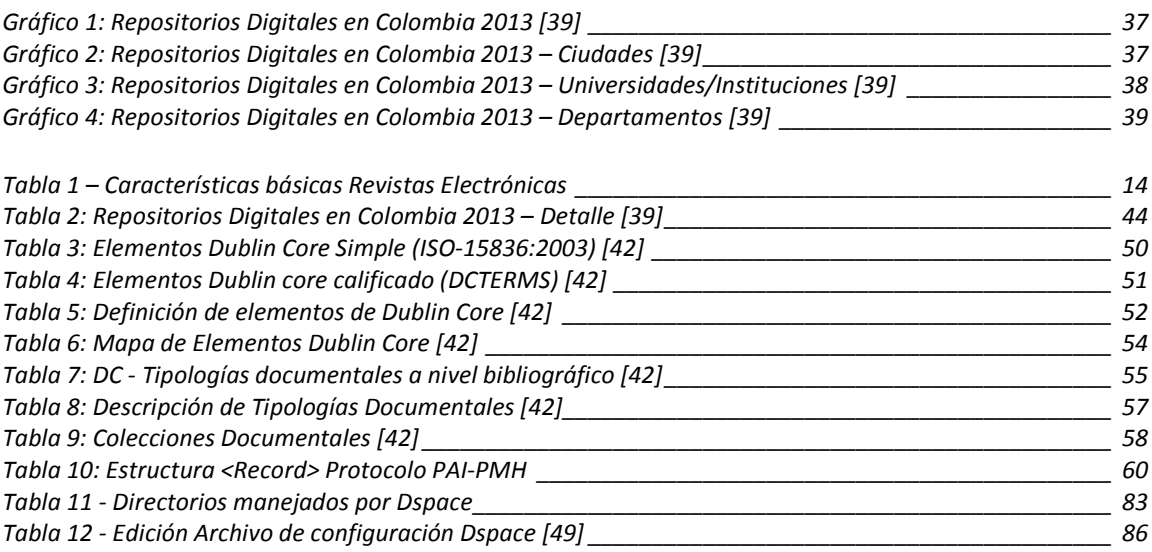

# **LISTA DE FIGURAS**

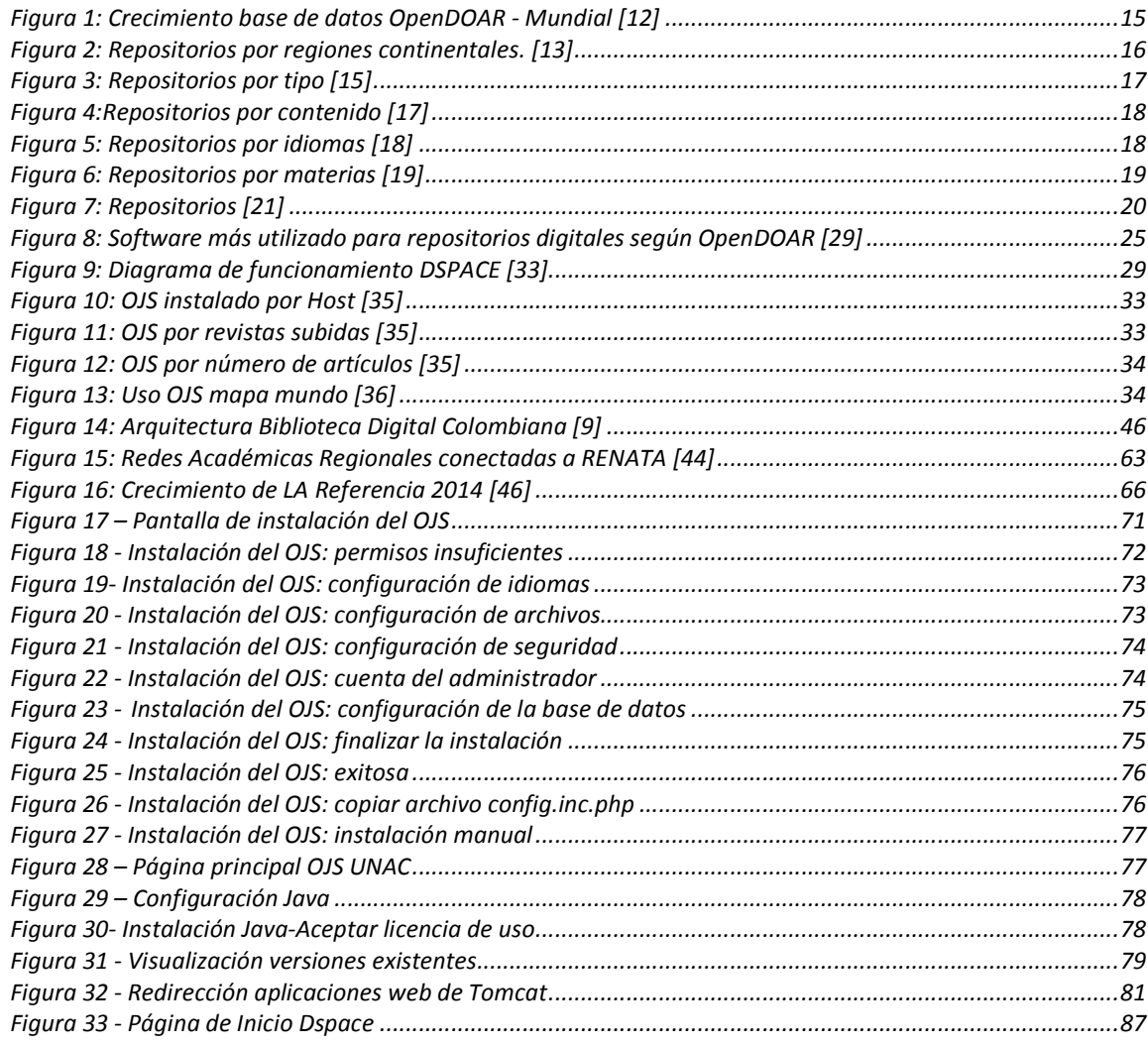

## **ABREVIATURAS**

BIDIS: Bibliotecas Digitales

REDIS: Repositorios de Documentos Digitales.

SIDOCS: Sistemas de Información Documental.

RI: Repositorio Institucional.

OAI: Open Archives Initiative.

BDCOL: Biblioteca Digital Colombiana.

OJS: Open Journal System.

OA: Open Access.

TIC: Tecnologías de la Información y las Comunicaciones.

DRIVER: Visión de la Infraestructura de Repositorios Digitales para la Investigación en Europa.

OpenAire: Infraestructura de Acceso Abierto para la Investigación en Europa. ROAR: Registro de Repositorios de Acceso Abierto.

OpenDOAR: Directorio de Repositorios de acceso Abierto.

RCAAP: Repositorio Científico de Acceso Abierto de Portugal.

RENATA: Red Nacional de Tecnología Avanzada en Colombia.

UE: Unión Europea

DOAJ: Directorio de Revistas de Acceso Abierto.

DOI: Identificador de Objeto Digital.

AAA: Comisión Acreditador Iglesia Adventista Séptimo Día.

#### **GLOSARIO**

Biblioteca Digital: repositorio de colecciones y contenidos digitalizados, almacenados en diferentes formatos electrónicos

Repositorio Institucional: depósito digital creado por las propias universidades para depositar, usar y preservar la producción científica y académica que generan.

Dspace: software de código abierto que sirve para la gestión de colecciones digitales y repositorios institucionales.

Metadatos: datos que describen o dan información adicional sobre otros datos.

Dublin Core: Modelo de metadatos patrocinado por la Dublin Core Metadata Initiative, organización dedicada a fomentar la adopción extensa de los estándares interoperables de los metadatos.

Harvester: recolector de metadatos.

Handler: identificador único para un repositorio.

Sherpa: Proyecto para desarrollar repositorios institucionales de acceso abierto, iniciado en la Universidad de Nottingham, Reino Unido.

#### **RESUMEN**

Las Tecnologías de la Información y las Comunicaciones (TIC) y especialmente Internet han cambiado la forma de producir, publicar y comunicar información hacia modelos en los que la información se produce principalmente en formato digital y se consume a través de medios de comunicación en línea. Gracias a Internet, la distribución de documentos electrónicos es fácil, simple y económica. De ahí que en la última década el desarrollo Repositorios Institucionales de la mano de la filosofía de Acceso Abierto (OA) ha llevado a la creación de (RI) con el fin de almacenar, difundir y preservar la documentación digital de las instituciones educativas, entidades gubernamentales y de diversos tipos.

Debido al propósito y los beneficios que proporciona la implementación de un repositorio Institucional, entre ellos la visibilidad, preservación digital y acceso abierto, mencionando algunas de las principales, se pretende que la Corp. Universitaria Adventista, así como lo han hecho varias de las principales y reconocidas universidades del contexto nacional e internacional, también opte por esta estrategia que le permita ser parte de esta red de instituciones y aportar en el contexto académico, científico y cultural a través de la publicaciones que se produzcan en este lugar.

Es así que el proyecto de implementación del Repositorio Institucional y del Sistema de Revistas abarca la instalación de un servidor para este fin, la instalación y configuración de las herramientas de DSPACE y Open Journal System (OJS) para que cumplan con las directrices de la Biblioteca Digital Colombiana (BDCOL) quién es el ente encargado de promover, organizar y legislar lo concerniente a las publicaciones digitales y los principales directorios de repositorios en el mundo y se garantice la interoperabilidad y la capacitación del personal involucrado con el proceso de producción y publicación.

# **INTRODUCCIÓN**

Las Tecnologías de la Información y las Comunicaciones (TIC) y especialmente Internet han cambiado la forma de producir, publicar y comunicar información hacia modelos en los que la información se produce principalmente en formato digital y se consume a través de medios de comunicación en línea. Gracias a Internet, la distribución de documentos electrónicos es fácil, simple y económica. Esto implica que la parte más importante del valor añadido de un documento electrónico es ahora la creación intelectual [1]. Esta era de vida digital ha producido enormes oportunidades de negocio en estos momentos de crisis económica, y también una amplia difusión del conocimiento. Esto significa una gran oportunidad para el desarrollo científico y la mejora de las Instituciones y los países.

Una de las formas más importantes y eficaces para compartir el conocimiento es la filosofía del Acceso Abierto (Open Access<sup>1</sup>), porque el conocimiento es absolutamente indispensable para la evolución social en un mundo globalizado [2].

En la última década el desarrollo del Acceso Abierto (OA) ha llevado a la creación de Repositorios Institucionales (RI) con el fin de almacenar, difundir y preservar la documentación digital de las instituciones. Durante la última década los RI han disfrutado de diversos avances y así mismo sufrido retrocesos, pero a través del trabajo constante de muchas personas en numerosas instituciones están alcanzando la masa suficiente para convertirse en fuentes viables de publicaciones de investigación. También mantienen la promesa de contribuir de manera significativa a las tasas de citación de autores. Por ejemplo, una investigación reciente en el Reino Unido sugiere que los repositorios institucionales pueden desempeñar un papel crucial en la medición de resultados de investigación, y su vez puede afectar los rankings de las Universidades. De acuerdo al Times Higher Education<sup>2</sup>, que publica un ranking anual de las mejores universidades del mundo [3], las citas de investigación contribuyen 32,5 por ciento para el puntaje de cada universidad.

### 1.1. **Antecedentes**

En el momento la UNAC no tiene un repositorio para sus producciones bibliográficas. Hace dos años aproximadamente se empezó a considerar la idea de implementación del RI utilizando Dspace como la mejor alternativa y OJS para las revistas, siendo éstas mismas las recomendadas por BDCOL y de las más utilizadas

<sup>1</sup> Open Access (OA): Filosofía de Acceso Abierto a la información y fuentes de la misma. http://doaj.org/

<sup>&</sup>lt;sup>2</sup> Times Higher Education: Agencia del Reino Unido reconocida internacionalmente por publicar un Ranking de las mejores Universidades a nivel mundial, basado en criterios rigurosos.

en el mundo para este fin. En el transcurso de ese tiempo con la cooperación de la Biblioteca, Dpto. de Sistemas e Informática y docentes vinculados a la Fac. de Ingeniería, se hicieron algunas gestiones, incluso se adquirió el handler que es un identificador único para el repositorio. Debido a la falta de tiempo que en este caso era voluntario y la complejidad técnica que requería la configuración se dejó estancado el proyecto.

## 1.2. **Justificación**

Son muchos los beneficios y propósitos de la implementación de los repositorios institucionales, de ahora en adelante nombrados como RI. Entre ellos medir la productividad institucional, aumentar el alcance de la investigación académica, aumentar el prestigio de la institución, gestionar materiales de aprendizaje difundir y facilitar el acceso a la información de la producción académica y el principal aumentar la visibilidad de los resultados de investigación y visibilidad de la misma institución a nivel nacional e internacional.

A nivel mundial son muchas las instituciones que están promoviendo el acceso abierto a la literatura científica y el desarrollo de repositorios, buscado obtener más visibilidad y compartir su producción académica. El acceso abierto permite que los usuarios en general, puedan leer todos los artículos científicos como materiales docentes en forma gratuita y libre, sin las restricciones determinadas por los altos costos de las suscripciones de bases de datos de contenidos científicos. En el mundo de la investigación, el movimiento de acceso abierto comenzó alrededor de 2005 para cambiar el ciclo que sigue el mercado de la información científica: las instituciones invierten dinero público en los investigadores, cuyo trabajo se publica en revistas que revisan sus estudios; y estas revistas venden de nuevo a los investigadores los contenidos cerrados a precio de suscripción [4].

Un creciente número de universidades están empezando a exigir la seguridad digital de su producción de tesis y disertación en sus repositorios institucionales. Al mismo tiempo, un creciente número de universidades, así como financiadores de investigación están comenzando a exigir que todas las investigaciones arbitradas se depositen también allí. Esto genera una sinergia oportuna entre las prácticas de las jóvenes y viejas generaciones de investigadores para el despliegue de la era de Acceso Abierto. Esto también maximiza la captación, uso e impacto de la investigación universitaria en todas las etapas, así como proporcionan ricas y poderosas nuevas métricas para monitorear y recompensar la productividad de investigación y así como su impacto [1].

Por ello es pertinente e incluso prioritario para la Institución la implementación del proyecto como estrategia para mostrar la universidad en el ámbito educativo e investigativo nacional internacional a través de sus publicaciones.

Los RI están diseñados principalmente para recoger, preservar y poner a disposición la producción académica de una institución. Utilizando un repositorio institucional se asegura que la información allí contenida resulte de acceso libre lográndose la preservación digital [5]. Ospina apoya este argumento diciendo que la gestión del contenido intelectual y cultural es una función primordial de las instituciones de educación superior, y la administración, la preservación y el acceso a la información es el núcleo de trabajo de las bibliotecas [4]. Por ello la preservación digital es otro de los aspectos que se consideraron como motivantes para considerar la necesidad de la implementación del RI.

Otro de los aspectos considerados es la accesibilidad web y la interoperabilidad con otros repositorios. Para la interoperabilidad se creó un protocolo de intercambio de metadatos entre los acervos, basándose en el esquema Dublin Core que contiene 15 elementos y que facilita el autoarchivo por parte de los autores [5]. Los metadatos son datos que describen otros datos. Son información estructurada que sirve para describir, explicar, localizar o facilitar la obtención, el uso o la administración de un recurso de información. La implementación del Repositorio Institucional en DSpace y el Sistema de Revistas en Open Journal System asegura el cumplimiento de estos requisitos. Además, se busca el ingreso a la Biblioteca Digital Colombiana (BDCOL), así como el registro y verificación del cumplimiento de las directrices internacionales de OpenAIRE<sup>3</sup>, DRIVER<sup>4</sup>, Open Archives<sup>5</sup>, ROAR<sup>6</sup>, OpenDOAR<sup>7</sup> y RCAAP<sup>8</sup> del RI, lo cual le dará acceso a la red de repositorios nacionales y del mundo, donde participan y cooperan las universidades más representativas en el contexto nacional e internacional. Por otro lado esto ayudará a la reorganización y estandarización de las publicaciones de la UNAC.

Los aspectos hasta ahora mencionados redundan en beneficio puntuales para la Universidad y la comunidad académica:

Beneficios para la Universidad:

- 1. Aumento de la visibilidad e impacto de la producción académica de la Corp. Universitaria Adventista.
- 2. Incrementa la visibilidad y posicionamiento (web) de la Universidad.
- 3. Proporciona un análisis cualitativo del trabajo de los docentes e investigadores, con fines de evaluación y obtención de financiación.

<sup>3</sup> OpenAIRE: Infraestructura de Acceso Abierto para la Investigación en Europa. http://wiki.openarchives.it/index.php/OpenAIRE

<sup>&</sup>lt;sup>4</sup> DRIVER: Red Europea de Repositorios Científicos.http://wiki.openarchives.it/index.php/OpenAIRE <sup>5</sup> Open Archives Iniciative: Iniciativa para desarrollar y promover la interoperabilidad entre RI. http://www.openarchives.org/

<sup>&</sup>lt;sup>6</sup> ROAR: Registro de Repositorios de Acceso Abierto. http://roar.eprints.org/

<sup>&</sup>lt;sup>7</sup> OpenDOAR: Directorio de Repositorios de Acceso Abierto. http://www.opendoar.org/

<sup>&</sup>lt;sup>8</sup> RCAAP: Repositorio Científico de Acceso Libre de Portugal. http://www.rcaap.pt/.

- 4. Control en la gestión de la producción académica e investigativa, asegurando el acceso a la información y la preservación en el tiempo.
- 5. Permite establecer procedimientos de citación y estadísticas.
- 6. Apoya las tareas de enseñanza/aprendizaje.
- 7. Cumplimiento recomendación AAA.

Beneficios para el Autor:

- 1. Facilita el acceso a su producción académica.
- 2. Aumento de la visibilidad, uso e impacto de su trabajo.
- 3. Mejora la comunicación científica, permitiendo publicar, localizar y recuperar los contenidos no incluidos en los canales tradicionales (formales) de publicación.
- 4. Proporciona la integración en las redes de conocimiento. Los registros del repositorio son recolectados por herramientas "Open Archives Initiative" (OAI) que promueven los contenidos dirigidos a audiencias específicas.
- 5. Contar con un link permanente al documento publicado.
- 6. Organiza y conserva los documentos de las actividades de investigación y docencia a largo plazo.
- 7. Permite generar listas de publicaciones para biografías, publicaciones del proyecto o grupo.

# 1.3. **Alcance**

Cumplir con los siguientes requerimientos:

- Montar equipo servidor con Dspace y OJS, configurado y funcional.
- Crear y entregar manual de instalación y configuración de Dspace y OJS.
- Capacitación en el uso de las herramientas al personal interesado.
- Creación de Usuarios, perfiles y credenciales de acceso.

# 1.4. **Objetivos**

### 1.4.1. Objetivo General

Hacer la implementación funcional del Repositorio Institucional con Dspace y Open Journal System.

### 1.4.2. Objetivos Específicos

Instalación y configuración de Dspace y Open Journal System. Capacitación sobre el uso de la herramienta a los usuarios interesados. Creación de documentación, manual de uso y configuración.

# 2. **MARCO TEÓRICO**

# 2.1. **Bibliotecas Digitales (BIDIS)**

Las bibliotecas digitales son colecciones de objetos digitales más o menos organizadas, que sirven a una comunidad de usuarios definida, que tienen los derechos de autor presentes y gestionados que disponen de mecanismos de preservación y conservación.

Se trata de recursos informáticos documentales, a los que se accede por medio del uso de dispositivos de comunicación móvil a través de los servicios de Internet.

En el concepto de biblioteca digital está implícita la integración de la técnica informática y las comunicaciones basadas en la función de Internet. La información ofrecida suele estar disponible en formatos pdf, doc, jpg, bmp, mp3, entre otros [6].

## 2.1.1. Características

Para hablar de una biblioteca digital es necesario que las fuentes de información estén a disposición del usuario y su acceso tenga ubicuidad, sin importar dónde residan físicamente, ni quién se encargó específicamente de su procesamiento y almacenamiento. Algunos de los recursos que conforman una biblioteca digital pueden ser: libros, periódicos, revistas, manuscritos, archivos sonoros, cartas, dibujos, mapas, fotografías y otros archivos.

La biblioteca digital debe desarrollar tres características generales:

- 1. Ser una colección global de recursos importantes para la investigación, la enseñanza y el aprendizaje.
- 2. Ser de fácil acceso para todo tipo de usuarios, tanto principiantes como expertos.
- 3. Estar gestionada y mantenida por profesionales que se consideren administradores del patrimonio intelectual y cultural.

Predomina el concepto de biblioteca como espacio y como proceso, lo cual manifiesta el dinamismo que le impulsa Internet. Lo digital -en este contexto- se relaciona con el hecho que la biblioteca es relativa en espacio y tiempo, porque sus límites funcionales no los marca la geografía y su disponibilidad temporal es instancia de la demanda de quien la consulta.

Las bibliotecas digitales se encuentran entre los más complejos sistemas de información, no por ser proyectos digitales sino por su multidisciplinariedad, es decir,

la necesidad de trabajar de forma conjunta profesionales de diferentes ámbitos, desde bibliotecarios a informáticos, ingenieros electrónicos, científicos, etc., para su desarrollo.

Hay que señalar varios aspectos importantes para el desarrollo de una biblioteca digital:

- Los derechos de autor y la legislación sobre la propiedad intelectual son aspectos fundamentales tanto para la creación como para la protección de una biblioteca digital y suele ser el mayor escollo para el desarrollo.
- Los metadatos (datos sobre los datos) son de gran importancia para facilitar la búsqueda y recuperación de la información, ya que permiten una búsqueda efectiva y precisa. Existen varios sistemas de metadatos, entre los que cabe destacar el Dublin Core.
- Los formatos utilizados para el desarrollo de bibliotecas digitales que pueden ser de tipo abierto, es decir, se pueden manipular con mayor facilidad (SGML, HTML, XML, etc.) o formatos de tipo cerrado, con más dificultades para ser modificados, como el Acrobat, PDF, etc.

En resumen, la biblioteca digital es un concepto que subraya la importancia del trabajo en red y los atributos de ubicuidad, asincronía e hipermedialidad de Internet. Es un espacio compartido que preserva las funciones específicas de una colección sistematizada de documentos, pero que las incrementa a través de la flexibilidad que ofrece el uso de las tecnologías de la información y la comunicación. Es por tanto un concepto integrador que incluye tanto a la biblioteca convencional como a la electrónica.

# 2.2. **Repositorios Institucionales**

Es un archivo donde se depositan los trabajos derivados de la producción científica, académica y/o cultural de una institución. Su objetivo esencial es aumentar la visibilidad de este tipo de producciones. También contribuyen a la preservación de los documentos digitales allí depositados [7].

Existen repositorios privados y públicos. En este caso el interés se centrará en los públicos o de acceso abierto.

### 2.2.1. Open Access

El término Open Access se utiliza para definir plataformas de acceso a fuentes de información científica como pueden ser monografías, revistas, tesis, manuales de práctica clínica y cualquier otra modalidad de publicaciones editadas en formato electrónico. El acceso se realiza a través de Internet, permitiendo realizar búsquedas, lectura, recuperación de documentos, copia, impresión, distribución y enlace a accesos directos de textos completos de las fuentes, mediante un sistema de acceso libre, directo, permanente y gratuito.

Este movimiento, The Open Access Iniciative (OAI), supone además un compromiso con la calidad de contenidos, por lo que es compatible con la revisión por pares, la impresión, la preservación de contenidos y otras características asociadas a la literatura académica convencional. La diferencia principal se encuentra en que el lector, que en la mayoría de las ocasiones coincide con el productor de conocimiento científico, no se encuentra obligado a pagar por el acceso a la información, disminuyendo así las barreras para la investigación frente a las restricciones de acceso y difusión de sus resultados impuestas por los sistemas más convencionales de los grupos editoriales.

Otra diferencia importante entre el sistema tradicional de publicación utilizado por las grandes editoriales y las plataformas Open Access, se refiere a las condiciones que cada uno de ellos imponen a los autores en lo que se refiere a la «propiedad intelectual». En la mayor parte de las ocasiones, los autores se ven obligados a ceder a las editoriales los derechos de autor del manuscrito que envían para su publicación. Por el contrario, el OAI tiene por norma el respeto ante la propiedad intelectual y el mantenimiento del copyright por el autor.

Por tanto, podríamos resumir que el OAI se encuentra comprometido con la calidad de los contenidos, con la garantía de accesibilidad a la información científica, con el mantenimiento de archivos que preserven el conocimiento, con la eliminación de la obligatoriedad de cesión del copyright de los artículos publicados, y por último, con todos los principios éticos relacionados con la investigación y la publicación científica de documentos[8].

### 2.2.2. Protocolo OAI

Este protocolo es usado para recolección o recopilación de metadatos, permitiendo la interoperabilidad entre los repositorios institucionales y los recolectores de metadatos o harvesters, así, los harvesters recolectan los metadatos de los diferentes repositorios, bajo este marco existen los proveedores de servicio que son los recolectores, los cuales indexan los metadatos y luego ofrecen estos a los usuarios mediante interfaces de búsqueda, permitiendo el acceso a los recursos

nativos que se encuentran en los repositorios por medios de los metadatos que ofrecen en la búsqueda, los proveedores de datos son los repositorios implementados como: DSpace, OJS, EPrints, Greenstone entre otros [9].

El protocolo OAI posee los siguientes verbos para interoperabilidad con los repositorios institucionales: Identify, ListMetadataFormats, ListSets, List Records, ListIdentifiers, metadataPrefix y GetRecord, el proveedor de servicios envía una petición o requerimiento HTTP mediante un verbo OAI y recibe una respuesta HTTP del repositorio institucional mediante un archivo XML, a continuación se hace una concisa descripción de cada verbo y más adelante un ejemplo visual de cada uno de ellos.

Verbo Identify: usado para obtener la descripción de un repositorio digital [9].

Ejemplo: http://dspace.icesi.edu.co/dspace-oai/request?verb=Identify

 Verbo ListSets: retorna la estructura de comunidades y colecciones existentes en el repositorio.

Ejemplo: http://dspace.icesi.edu.co/dspace-oai/request?verb=ListSets

 Verbo ListMetadataFormats: muestra los formatos de metadatos soportados por el repositorio como: oai\_dc, mods, mets, etc.

Ejemplo: http://dspace.icesi.edu.co/dspace-oai/request?verb=ListMetadataFormats

 Verbo ListRecords: devuelve los registros o ítems asociados a un determinado tipo de metadatos.

Ejemplo: http://dspace.icesi.edu.co/dspace-oai/request?verb=ListRecords&metadataPrefix=oai\_dc

 Verbo ListIdentifier: permite obtener solo los encabezados o identificadores de cada ítem como los números o handles del ítem y el número de la colección a la que pertenece.

Ejemplo: http://dspace.icesi.edu.co/dspaceoai/request?verb=ListIdentifiers&metadataPrefix=oai\_dc

- $\blacksquare$
- $\blacksquare$
- $\blacksquare$
- $\blacksquare$
- $\blacksquare$

 Verbo GetRecord: recupera todos los campos dublin core asociados a un ítem determinado. permite obtener solo los encabezados o identificadores de cada ítem como los números o handles del item y el número de la colección a la que pertenece.

Ejemplo: http://bibliotecadigital.icesi.edu.co/biblioteca\_digitaloai/request?verb=GetRecord&metadataPrefix=oai\_dc&identifier=oai:http://www.icesi.edu.co/%2 0biblioteca\_digital:10906/184

# **2.3. Revistas Electrónicas**

Las revistas electrónicas se están imponiendo como sistema de transmisión de la investigación científica. La aparición, hace algunos años, de las primeras publicaciones periódicas electrónicas hizo suponer que en muy poco tiempo éste sería el medio por el que las comunidades científicas iban a difundir sus estudios e iban a estar informados de lo que se producía en las distintas disciplinas del conocimiento humano. Esta previsión está completamente demostrada en el momento actual, en el cual las revistas electrónicas están presentes en todos los ámbitos de la investigación y su uso está· ampliamente generalizado, tanto entre las instituciones que se dedican a la investigación, como entre los usuarios o lectores de revistas y diarios de información general. Es un hecho que la revista electrónica, que nació como complemento a la edición impresa de las publicaciones seriadas, está ganando la partida a los soportes tradicionales.

Las revistas electrónicas son también revistas en su sentido tradicional, entendiendo por estas ˙últimas las publicaciones de aparición periódica, con secciones previamente establecidas. Pero las revistas electrónicas, por su condición de documentos digitales, no deben ser identificadas plenamente con las publicaciones periódicas ordinarias, que emplean el papel como soporte. Aunque los contenidos de ambos tipos de revistas son los mismos, los formatos empleados y los medios de difusión son diferentes. También es importante dejar constancia de que cualquier información electrónica sobre una revista no equivale a una publicación periódica electrónica. Es decir, la información que una editorial o institución ponga en línea sobre una revista no significa que la misma sea una revista electrónica. Para que una revista electrónica sea considerada como tal debe cumplir un requisito fundamental: que todo su contenido esté en un formato electrónico, ya sea para su consulta gratuita o por medio de servicios comerciales. Además, un requisito adicional es que se disponga de un número de identificación normalizado (ISSN) exclusivo para la edición electrónica, que difiera del asignado a la edición impresa, si es que existe [10].

### 2.3.1. Características

La bibliografía profesional ha abordado con frecuencia el tema de las revistas electrónicas, analizando sus aspectos definitorios, sus ventajas y desventajas en relación a las publicaciones periódicas tradicionales, el grado de aceptación de los lectores/usuarios y el uso que hacen de las mismas. No se pretende aquí demostrar la utilidad de las publicaciones electrónicas, ya que se parte de que la misma está· probada; simplemente se desarrollaron una serie de aspectos que definen a las revistas electrónicas y que constituyen su aportación a la investigación científica. Se exponen a continuación distintos elementos que caracterizan a las revistas electrónicas:

- Facilidad de acceso. Las revistas electrónicas pueden ser consultadas independientemente del lugar en el que se esté y de la hora a la que se quiera acceder a ellas. Como cualquier producto presente en Internet, las limitaciones espacio-temporales son inexistentes. De igual forma, la consulta a una revista no está limitada a un solo usuario, ya que varias personas pueden leer el mismo artículo de forma simultánea.
- Ventajas en el almacenamiento. Con las revistas electrónicas no existen los problemas de depósito de las hemerotecas tradicionales, ya que las consultas se realizarán a los servidores de los editores o de los proveedores de las suscripciones. De esta forma, gracias a la arquitectura cliente-servidor, no ser· necesario más que disponer de los programas para el acceso y la recuperación, pero no habrá que descargar más que la información que se quiera consultar, la cual sólo se almacena si se cree conveniente.
- Actualización inmediata. La característica principal de las publicaciones en serie es que periódicamente aportan nuevos contenidos. Esta circunstancia se cumple en las revistas electrónicas y se mejora, ya que el usuario podrá· disponer de la información nada más que esta se publique, incluso antes, ya que en ocasiones se ofrecen servicios de pre-publicación, en los que se informa de los artículos que serán incluidos en los próximos números. La rapidez con la que las revistas electrónicas se actualizan dinamiza la investigación, ya que los resultados de la misma se difunden en el momento.
- Ampliación de la difusión. Una revista electrónica editada en cualquier parte del mundo podrá· ser consultada por todos los usuarios de Internet, lo que se traduce en un mayor número de lectores. Gracias a los directorios, buscadores y al resto de las fuentes de información telemáticas, ya sean generales o especializadas, cualquier artículo de interés podrá ser localizado fácilmente.
- Abaratamiento de los costes. La edición electrónica es mucho más barata que la que se realiza en papel, ya que las infraestructuras y las materias primas son de un valor económico inferior, aparte de que se prescinde de una gran parte de los intermediarios que encarecen cualquier producto.
- Diversidad de formatos. El lector interesado en un artículo podrá· acceder a él mediante un navegador y leer el documento en pantalla o bien guardar el documento en el formato deseado o imprimirlo para su posterior lectura y anotado. Además, la posibilidad de emplear las tecnologías hipertexto e hipermedia contribuyen a un enriquecimiento de los documentos, que no se limitan a aportar textos.
- Posibilidades de la consulta. La recuperación en las revistas electrónicas es muy sencilla, ya que todas poseen un motor de búsqueda, al tiempo que permiten la consulta por números publicados. Sus buscadores suelen ofrecer la posibilidad de emplear búsquedas avanzadas e incluso asistidas, con lo que las consultas en las mismas son muy sencillas y completas.
- Independencia de los documentos. En la actualidad no es necesario estar suscrito a una publicación electrónica para poder consultar sus contenidos, ya que existen múltiples servicios que permiten la compra de artículos sueltos. Además, también puede optarse por diversos servicios para acceder a una misma revista, ya que la oferta comercial es muy amplia y, en gran medida, las revistas no suelen tener un acceso exclusivo, sino que se ofrece desde diferentes empresas u organizaciones.
- Multiplicidad de recursos informativos. Los contenidos de las revistas electrónicas son vaciados en un gran número de fuentes de información, sobre todo bases de datos bibliográficas, que habitualmente dan acceso directo a los artículos incluidos en las mismas. Estas fuentes permiten la consulta de sumarios y permiten las consultas retrospectivas.
- Servicios de difusión. Los editores de las revistas electrónicas posibilitan suscribirse a sus servicios de alerta, a través de los cuales los usuarios podrán conocer cuándo se ha actualizado una determinada revista. Además, las empresas del sector de las publicaciones electrónicas disponen de servicios de difusión selectiva de la información, con amplias posibilidades de personalización de la información que se quiere recibir periódicamente.
- Simplificación de los procesos técnicos. Las bibliotecas, principales intermediarios entre los editores/vendedores de las revistas y los usuarios, no necesitan llevar un control periódico de los números recibidos, ya que el proceso técnico se actualizar de forma automática. Además, la diversidad de las fuentes en las que se describen las revistas y los distintos medios de identificación de

los artículos publicados en las mismas simplifican el trabajo bibliotecario en cuanto a la descripción formal y semántica de las publicaciones y de los artículos que publican.

• Fomento de la cooperación. Las revistas electrónicas suelen acompañar cada artículo con la dirección electrónica del autor, con lo cual el intercambio de impresiones entre los responsables de un texto y sus lectores puede hacerse de forma muy sencilla [10].

## 2.3.2. Políticas generales de publicación de Revistas Electrónicas

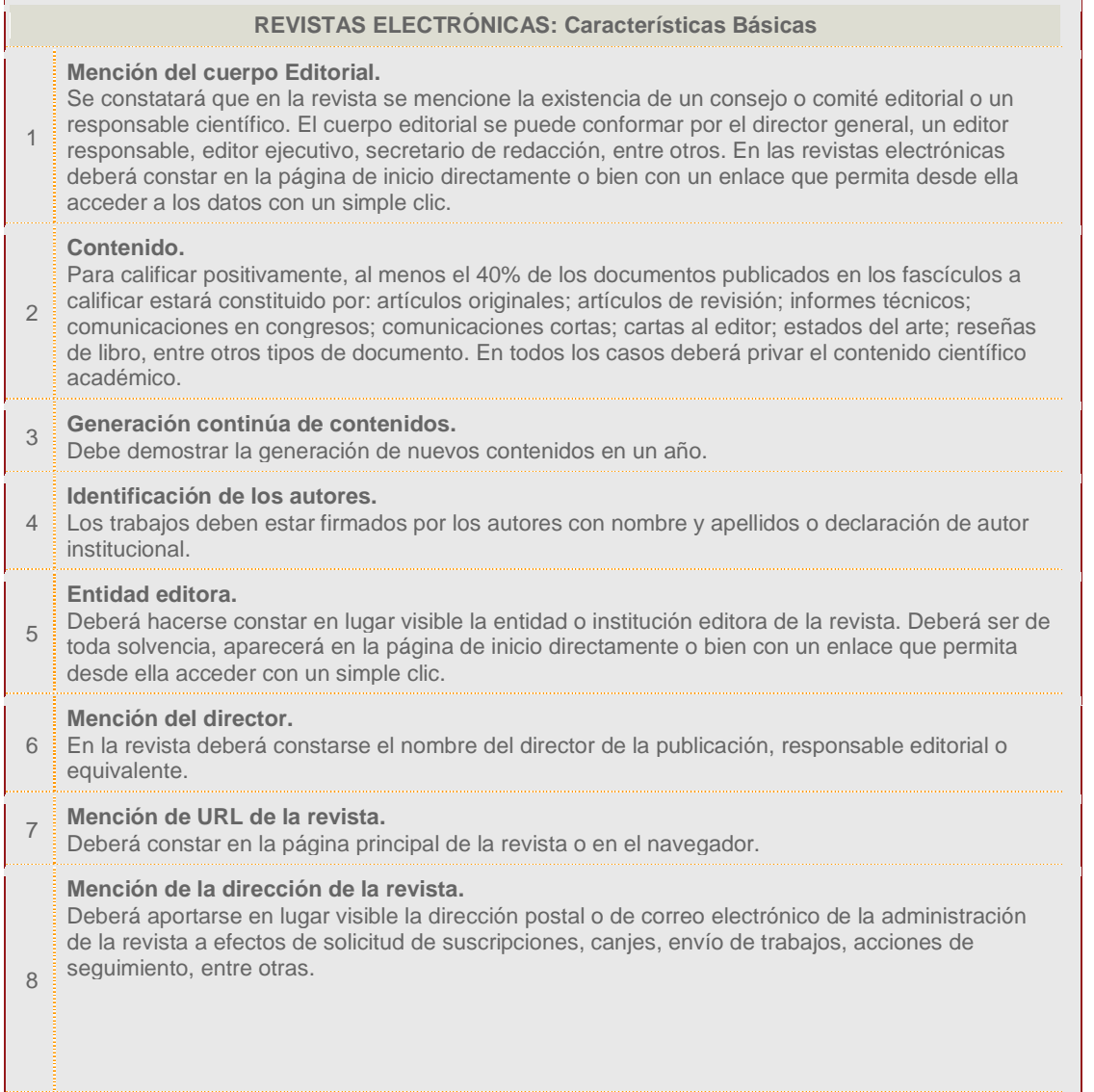

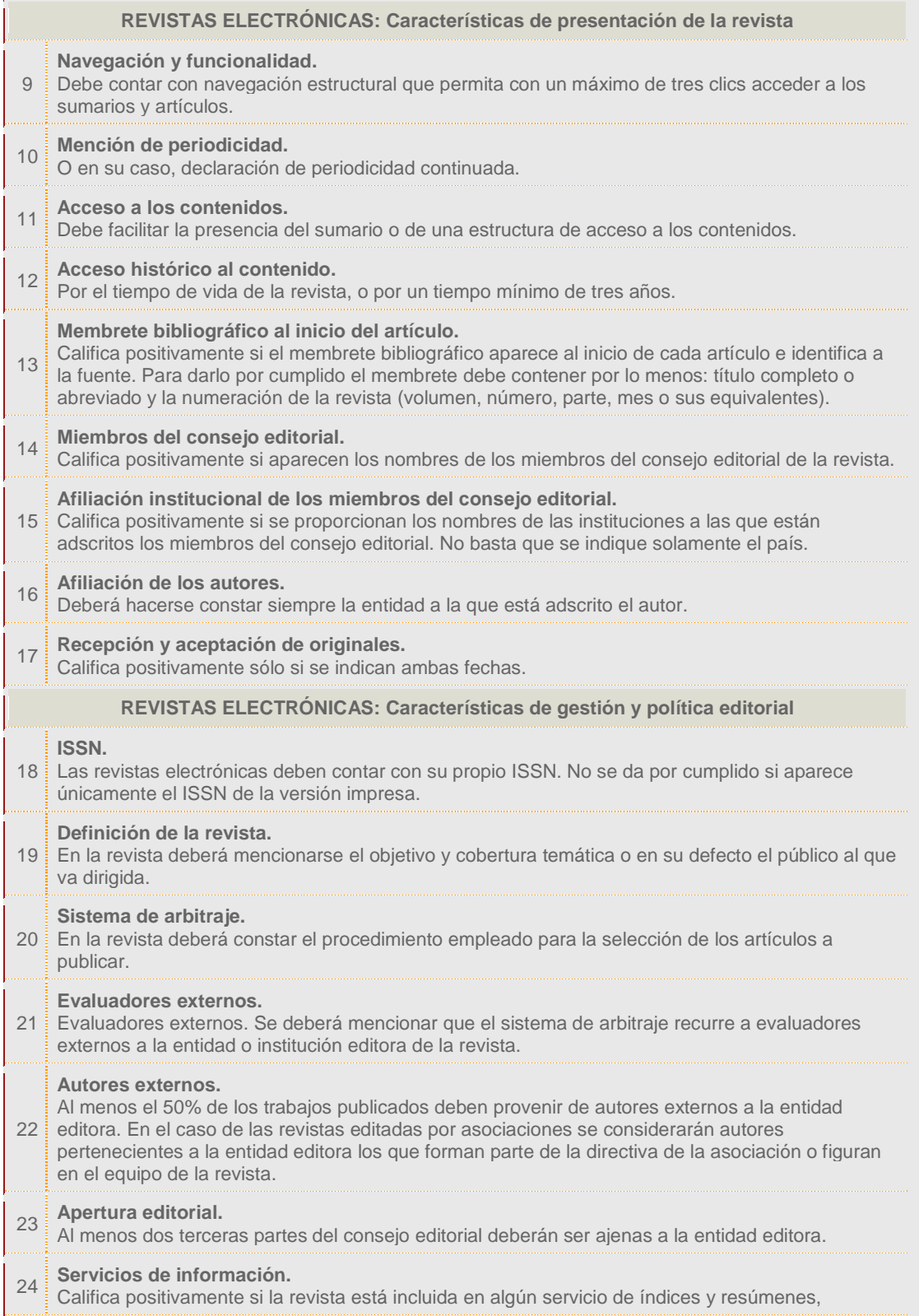

|                                                            | directorios, catálogos, hemerotecas virtuales y listas del núcleo básico de revistas nacionales,<br>entre otros servicios de información. Este campo califica positivamente tanto si el servicio de<br>información es mencionado por la propia revista como si lo agrega el calificador. |
|------------------------------------------------------------|----------------------------------------------------------------------------------------------------|
| 25                                                         | Cumplimiento de la periodicidad.<br>Califica positivamente si la revista cumple con la declaración de periodicidad que se contempla en<br>el criterio 10.                                                                                                    |
| <b>REVISTAS ELECTRÓNICAS: Características de contenido</b> |                                                                                                    |
| 26                                                         | Contenido original.<br>Califica positivamente si al menos el 40% de los artículos son trabajos de investigación,<br>comunicación científica o creación originales.                                                                                                    |
|                                                            | Instrucciones a los autores.<br>27 Califica positivamente si aparecen las instrucciones a los autores sobre el envío de originales y<br>resúmenes al menos en algún número del año.                                                                                                    |
| 28 E                                                       | Elaboración de las referencias bibliográficas.<br>En las instrucciones a los autores deberán indicarse las normas de elaboración de las referencias<br>bibliográficas.                                                                                                    |
| 29                                                         | Exigencia de originalidad.<br>Califica positivamente si en la presentación de la revista o en las instrucciones a los autores se<br>menciona esta exigencia para los trabajos sometidos a publicación.                                                                                   |
| 30                                                         | Resumen.<br>Todos los artículos deberán ser acompañados de un resumen en el idioma original del trabajo.                                                                                                    |
| 31                                                         | Resumen en dos idiomas.<br>Califica positivamente si se incluyen resúmenes en el idioma original del trabajo y en un segundo<br>idioma.                                                                                                    |
| 32                                                         | Palabras clave.<br>Califica positivamente si se incluyen palabras clave o equivalente en el idioma original del trabajo.                                                                                                    |
|                                                            | Palabras clave en dos idiomas.<br>33 Para calificar positivamente, deberán incluirse palabras clave o equivalente en el idioma original<br>del trabajo y en otro idioma.                                                                                                    |
| 34                                                         | Metaetiquetas.<br>Califica positivamente si aparecen metaetiquetas Dublin Core en la página de presentación de la<br>revista (código fuente).                                                                                                    |
| 35                                                         | Buscadores.<br>Califica positivamente la presencia de algún motor de búsqueda que permita realizar búsquedas<br>por palabras, por índices, utilizar operadores boléanos, entre otros.                                                                                                    |
|                                                            | Servicios de valor añadido.<br>36 Califica positivamente si la revista ofrece alertas, enlaces hipertextuales, foros, guías de enlaces,<br>entre otros.                                                                                                    |

Tabla 1 – Características básicas Revistas Electrónicas

# 3. **ESTADO DEL ARTE**

# 3.1. Repositorios en el Mundo

A nivel mundial existen dos iniciativas principales que se encargan de recopilar información de repositorios de documentos en acceso abierto, como son OpenDOAR y ROAR (Registry of Open Access Repositories).

# 3.1.1. OpenDOAR (Directorio de Repositorios de Acceso Abierto)

Proporciona una lista de calidad garantizada de repositorios de acceso abierto de todo el mundo. Abrir cosecha personal DOAR y asignar metadatos para permitir la categorización y análisis para ayudar a un uso más amplio y explotación de repositorios. Cada uno de los depósitos ha sido visitado por personal de OpenDOAR para asegurar un alto grado de calidad y consistencia en la información proporcionada: OpenDOAR es mantenida por Servicios SHERPA<sup>9</sup> , con sede en el Centro de Comunicaciones de investigación en la Universidad de Nottingham [11]

En la Figura 1 se muestra el incremento en el tamaño de la base de datos de OpenDOAR en el tiempo.

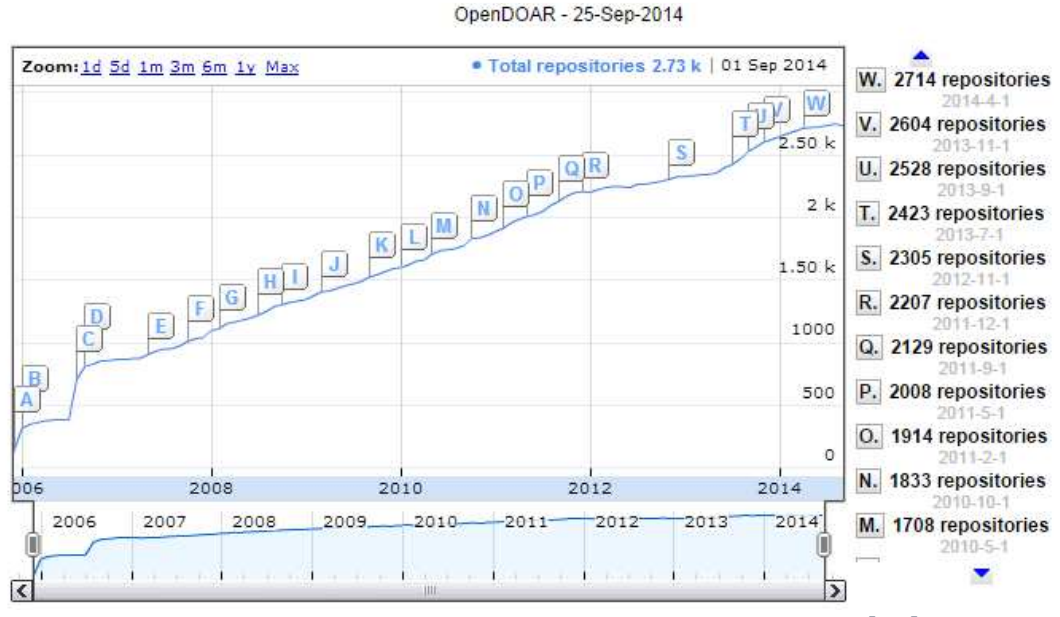

Figura 1: Crecimiento base de datos OpenDOAR - Mundial [12]

<sup>9</sup> SHERPA: Proyecto para desarrollar repositorios institucionales de acceso abierto, desarrollado en la Universidad de Nottingham, Reino Unido, http://www.sherpa.ac.uk/

En el 2006 se presenta una diferencia respecto a la tendencia general de la gráfica, pero se explica gracias al trabajo que hizo OpenDOAR en la revisión de los repositorios reales y verificación de los mismos, por tanto el verdadero crecimiento en el número de repositorios se evidencia a partir del 2007.

A principios de 2012 la base de datos se redujo ligeramente como resultado del ejercicio de control de calidad, que reveló una serie de repositorios que no funcionan.

En la Figura 2, se muestra la distribución de los repositorios de acceso abierto registrados en OpenDOAR por regiones continentales.

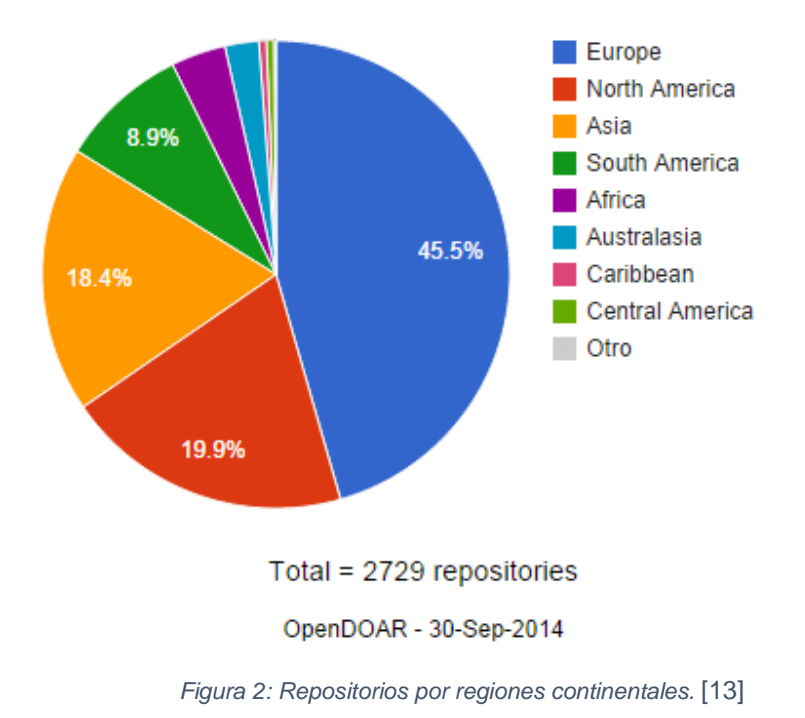

Se puede observar que casi la mitad del total de los repositorios son de organizaciones europeas con un 45,5% y para el caso particular de Suramérica tan sólo el 8.9%, donde está incluido Colombia. En otras gráficas estadísticas [14] que muestra el portal del sitio OpenDOAR se muestra a Estados Unidos como el país con más repositorios con un 16,6%, seguido de Reino Unido con un 8.4%. En países de habla hispana España ocupa el quinto lugar con un 4.2% y a nivel de Suramérica es Brasil el país más representativo con un 3.1% ocupando la octava posición. Los datos fueron tomados a 30 de septiembre de 2014.

También es importante ver los repositorios por tipo o propósito, como lo muestra la Figura 3, donde se puede apreciar que más de tres cuartos de los repositorios son de Tipo Institucional o departamental y solo una menor proporción de otros tipos como los Disciplinarios que son repositorios transversales temáticos, de Agregación que reciben otros subsidiario s y gubernamentales.

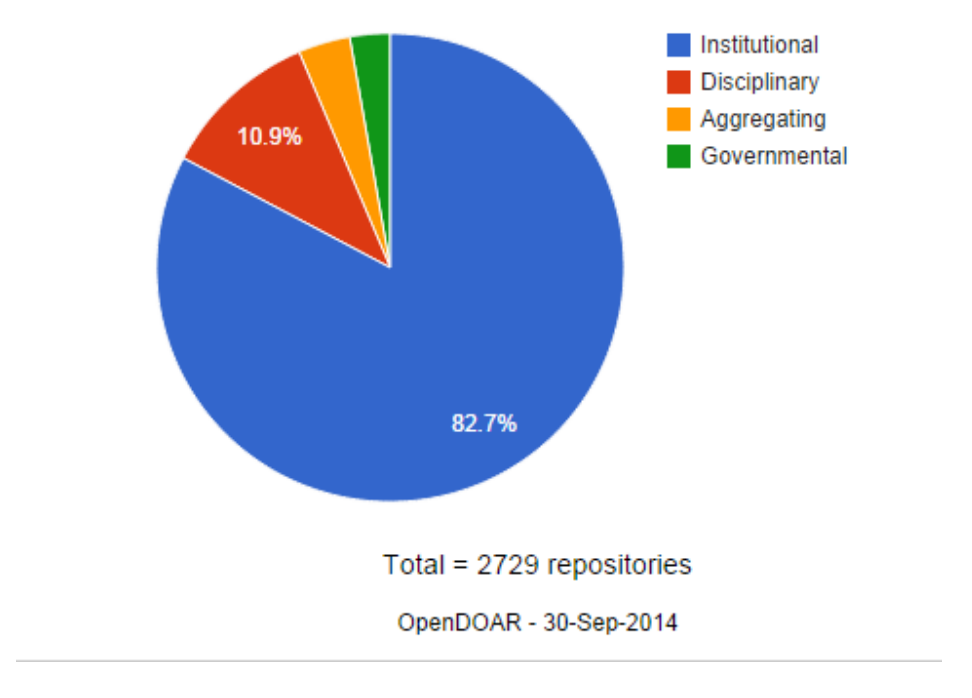

Figura 3: Repositorios por tipo [15]

De todos esos 2729 repositorios es importante saber que no se registraron simplemente por aparecer sino por estrategias de visibilidad definidas ya que cerca del 94% están operativos y completamente funcionales, un 3.5% están en etapa de prueba, un 2.2% rotos, es decir, que técnicamente no están funcionando bien y menos de 1% cerraron luego de estar funcionales un tiempo [16]. Estos datos fueron tomados al 01 de octubre de 2014.

En estos repositorios se suben diversidad de contenidos, principalmente de carácter académico, científico o cultural. De 2729 repositorios 1864 son artículos de revista lo que corresponde casi al 70% del contenido publicado en ellos. Siguiendo en ese orden están las tesis y disertaciones con 1489, libros y secciones 1020, papers de reportes 996 y de conferencias 965. En la Figura 4 se muestran las demás categorías de contenidos más publicados.

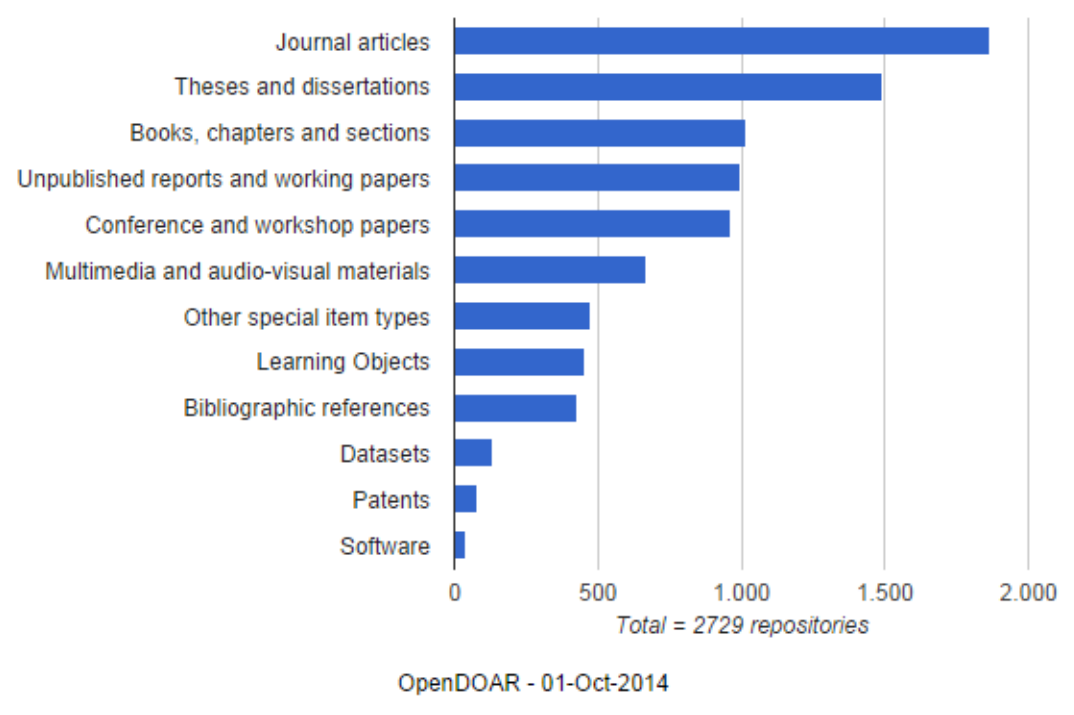

Figura 4:Repositorios por contenido [17]

La Figura 5, muestra la distribución de idiomas que predominan en los repositorios inscritos a OpenDOAR, siendo el idioma inglés el gran dominante con un 70%. En su orden son el Español, el Alemán y Francés los que le siguen con apenas un 12%, 8% y 6.5% respectivamente. Para este caso sólo se tomarán los 15 primeros de la lista y son datos actualizados al 01 de octubre de 2014.

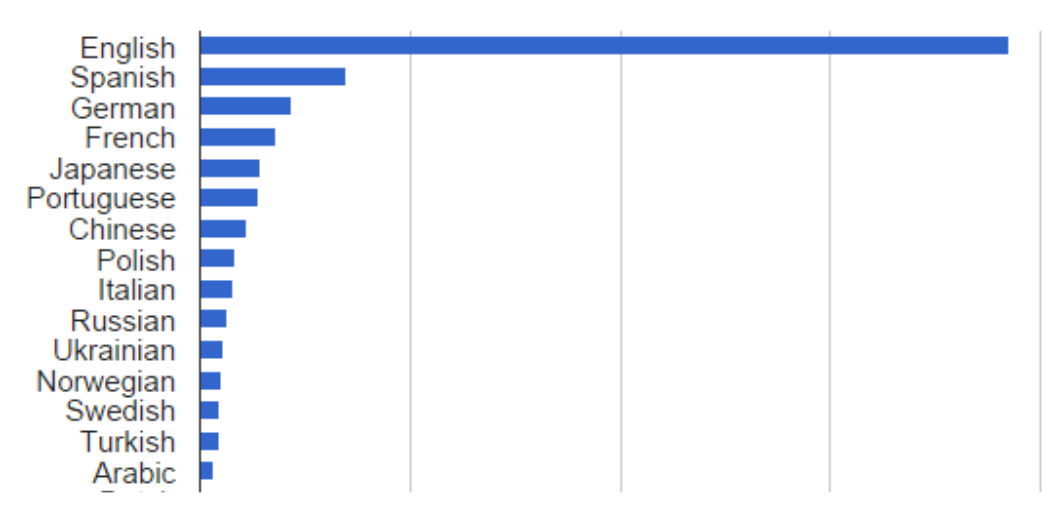

Figura 5: Repositorios por idiomas [18]

La mayoría de las instituciones grandes tienen efectivamente todas las materias en sus repositorios. Por lo tanto, se clasifican como "multidisciplinar" en OpenDOAR (Figura 6). Por otro lado, las instituciones especializadas (por ejemplo, de ingeniería y universidades agrícolas) y repositorios disciplinarios sólo cubren algunos temas, y estos se han indexado individualmente.

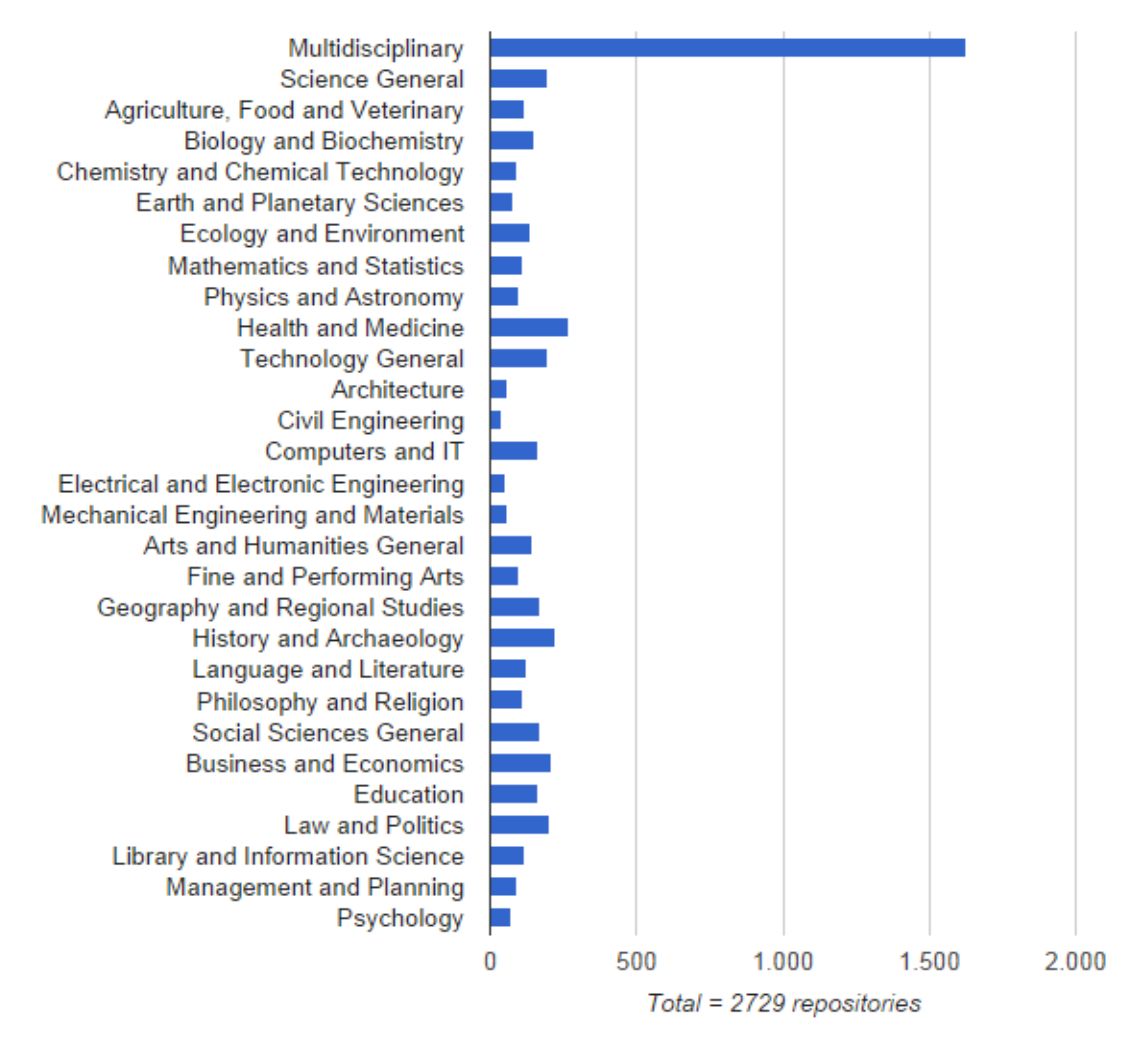

OpenDOAR - 01-Oct-2014

Figura 6: Repositorios por materias [19]

Esto no es una situación totalmente satisfactoria, porque el ideal sería ser capaces de indicar los temas fuertes de cada institución. En OpenDOAR se investiga actualmente cómo se podría mejorar esto, posiblemente utilizando conjuntos basados en departamento basado en la materia o el protocolo OAI-PMH. Mientras tanto, se recomienda que los recolectores miran repositorios 'multidisciplinares', así como los temas específicos que son de interés para ellos.

# 3.1.2. ROAR (Registro de Repositorios de Acceso Abierto)

ROAR fue creado por EPrints en la Universidad de Southampton en 2003 Hasta la fecha, 2.500 repositorios institucionales e inter institucionales se han registrado en ROAR. El objetivo de ROAR es promover el desarrollo del acceso abierto al proporcionar información oportuna sobre el crecimiento y el estado de los repositorios de todo el mundo. El acceso abierto a la investigación maximiza acceso a la investigación y por lo tanto también impacto de la investigación, por lo que la investigación más productiva y eficaz [20].

Los datos de ambos directorios son combinados por la aplicación Repository maps 66 con los mapas de Google Maps, de manera que posibilita localizar en un mapa los repositorios por país y continentes.

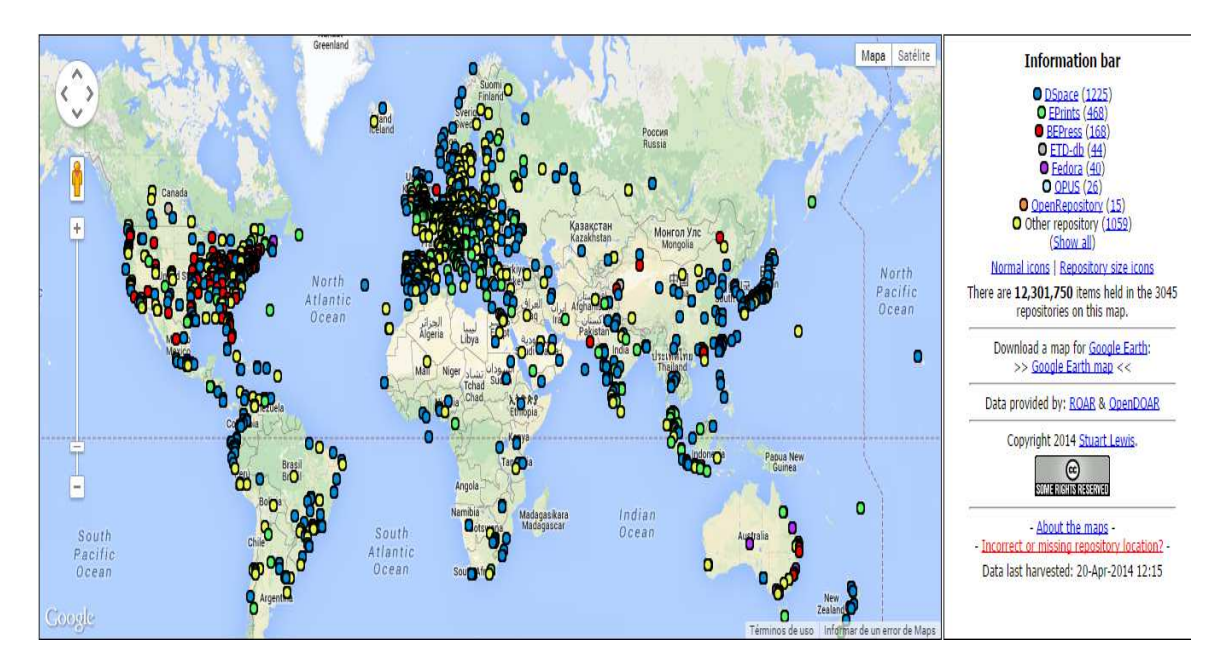

Figura 7: Repositorios [21]

#### 3.1.3. DRIVER<sup>10</sup>

DRIVER se trata de un recolector y buscador europeo que proporciona acceso a repositorios gratuitos de contenido académico con más de 2.500.000 de publicaciones científicas (artículos de revistas, tesis, libros, informes, etc.) que son harvesteadas regularmente de más de 249 repositorios de 33 países [22].

Los proyectos DRIVER I y DRIVER II se llevaron a cabo con el objetivo de ayudar a establecer y mantener la infraestructura de acceso abierto en Europa. Aunque el proyecto DRIVER II terminó en diciembre de 2009, gran parte de la infraestructura creada por el proyecto sigue en funcionamiento. Este proyecto impulsó otros proyectos como OpenAIRE.

El proyecto DRIVER terminó en diciembre de 2009 después de ayudar a la creación y el desarrollo de la infraestructura europea de repositorio de acceso abierto. Sin embargo, gran parte del trabajo de DRIVER está llevando a cabo en alguna forma [23].

### 3.1.4. OpenAIRE<sup>11</sup> (Infraestructura de Acceso Abierto para la Investigación en Europa)

OpenAire es un proyecto financiado por el 7PM de la Comisión Europea y el European Research Council (ERC) y que reúne a 38 socios europeos. Responde a una de las prioridades recogidas en la Agenda Digital Europea "Digital Agenda for Europe" y la "Innovation Union Iniciative" que es proporcionar a los investigadores de la EU, a las empresas y a los ciudadanos acceso libre (Open Access) a los documentos de investigación de la UE.

OpenAire proporcionará una red de repositorios abiertos para el acceso libre al conocimiento, sobre todo en los campos de salud, energía, medio ambiente, infraestructuras TIC para investigación, ciencias sociales, humanas y de la sociedad.

Por ejemplo, un ciudadano que padezca una rara enfermedad podrá acceder a las últimas informaciones e investigaciones sobre la misma.

Destacar que en el mundo, cada año se publican más de 2.5 millones de artículos de investigación y que alrededor del 15%-20% ya están en acceso abierto (Open Access).

 $10$  Digital Repository Infraestructure Vision for European Research, se trata de un recolector y buscador europeo que proporciona acceso a repositorios gratuitos de contenido académico. <sup>11</sup> Open Access Infraestructure for Research in Europe, es un provecto que compone una red de red de repositorios abiertos para el acceso libre al conocimiento patrocinado por la UE,

https://www.openaire.eu/

El proyecto se compone de una red de expertos y un portal de herramientas que permite a los investigadores hacer que sus artículos estén disponibles on-line.

Todos los artículos depositados de los productos de la investigación financiada por la UE están libremente accesibles a través del portal www.openaire.eu, que también apoya "un depósito especial para los artículos cuyos investigadores no disponen de un repositorio institucional o temático donde hacerlo".

OpenAIRE ofrece una infraestructura y mecanismos de apoyo para la identificación, depósito, acceso y control de los artículos de investigación:

• Herramientas para el depósito de las publicaciones financiados por la CE.

• Los mecanismos de acceso eficiente de todas las publicaciones OA de la Unión Europea.

• El soporte en línea para los investigadores de que depositan sus publicaciones de investigación.

• Las estructuras de apoyo para los administradores de repositorios.

• Información sobre las políticas de acceso abierto y las prácticas para los investigadores y las instituciones de investigación [24].

3.1.5. DOAJ<sup>12</sup> (Directorio de Revistas de Acceso Abierto)

El objetivo del DOAJ es aumentar la visibilidad y la facilidad de uso de acceso abierto las revistas científicas y académicas, fomentando así su mayor uso e impacto. El DOAJ pretende ser global y abarcar todas las revistas de acceso abierto científicas y académicas que utilizan un sistema de control de calidad para garantizar el contenido. En resumen, el DOAJ aspira a ser la ventanilla única para los usuarios de revistas de acceso abierto.

La proliferación de revistas en línea de libre acceso, el desarrollo del tema específico y pre-impresión de archivos y colecciones de objetos de aprendizaje proporciona un complemento muy valioso de conocimientos científicos a los tipos existentes de la información científica publicada (libros, revistas, bases de datos, etc). Sin embargo estas valiosas colecciones son difíciles a la vista general e integrar en los servicios bibliotecarios y de información que proporcionan las bibliotecas de su circunscripción usuario. En la Primera Conferencia Nórdica sobre la Comunicación Científica en Lund / Copenhague (http://www.lub.lu.se/ncsc2002 ) se discutió la idea de crear un amplio directorio de Revistas de Acceso Abierto. La conclusión fue que sería un servicio valioso para la comunidad de investigación y educación global. Open Society Institute (OSI) apoyó el trabajo inicial del proyecto.

 $12$  Directory of Open Access Journal: Es un directorio en línea que indexa y provee acceso a revistas de acceso abierto. http://doaj.org/

Las tecnologías disponibles permiten reunir y organizar estos recursos de una manera que permiten que las bibliotecas de todo el mundo para integrar estos recursos en los servicios existentes ofreciendo así un valor añadido tanto para los proveedores de servicios de estos recursos y para la comunidad de investigación y educación global.

DOAJ participó en el proyecto Europeana Libraries project 2010-2012. DOAJ está incluido en el portal que se lanzó en Tartu, Estonia el 27 de junio de 2012. Ofrece acceso gratuito en línea a la alta calidad de contenido de texto completo, además de excelentes herramientas de búsqueda, el portal permite a los investigadores a encontrar, utilizar y reutilizar una vasta gama de materiales con facilidad. El contenido de DOAJ será aún más visible y difundida a través de este portal [25].

## 3.1.6. SciELO<sup>13</sup> (Biblioteca Científica Electrónica en línea)

El Scientific Electronic Library Online - SciELO es una biblioteca electrónica que abarca una colección seleccionada de revistas científicas brasileñas. La biblioteca es una parte integral de un proyecto que está siendo desarrollado por la FAPESP-Fundação de Amparo à Pesquisa do Estado de São Paulo, en colaboración con BIREME- el Centro Latinoamericano y del Caribe en Ciencias de la Salud. Desde 2002, el Proyecto también es apoyado por el CNPq - Conselho Nacional de Desenvolvimento Científico e Tecnológico. El proyecto contempla el desarrollo de una metodología común para la preparación, almacenamiento, diseminación y evaluación de literatura científica en formato electrónico [26].

El acceso adecuado y actualizado a la información científico técnica es esencial para el desarrollo económico y social, en especial para apoyar los procesos de toma de decisión en la planificación, formulación y aplicación de políticas públicas o para apoyar el desarrollo y la práctica profesional. El resultado de la investigación científica es comunicado y validado principalmente a través de la publicación en revistas científicas. Ese proceso es válido para los países desarrollados o en desarrollo. Sin embargo, las revistas científicas de los países en desarrollo enfrentan graves barreras de distribución y diseminación, lo que limita el acceso y el uso de la información científica generada localmente.

SciELO - Scientific Electronic Library Online (Biblioteca Científica Electrónica en Línea) es un modelo para la publicación electrónica cooperativa de revistas científicas en Internet. Especialmente desarrollado para responder a las necesidades de la comunicación científica en los países en desarrollo y particularmente de América Latina y el Caribe, el modelo proporciona una solución eficiente para asegurar la visibilidad y el acceso universal a su literatura científica, contribuyendo para la superación del fenómeno conocido como 'ciencia perdida'.

<sup>13</sup> Scientific Electronic Library Online, es una biblioteca electrónica que abarca una colección seleccionada de revistas especialmente latinoamericanas e Ibéricas, ideada en Brasil.
Además, el Modelo SciELO contiene procedimientos integrados para la medida del uso y del impacto de las revistas científicas.

El Modelo SciELO es el producto de la cooperación entre FAPESP (http://www.fapesp.br) - la Fundación de Apoyo a la Investigación del Estado de São Paulo, BIREME (http://www.bireme.br) - Centro Latinoamericano y del Caribe de Información en Ciencias de la Salud, así como instituciones nacionales e internacionales relacionadas con la comunicación científica y editores científicos. Un proyecto piloto, envolviendo 10 revistas brasileñas de diferentes áreas del conocimiento, fue llevado a cabo con éxito entre Marzo de 1997 y Mayo de 1998, con el desarrollo y la evaluación de una metodología adecuada para la publicación electrónica en Internet. Desde Junio de 1998 el proyecto opera regularmente, incorporando nuevos títulos de revistas y expandiendo su operación para otros países. A partir de 2002, el Proyecto cuenta con el apoyo del CNPq (http://www.cnpq.br) - Conselho Nacional de Desenvolvimento Científico e Tecnológico.

El Modelo SciELO contiene tres componentes:

El primer componente es la Metodología SciELO, que permite la publicación electrónica de ediciones completas de las revistas científicas, la organización de bases de datos bibliográficas y de textos completos, recuperación de textos por su contenido, la preservación de archivos electrónicos y la producción de indicadores estadísticos de uso e impacto de la literatura científica. La metodología también incluye criterios de evaluación de revistas, basado en los estándares internacionales de comunicación científica. Los textos completos son enriquecidos dinámicamente con enlaces de hipertexto con bases de datos nacionales e internacionales, como por ejemplo, LILACS y MEDLINE.

El segundo componente del Modelo SciELO es la aplicación de la Metodología SciELO en la operación de sitios web de colecciones de revistas electrónicas. El Modelo SciELO favorece la operación de sitios nacionales y también de sitios temáticos. La aplicación pionera es el sitio SciELO Brasil (http://www.scielo.br). También están en operación aplicaciones en Chile (http://www.scielo.cl) y en Cuba (http://www.scielo.sld.cu). Otros países están evaluando o están recibiendo entrenamiento en la Metodología SciELO. SciELO Salud Pública (http://www.scielosp.org), una biblioteca temática regional que cubre el área de Salud Pública con revistas científicas de la América Latina y España – fue lanzada en Diciembre de 1999. Un portal para integrar y proveer acceso a la red de sitios SciELO es operado en http://www.scielo.org.

El tercer componente del Modelo es el desarrollo de alianzas entre los actores nacionales e internacionales de la comunicación científica - autores, editores, instituciones científicas y tecnológicas, agencias de apoyo, universidades, bibliotecas, centros de información científica y tecnológica etc, con el objetivo de diseminar, perfeccionar y mantener el Modelo SciELO. La operación de la red SciELO se basa fuertemente en infraestructuras nacionales, lo que contribuye para garantizar su futura sostenibilidad.

El éxito en el desarrollo de la red SciELO de revistas científicas de América Latina y el Caribe en los próximos años contribuirá para que la información científica generada localmente quede rápidamente disponible, lo que contribuirá para el aumento del uso de la información científica y técnica en el proceso de toma de decisión en los diferentes niveles [27].

## 3.2. **Herramientas para creación de Repositorios Institucionales**

Existe una amplia comunidad científica involucrada en el desarrollo de plataformas tecnológicas para la creación de repositorios open access, la utilización de una o de otra responderá a las necesidades y recursos de la institución que lo ponga en marcha. Existe una revisión bastante exhaustiva sobre software libre para repositorios publicada por el Open Society Institute (OSI) en la cual se analizan y comparan las más utilizadas como son Dspace, Eprints, OPUS, Fedora, CDSware, entre otras [28].

Para este caso se tomará en cuenta las más difundidas y utilizadas. El directorio de repositorios de acceso abierto OpenDOAR muestra la siguiente estadística:

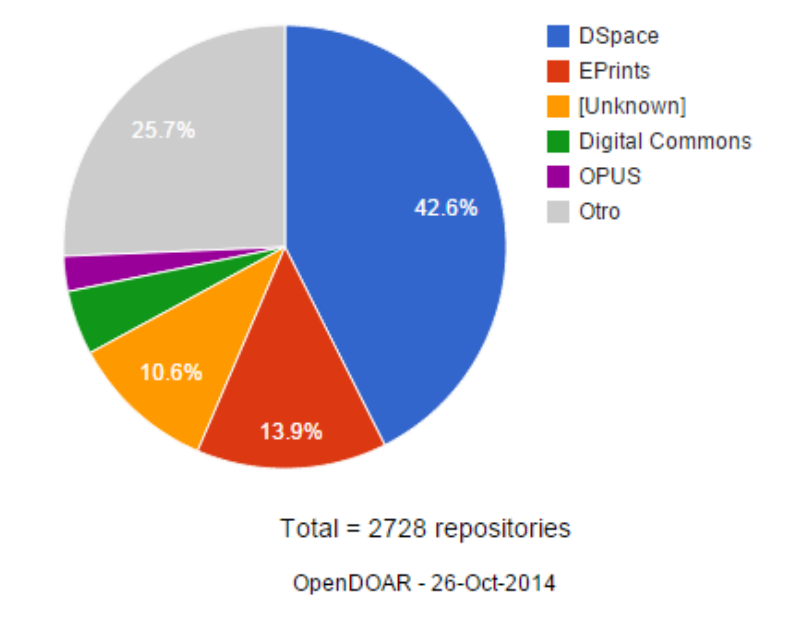

Figura 8: Software más utilizado para repositorios digitales según OpenDOAR [29]

## 3.2.1. EPrints

EPrints fue el primer software de repositorio de código abierto que fue desarrollado por la Universidad de Southampton, y ahora se encuentra en el corazón de la investigación, la educación, y los repositorios digitales corporativos en los EE.UU. y en todo el resto del mundo.

Un repositorio institucional EPrints es un centro de información diseñado para capturar productos de investigación, haciéndolos visibles y reutilizables, y preservándolos para el futuro. EPrints se hará cargo de todos los objetos digitales, desde PDF hasta conjuntos de datos.

Aunque EPrints es un software de código abierto, no todas las organizaciones tienen los recursos o la inclinación a desarrollar su repositorio por ellos mismos Puede ser más rentable y menos tiempo para externalizar los procesos de construcción, la personalización o incluso organizar un repositorio.

Por más de siete años EPrints Services ha estado proporcionando soporte técnico de alta calidad a las universidades y otros centros de investigación y organizaciones de aprendizaje de todo el mundo. EPrints Services desarrolladores técnicos trabajan junto a las personas que desarrollan el software principal. Nuestro equipo sabe todo lo que hay que saber sobre EPrints, proporcionando a los clientes la tranquilidad de que sus depósitos se construirán de manera efectiva y eficiente, haciendo pleno uso de la funcionalidad embebida dentro EPrints.

EPrints Services ofrece una gama de servicios a precio fijo, así como el desarrollo personalizado. Los servicios disponibles son:

- La construcción de un nuevo repositorio EPrints a sus necesidades.
- Migración de bases de datos existentes para su repositorio EPrints.
- Cambio de repositorios existentes a uno basado en EPrints.
- Escribir código para agregar funciones personalizadas a su repositorio EPrints
- El alojamiento de su repositorio EPrints (incluyendo monitoreo, copias de seguridad y actualizaciones).
- Dos niveles de soporte técnico para su repositorio EPrints.

EPrints está evolucionando continuamente. No sólo son los desarrolladores del núcleo EPrints continuamente mira hacia adelante y ampliando la funcionalidad y relevancia estratégica de EPrints, pero también la arquitectura plug-in de EPrints permite a los desarrolladores de todo el mundo crear sus propios plug-ins y contribuyen a la comunidad EPrint internacional [30].

## 3.2.2. OPUS

OPUS en su versión más reciente, la 4, es un software de código abierto bajo la Licencia Pública General de GNU para la operación de los repositorios institucionales y disciplinarios. OPUS 4 se encarga del desarrollo, publicación, administración, investigación y difusión de documentos medios o completos. Los metadatos de un documento pueden ser durante el proceso de publicación a través de un formulario en línea entrado y administrado por personas debidamente autorizadas.

La Fundación Alemana de Investigación (DFG) apoyó el desarrollo del software de repositorio acceso abierto OPUS como un componente de las redes nacionales e internacionales con el cuarto proyecto OPUS. El proyecto estuvo bajo la dirección del Servicio de Biblioteca Centro de Baden-Württemberg (BSZ) y la Biblioteca Universitaria de la Universidad de Stuttgart (UBS). Los socios del proyecto eran:

Universidad de Saarland y Biblioteca del Estado (SULB), Biblioteca de la Universidad Centro NRW (HBZ), Biblioteca de la Universidad de Bielefeld (UBB), Cooperativa Red de Bibliotecas de Berlín-Brandenburgo (KOBV), Biblioteca de la Universidad de la Universidad Técnica de Hamburgo-Harburg (TUHH),

Biblioteca del Estado de Sajonia - Dresde Biblioteca Estatal y Universitaria (SLUB).

Después de la finalización del proyecto se decidió en una sesión de estrategia en junio de 2010 por los socios participantes, el desarrollo del software OPUS 4 para dar el KOBV.Desde el lanzamiento de la versión 4.0 en noviembre de 2010, el software se encuentra en el Instituto Zuse de Berlín (ZIB), Departamento de Investigación, desarrollado en conjunto con la KOBV [31].

### 3.2.3. CDS Invenio

Antes conocido como CDSware. El document server software, desde 2006 llamado CDS Invenio ha sido desarrollado por el CERN<sup>14</sup> (European Organization for Nuclear Research) y es el que utiliza este centro de investigación para su propio servidor de documentos [28].

Invenio es una suite de software gratuito que le permite ejecutar su propia biblioteca digital o repositorio de documentos en la web. La tecnología ofrecida por el software cubre todos los aspectos de la gestión de la biblioteca digital de documentos a

l

<sup>14</sup> CERN: Organización Europea para la investigación Nuclear, es el mayor laboratorio de investigación en física de partículas en el ámbito mundial, con sede en Suiza.

través de la ingestión de clasificación, indexación, y la preservación de difusión. Invenio cumple con estándares como el protocolo de recolección de metadatos Iniciativa de Archivos Abiertos (OAI - PMH) y utiliza MARC 21 como su formato bibliográfico subyacente. La flexibilidad y el rendimiento de Invenio hacen que sea una solución completa para la gestión de repositorios de documentos de moderada a gran tamaño (varios millones de registros) [32].

Invenio ha sido desarrollado originalmente en el CERN para ejecutar el servidor de documentos del CERN , la gestión de más de 1.000.000 registros bibliográficos en la física de alta energía desde 2002 , cubriendo artículos, libros, revistas, fotos, vídeos y más. Invenio está siendo co-desarrollado por una colaboración internacional que comprende los institutos, como el CERN, DESY, EPFL, FNAL, SLAC y está siendo utilizado por una treintena de instituciones científicas de todo el mundo.

### 3.2.4. DSPACE

DSpace es un software instituciones académicas, organizaciones sin fines de lucro, y organizaciones comerciales que construyen los repositorios digitales abiertos. Es gratuito, fácil de instalar y completamente personalizable para adaptarse a las necesidades de cualquier organización.

DSpace preserva y permite el acceso fácil y abierto a todo tipo de contenido digital, incluyendo texto, imágenes, imágenes en movimiento, mpegs y conjuntos de datos. Cuenta con una creciente comunidad de desarrolladores, comprometidos con la continua expansión y mejora del software [33]. En la Figura 9 se muestra como trabaja DSPCE:

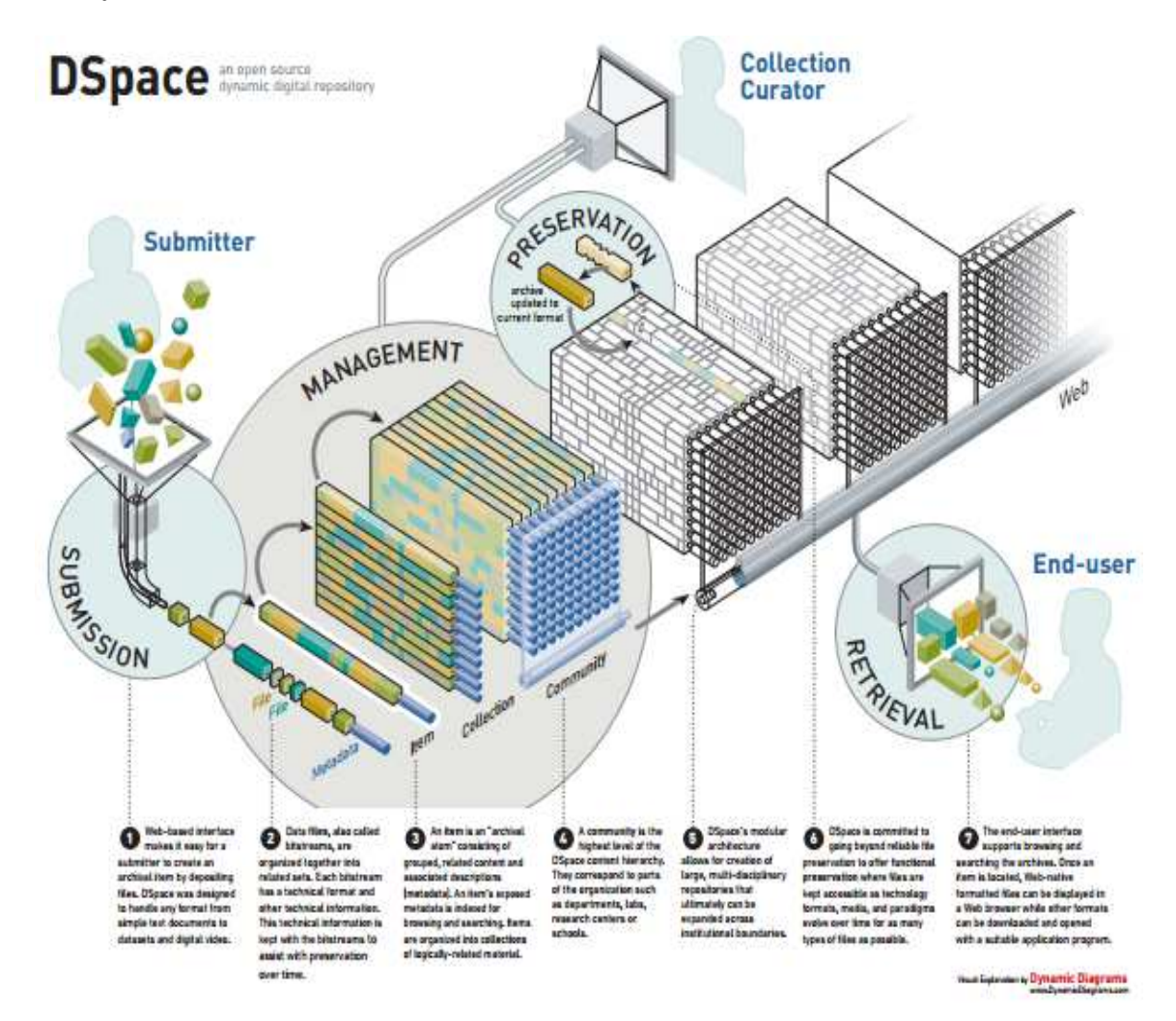

Figura 9: Diagrama de funcionamiento DSPACE [33]

Razones para usar DSPACE:

1. Extensa comunidad de usuarios y desarrolladores de todo el mundo:

DSpace cuenta con más de 1.000 organizaciones que actualmente utilizan el software DSpace en un entorno de producción o proyecto. El uso más común es en las bibliotecas de investigación como un repositorio institucional, sin embargo hay muchas organizaciones que utilizan el software para alojar y gestionar repositorios basados en materias, repositorios de bases de datos o repositorios multimedia.

2. Software de código abierto:

La plataforma de código abierto DSpace está disponible de forma gratuita a cualquier persona y se puede descargar desde el repositorio de software de código abierto SourceForge. El código está licenciado bajo la licencia de código abierto BSD. Esto significa que cualquier organización puede utilizar, modificar, e incluso integrar el código en su aplicación comercial sin pagar derechos de licencia. Por supuesto, esperamos que si se mejora en el software, usted contribuirá ese código a la comunidad para beneficio de todos. Hoy en día hay más de 100 colaboradores en todo el mundo que contribuyen código, corrección de errores, etc software DSpace está gestionado por un grupo más pequeño de desarrolladores voluntarios (llamados committers) que trabajan juntos para planear comunicados e integrar nuevas características y correcciones de errores presentados por la comunidad

3. Completamente personalizable para adaptarse a sus necesidades:

DSpace se puede personalizar para adaptarse a sus necesidades en las siguientes funciones clave:

Modifique o el tema de la interfaz de usuario: puede personalizar completamente la apariencia de su sitio web DSpace por lo que se integran perfectamente con la página web de su propia institución y puede ser más intuitiva para los usuarios. DSpace proporciona dos principales opciones de interfaz de usuario: la interfaz tradicional (basada en JSP), y Manakin (basado en XML).

Personaliza los metadatos: Dublin Core es el formato de metadatos predeterminado en la aplicación DSpace. Sin embargo, se puede añadir o cambiar cualquier campo para personalizarlo para su aplicación. DSpace actualmente soporta cualquier no jerárquica, espacio de nombres plano, aunque es posible ingerir otros esquemas de metadatos jerárquica en DSpace como MARC y MODS. Esto requiere el uso de herramientas tales como paso de peatones y que tengan alguna capacidad técnica para mapear la transferencia de datos.

Configure Examinar y Buscar: puede decidir qué campos desea mostrar para la navegación, tales como autor, título, fecha, etc en su sitio web DSpace. También

puede seleccionar los campos de metadatos que le gustaría incluir en la interfaz de búsqueda. Todo el texto dentro de un elemento y los metadatos asociados con el elemento dado, están indexados para búsqueda de texto completo si lo desea.

Mecanismos de autenticación local: DSpace viene con plugins para la mayoría de los métodos de autenticación de la universidad, incluyendo: LDAP (LDAP y jerárquico), Shibboleth, X.509, basado en IP. Además, DSpace viene con su propio método de autenticación interna, o se puede configurar para utilizar múltiples métodos de autenticación a la vez. También puede crear su propio plugin de autenticación si se utiliza un mecanismo de autenticación personalizada.

Normas Compatiblility: DSpace cumple con muchos de los protocolos estándar para el acceso, entrada, y exportación. Los soportes estándares DSpace incluyen: OAI-PMH, OAI-ORE, ESPADA, WebDAV, OpenSearch, OpenURL, RSS, ATOM.

Base de datos configurable: Puede elegir cualquiera de PostgreSQL o de Oracle para la base de datos donde DSpace gestiona sus metadatos.

Lenguaje por defecto de aplicaciones web: DSpace está disponible en más de veinte idiomas. Así que si el inglés no es su idioma local, se puede personalizar el idioma que utiliza DSpace. También puede configurar DSpace para soportar múltiples idiomas, por lo que el usuario puede cambiar la interfaz a su idioma preferido en su navegador web.

4. Usado por instituciones educativas, gubernamentales, instituciones privadas y comerciales:

DSpace es utilizado por instituciones de educación superior para los que se desarrolló inicialmente la plataforma, al tiempo que muestra un atractivo mucho más amplio. El software ha sido utilizado por museos, archivos estatales, y Bibliotecas Nacionales, repositorios de revistas, consorcios y sociedades mercantiles para la gestión de sus activos digitales.

5. Puede ser instalado en cualquier plataforma

DSpace viene con una interfaz basada en la web fácilmente configurable, que cualquier administrador del sistema puede instalar en un solo Linux, Mac OS X o Windows.

6. Permite administrar y preservar cualquier tipo de contenido digital:

La aplicación DSpace puede reconocer y manejar un gran número de formatos de archivo y tipos MIME<sup>15</sup>. Algunos de los formatos más comunes administrados actualmente dentro del entorno de DSpace están en formato PDF, Word, JPEG, MPEG, archivos TIFF. Aunque fuera de la caja de DSpace sólo auto-reconoce los formatos de archivo comunes, archivos de cualquier formato se pueden manejar por DSpace. DSpace también proporciona un registro de formatos de archivos simple donde se puede registrar cualquier formato no reconocido, de manera que se puede identificar en el futuro [34].

# 3.3. **Herramientas para publicación y gestión de Revistas Electrónicas**

# 3.3.1. HyperJournal

Es una aplicación web gratuita que permite en línea, así como la edición impresa de una manera innovadora y significativa reducción de costos. HyperJournal se puede instalar y configurar fácilmente sin tener conocimientos o competencias de TI fuera de lo común

# 3.3.2. Open Journal System (OJS)

Open Journal Systems (OJS) es un Sistema de Administración y publicación de revistas y documentos periódicos (Seriadas) en Internet. El sistema está diseñado para reducir el tiempo y energías dedicadas al manejo exhaustivo de las tareas que involucra la edición de una publicación seriada. Este sistema permite un manejo eficiente y unificado del proceso editorial, con esto se busca acelerar el acceso en la difusión de contenidos e investigación producido por las Universidades y centros de investigación productores del conocimiento. Así mismo, busca consolidarse como una herramienta con innovaciones que permite el acceso en texto completo de los documentos publicados.

OJS es una solución de software libre que es desarrollado por el Public Knowledge Project (PKP), Canadá, que está dedicado al aprovechamiento y desarrollo de las nuevas tecnologías para el uso en investigación académica. PKP trabaja a través de sus esfuerzos, financiados con fondos federales, con el fin de expandir y mejorar el acceso a la investigación.

Actualmente OJS es el sistema de administración y publicación de revistas con mayor crecimiento y uno de los más usados en el mundo académico y científico.

l

<sup>15</sup> Multipurpose Internet Mail Extensions: son una serie de convenciones o especificaciones dirigidas al intercambio a través de Internet de todo tipo de archivos (texto, audio, vídeo, etc.) de forma transparente para el usuario

Los siguientes gráficos muestran el crecimiento que ha tenido OJS en número de Host donde está instalado (Figura 10), número de revistas (Figura 11) y número de artículos (Figura 12) en los últimos 13 años.

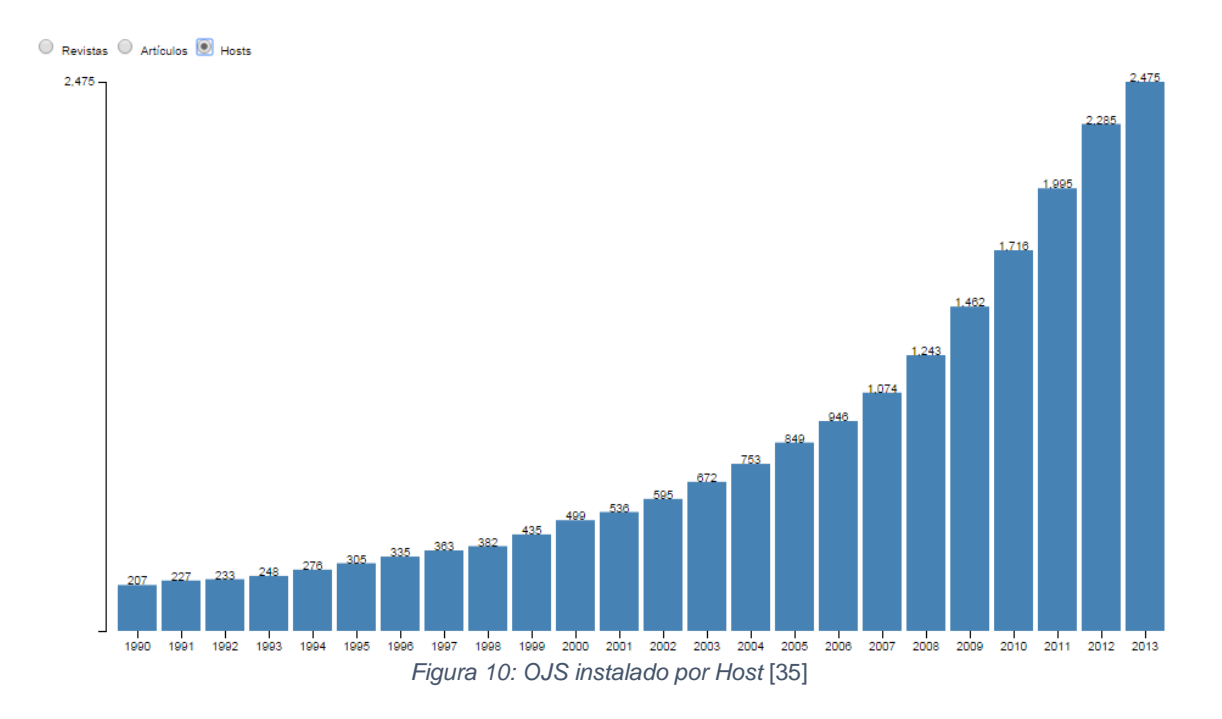

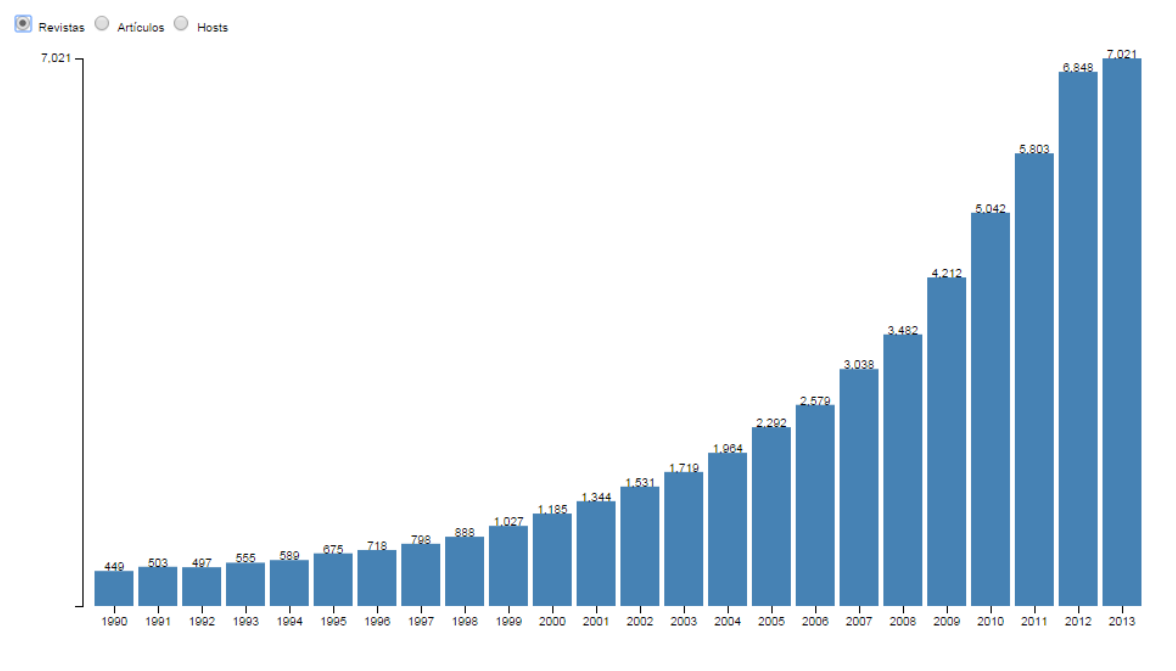

Figura 11: OJS por revistas subidas [35]

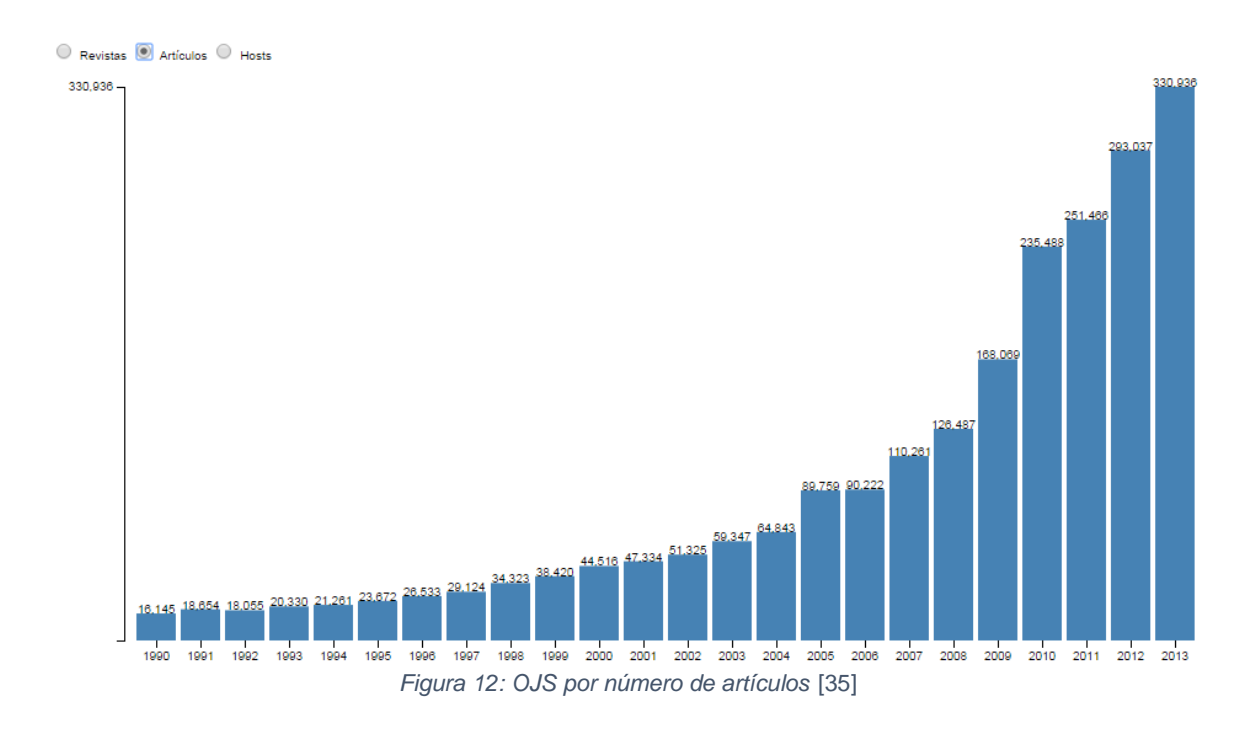

En la Figura 13, se muestra la adopción de OJS visto geográficamente. Para todos los gráficos anteriores solo se toman en cuenta revistas que han tenido actividad a principios del 2014 y contenido de este año.

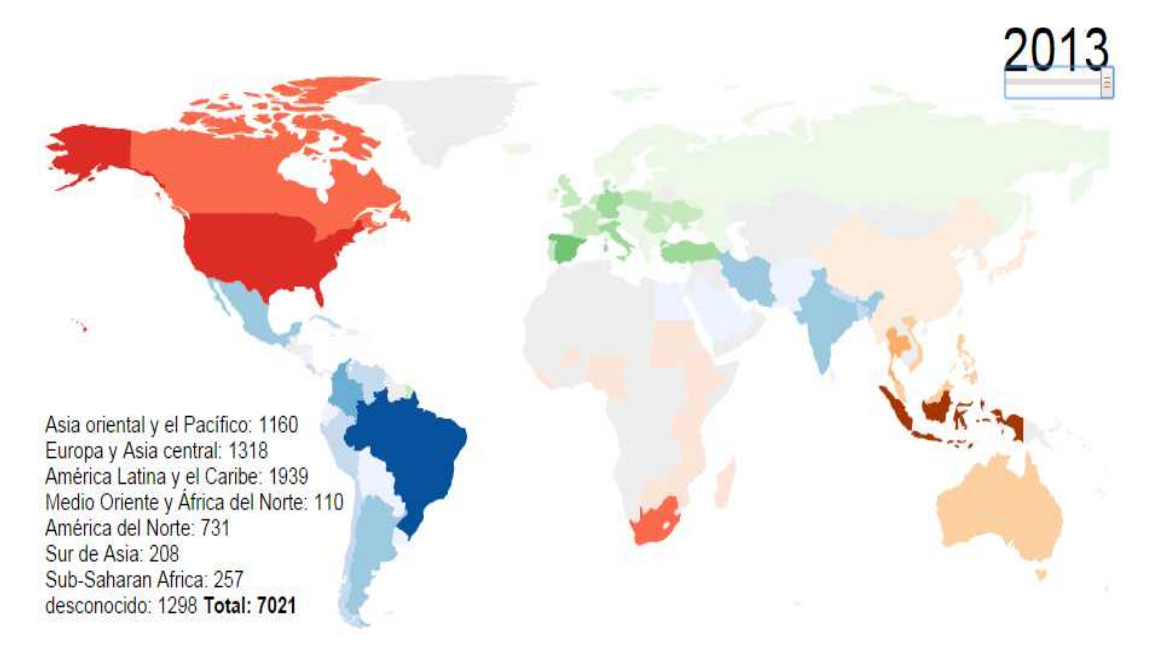

Figura 13: Uso OJS mapa mundo [36]

# 3.3.3. DPubS<sup>16</sup> (Sistema Digital de Publicación)

DPubS es una plataforma de publicación electrónica de código abierto potente y flexible y la solución para la entrega innovadora de la literatura digital a los usuarios.

DPubS permitirá a los editores de manera rentable organizar, entregar, presentar y publicar revistas especializadas, monografías, actas de congresos, y otros medios comunes y en evolución del discurso académico. Fue desarrollado para ser una herramienta personalizable. DPubS permite a los usuarios adaptar completamente la plataforma de publicación, eligiendo sólo los flujos de trabajo que los administradores necesitan o completamente el rediseño y la mejora de la presentación visual y la marca de sus publicaciones. Características avanzadas DPubS proporcionan a los editores un control total sobre su edición electrónica. Los editores pueden entregar el contenido de texto completo en cualquier formato de archivo, personalizar su entorno de control de acceso para incluir la suscripción, el acceso abierto, incluso opciones de pague por ver, además proporciona interoperabilidad opcional con repositorios institucionales como DSpace y Fedora [37].

## Características:

- Ofrece documentos digitales en prácticamente cualquier formato de archivo
- Utiliza los esquemas de metadatos
- Interfaz administrativa de interfaz gráfica de usuario
- Soporte integrado para diversos controles de acceso y opciones de precios, Incluyendo la suscripción, pago por visión y de acceso abierto.
- Interoperabilidad con Fedora y DSpace La presentación y entrega de contenido es completamente personalizable
- Crear colecciones recogidas a mano mezclando y combinando las publicaciones
- Módulos de software ampliable / servicios
- Arquitectura presta a mejoras
- Compatibilidad con el protocolo OAI- PMH 2.0

l

### Servicios DPubS

Servicio de Recogida: proporciona el pegamento que crea una colección coherente de un conjunto de componentes de servicio modulares.

Servicio Editorial: admite varios servicios de metadatos. DPubS 2.1 ahora incluye nuevas características que apoyan la gestión de manuscritos y la revisión por pares

<sup>16</sup> Digital System Publishig, es un sistema de publicación digital desarrollado por la Universidad de Cornell de New York – EUA, http://dpubs.org.

que permiten a los editores para recoger presentación, inician proceso de revisión por pares, crean un problema, y publicar contenido como un problema. DPubS 2.1 continúa apoyando la subida de tema preparado y metadatos de suscripción.

Servicio de Índice: recoge metadatos y texto completo y apoya la búsqueda a través de las funciones de estos datos.

Servicio Mediador de consultas: es un mediador de alto nivel de búsqueda distribuida. Su objetivo es apoyar las decisiones sofisticadas de búsqueda basados en criterios tales como el costo y el acceso. Funcionalidad actual apoya la búsqueda de los servicios de índice y la tolerancia a fallos en el caso de que un servicio de índice falla y hay un servicio de copia de seguridad distribuida.

Servicio de Referencia: dirige adecuadamente la retroalimentación del usuario, haciendo uso de metadatos colección. Esto incluye informes de retroalimentación del usuario y de problemas estándar, las solicitudes de suscripciones que se dirigen a los editores, y las solicitudes de prueba. Este servicio es extensible.

Servicio de Registro: almacena los datos de perfil de usuario y la información privilegio editorial. Es utilizado por el servicio de suscripción para obtener los datos de registro de suscripción de usuario.

Servicio Repositorio: es responsable de almacenar y gestionar contenido, y para responder a las solicitudes de información (tales como formatos disponibles) sobre ese contenido.

Servicio de suscripción: es un mecanismo de control de acceso flexible que soporta una variedad de modelos de suscripción publicación.

Servicio de Interfaz de Usuario: agrega todas las funciones fundamentales de interfaz de usuario. El Servicio de IU hace un llamamiento a todos los otros servicios para satisfacer las solicitudes de información de usuario.

Servicio de administración: hace que muchas de las tareas administrativas comunes accesible a través de la web [38].

## 3.4. **Repositorios Institucionales y Revistas en Colombia**

En Colombia están registrados 105 Instituciones que utilizan algún tipo de repositorio digital, de ellos cerca del 50% utiliza OJS y un 12% Dspace, como lo muestra el Gráfico 1.

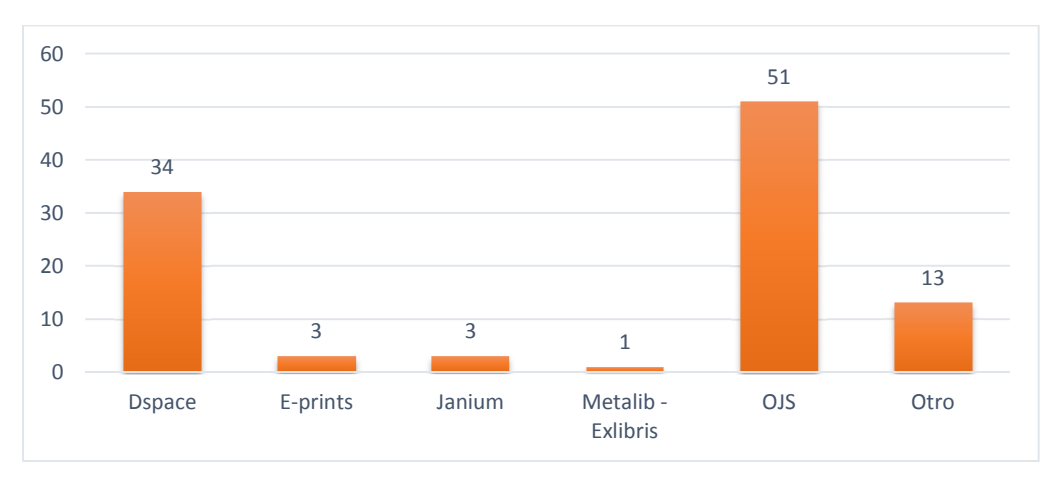

Gráfico 1: Repositorios Digitales en Colombia 2013 [39]

El número de repositorios definitivamente se encuentra centralizado en las ciudades principales, además de ser éstas ciudades pioneras en este tipo de iniciativas. Bogotá y Medellín son las que encabezan el listado como se puede ver en el Gráfico 2. También se destacan las Universidades de los Andes y de la Sabana como las que tienen mayor número de RI registrados y en funcionamiento como lo muestra el Gráfico 3.

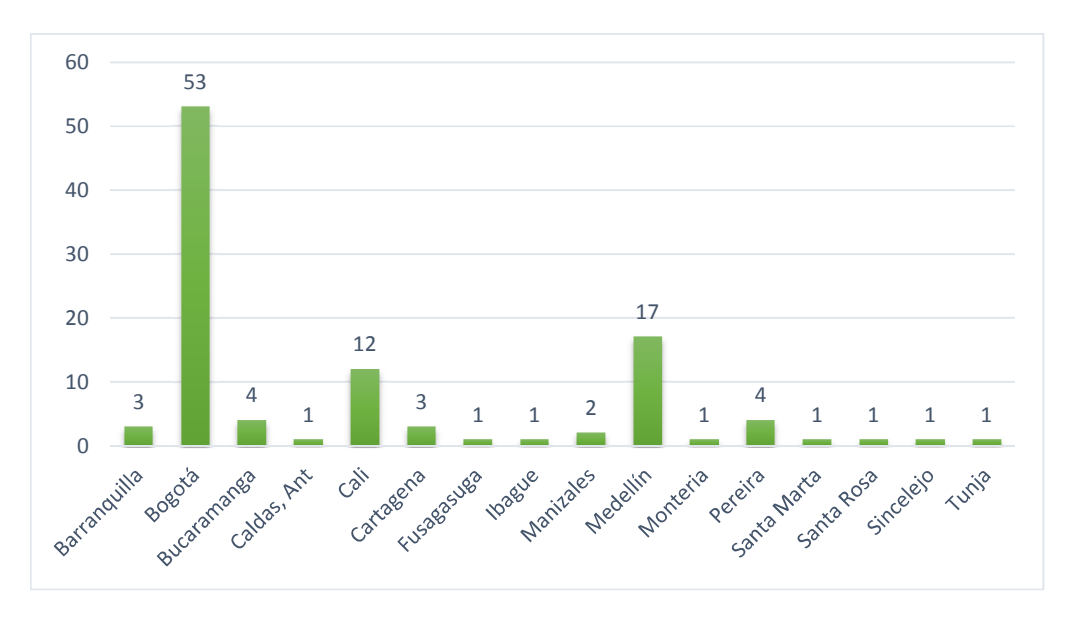

Gráfico 2: Repositorios Digitales en Colombia 2013 – Ciudades [39]

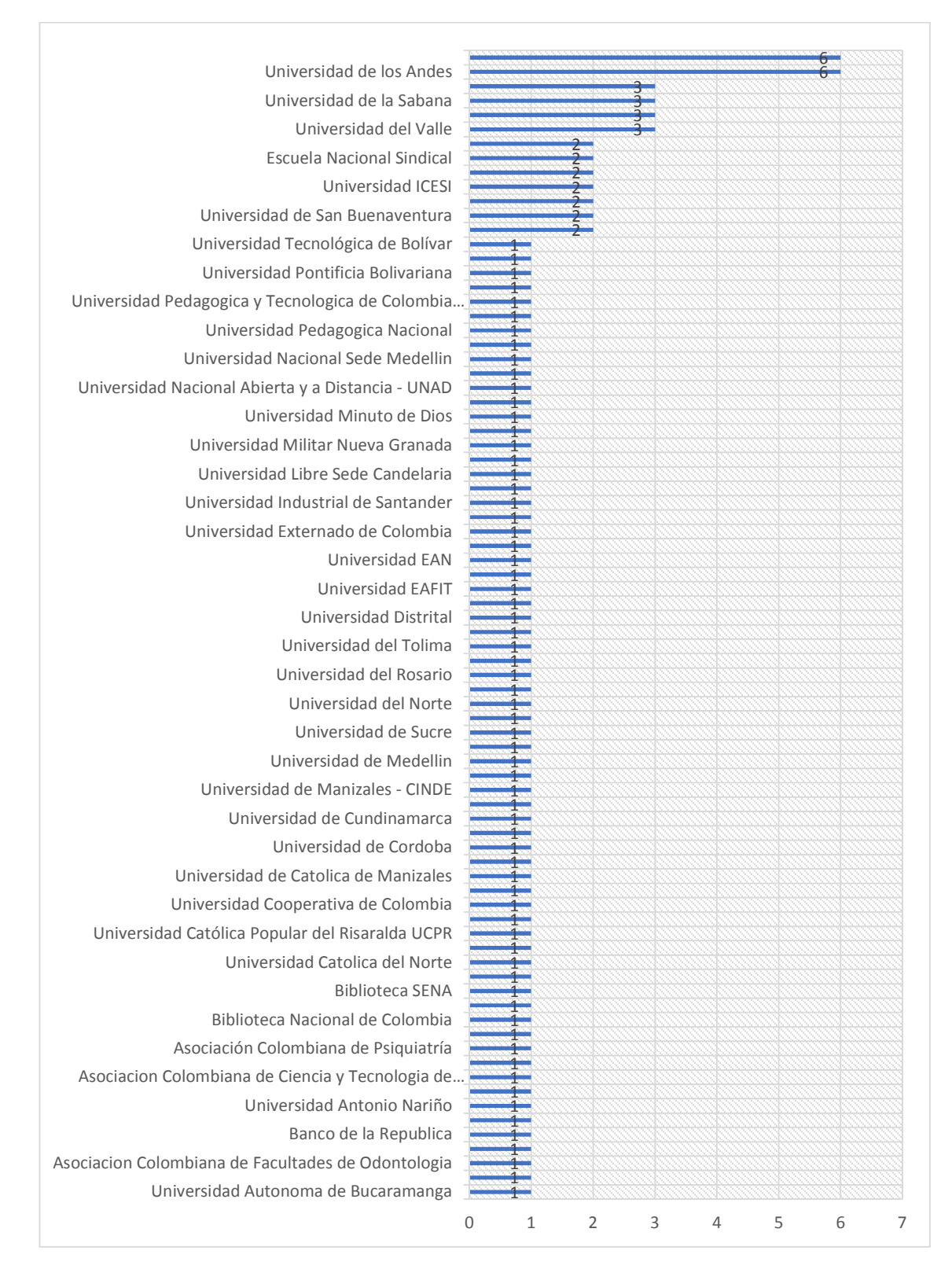

Gráfico 3: Repositorios Digitales en Colombia 2013 – Universidades/Instituciones [39]

Organizada esta información y agrupada por Departamentos Geográficos de Colombia se sigue notando el predominio de Cundinamarca y seguido por Antioquia y Valle del Cauca, como se muestra en el Gráfico 4.

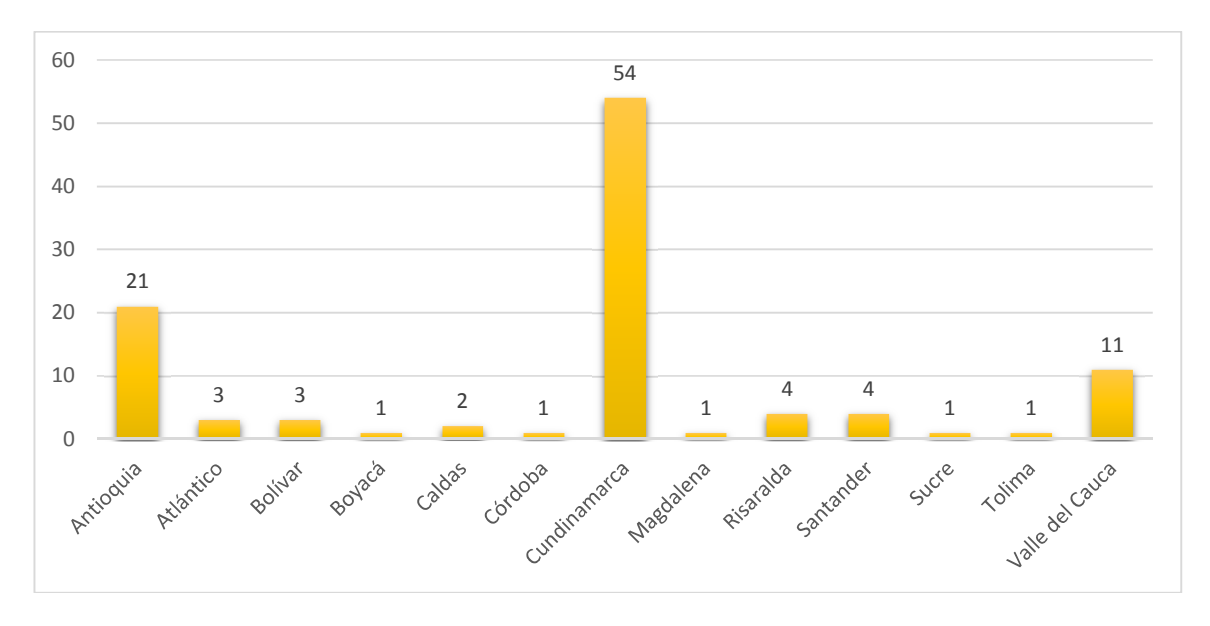

Gráfico 4: Repositorios Digitales en Colombia 2013 – Departamentos [39]

A continuación, se muestra una tabla en detalle con los repositorios digitales y portales de revistas registrados en Colombia:

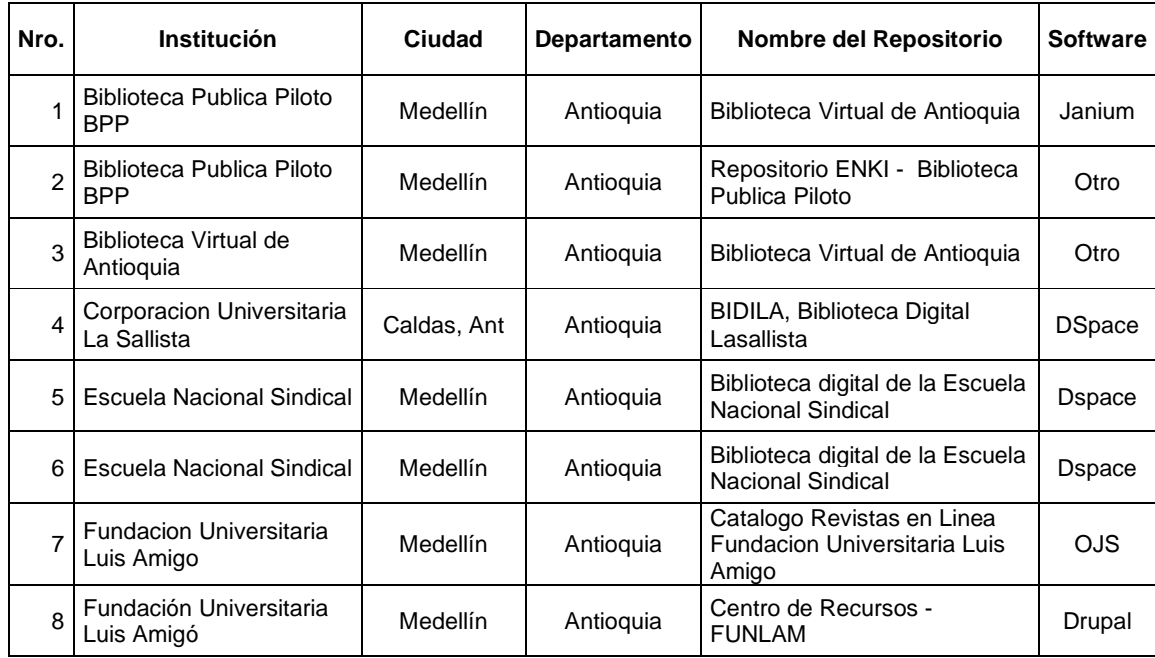

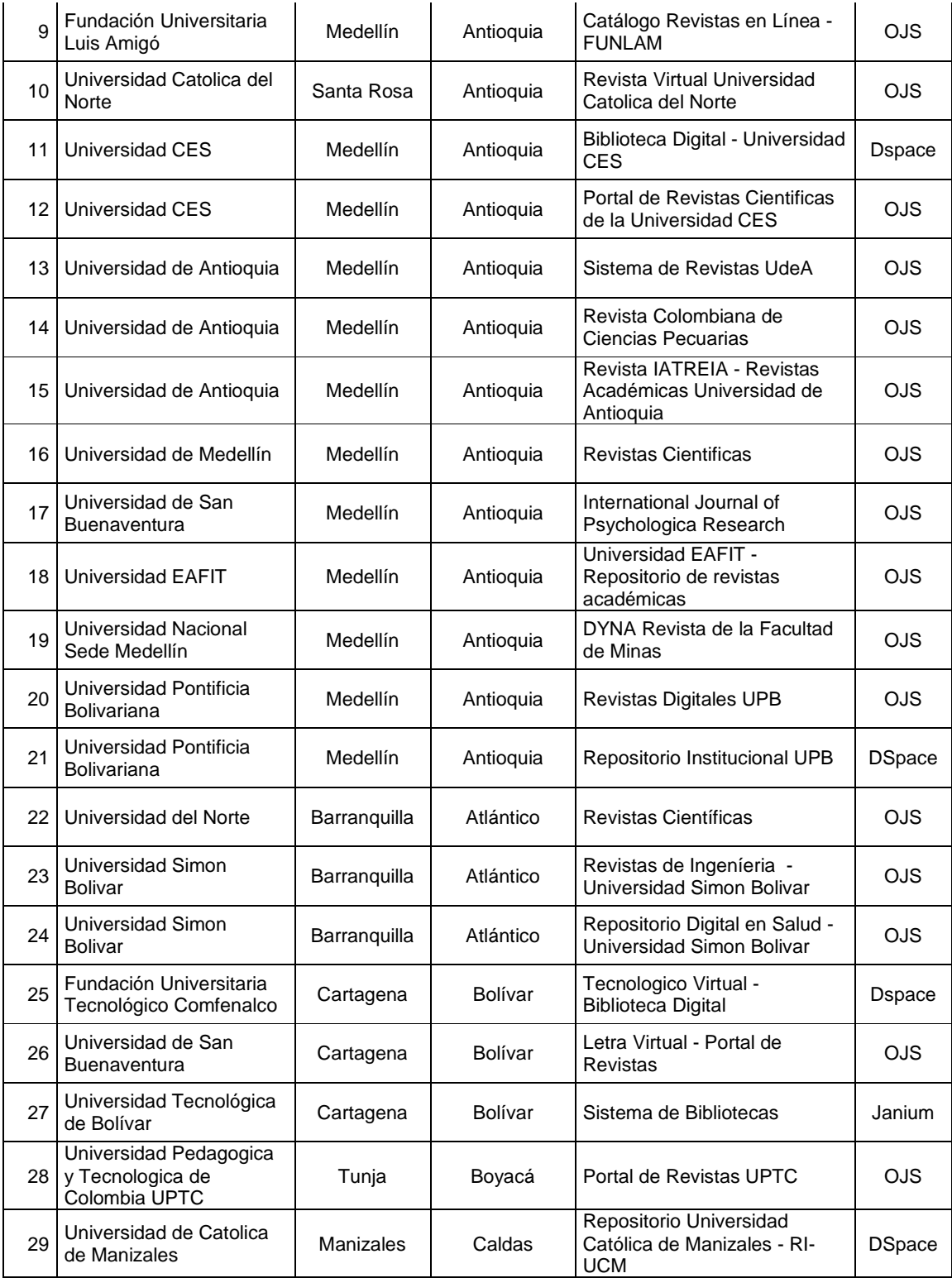

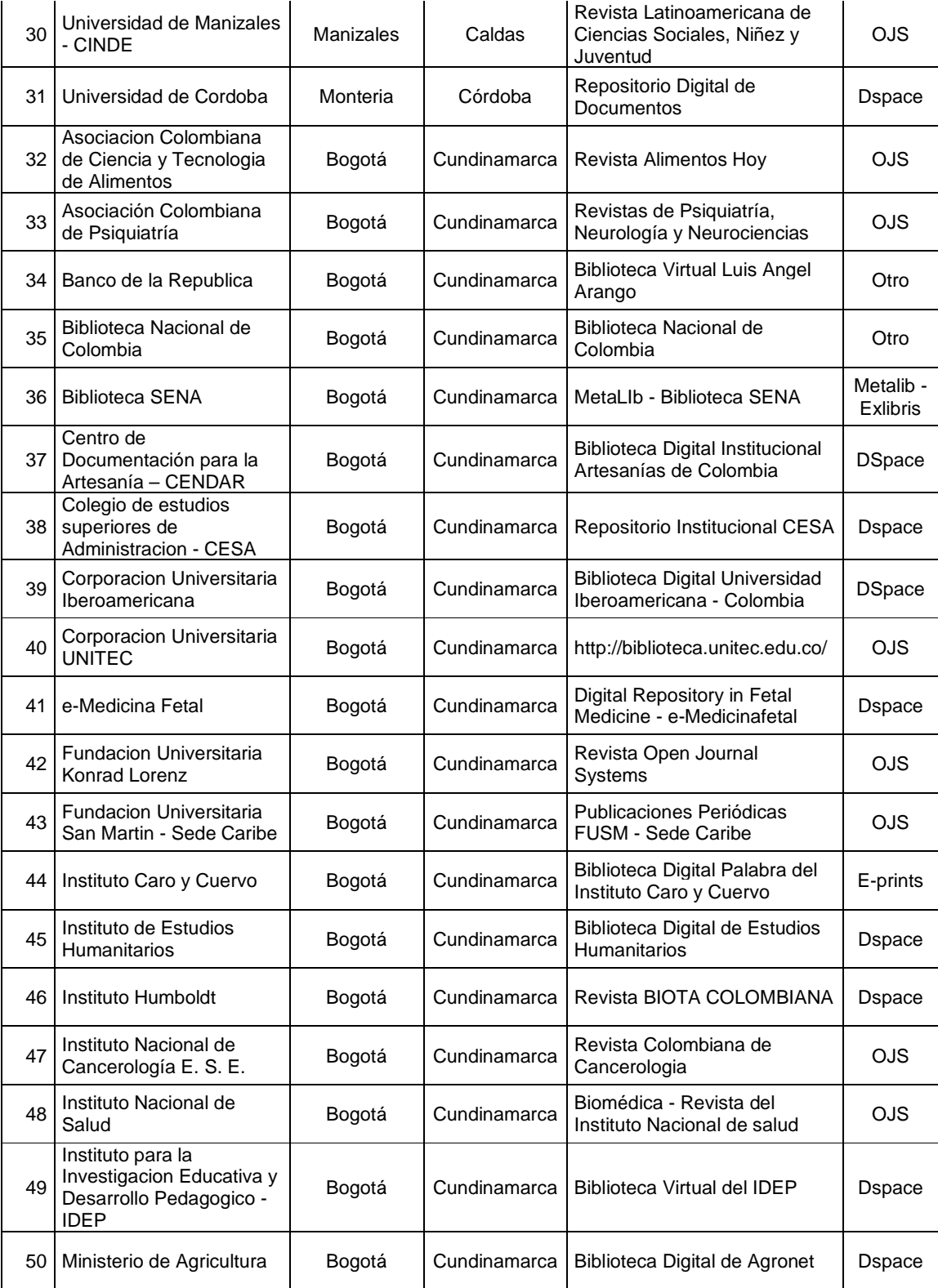

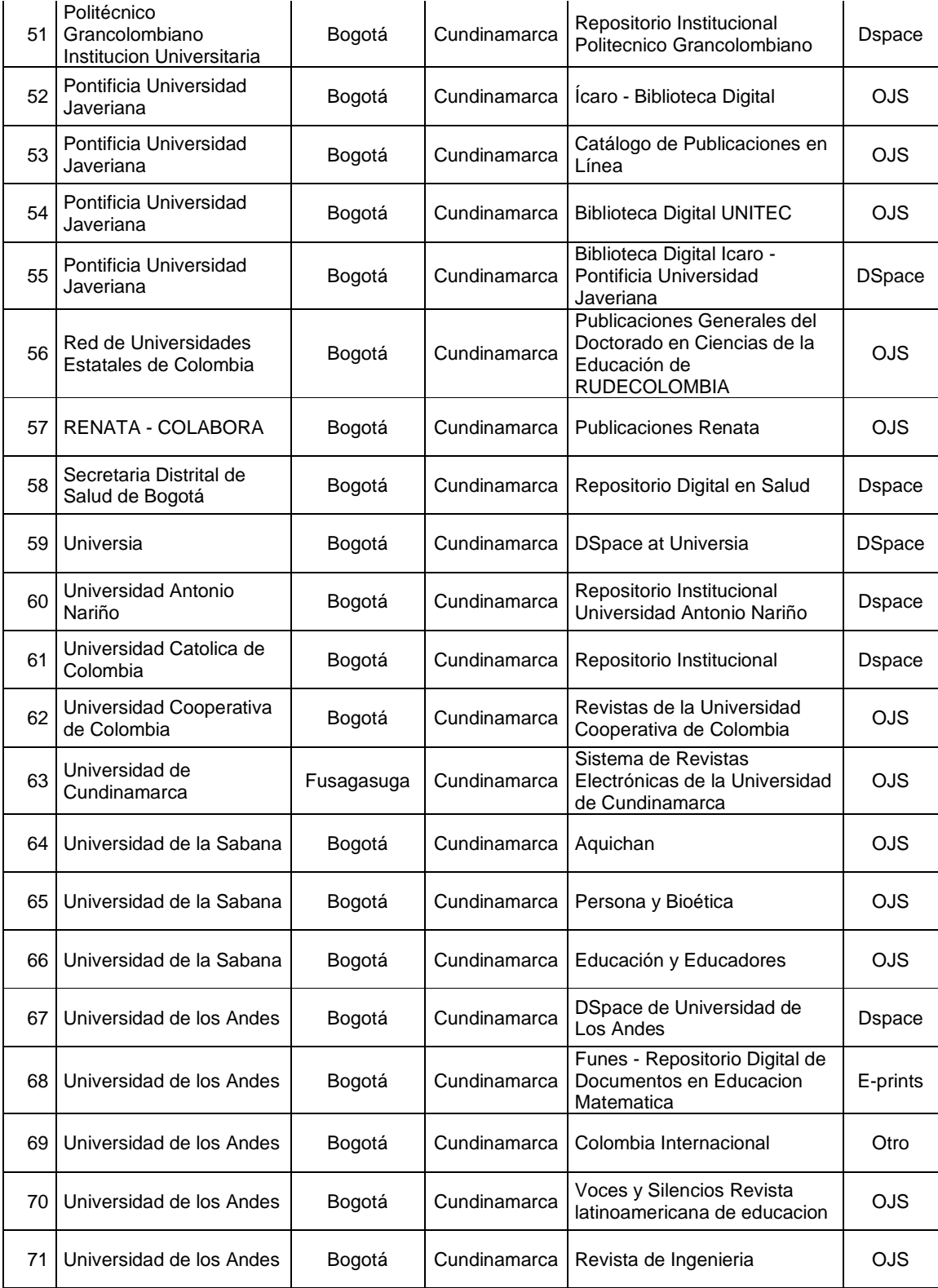

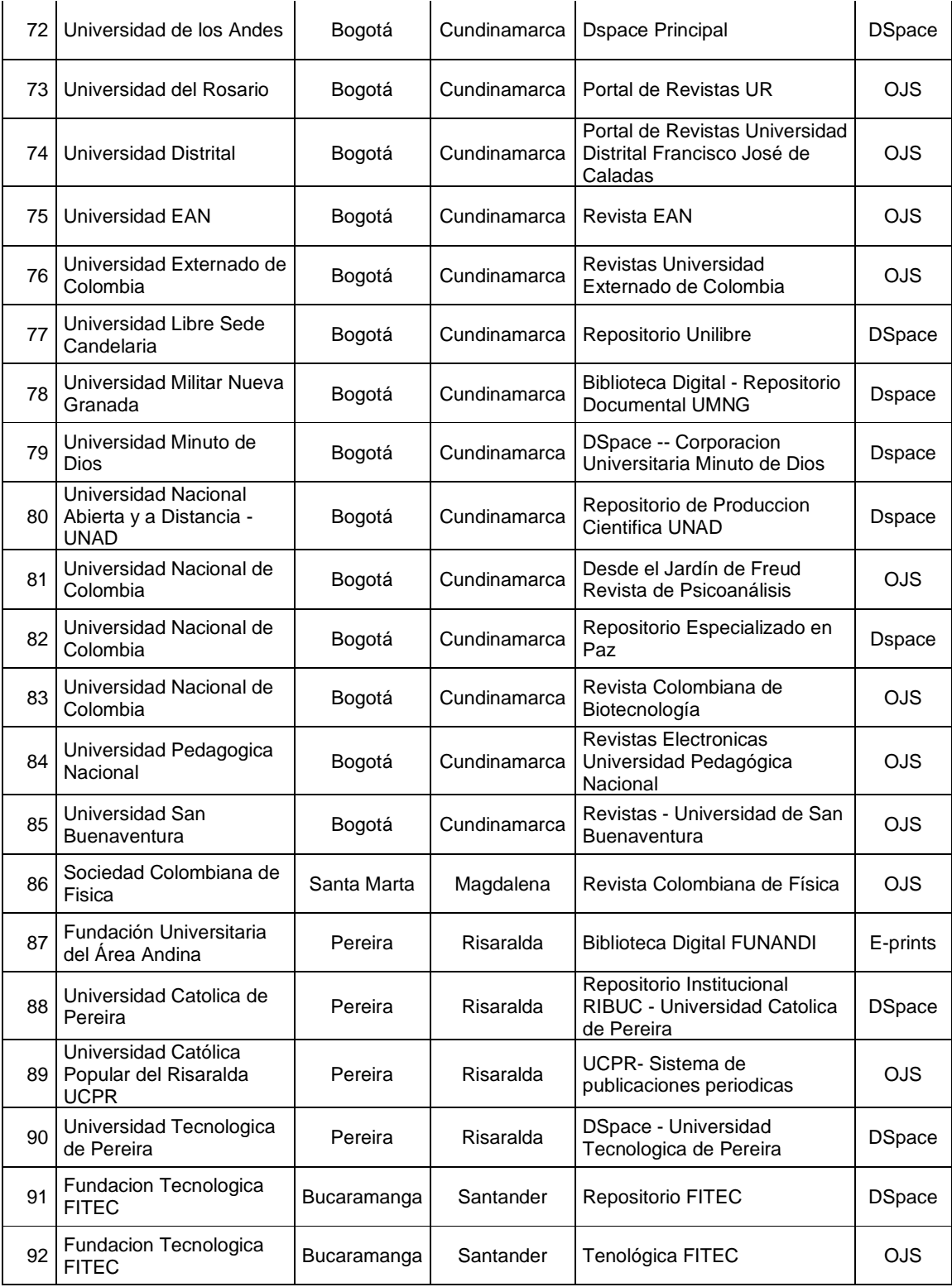

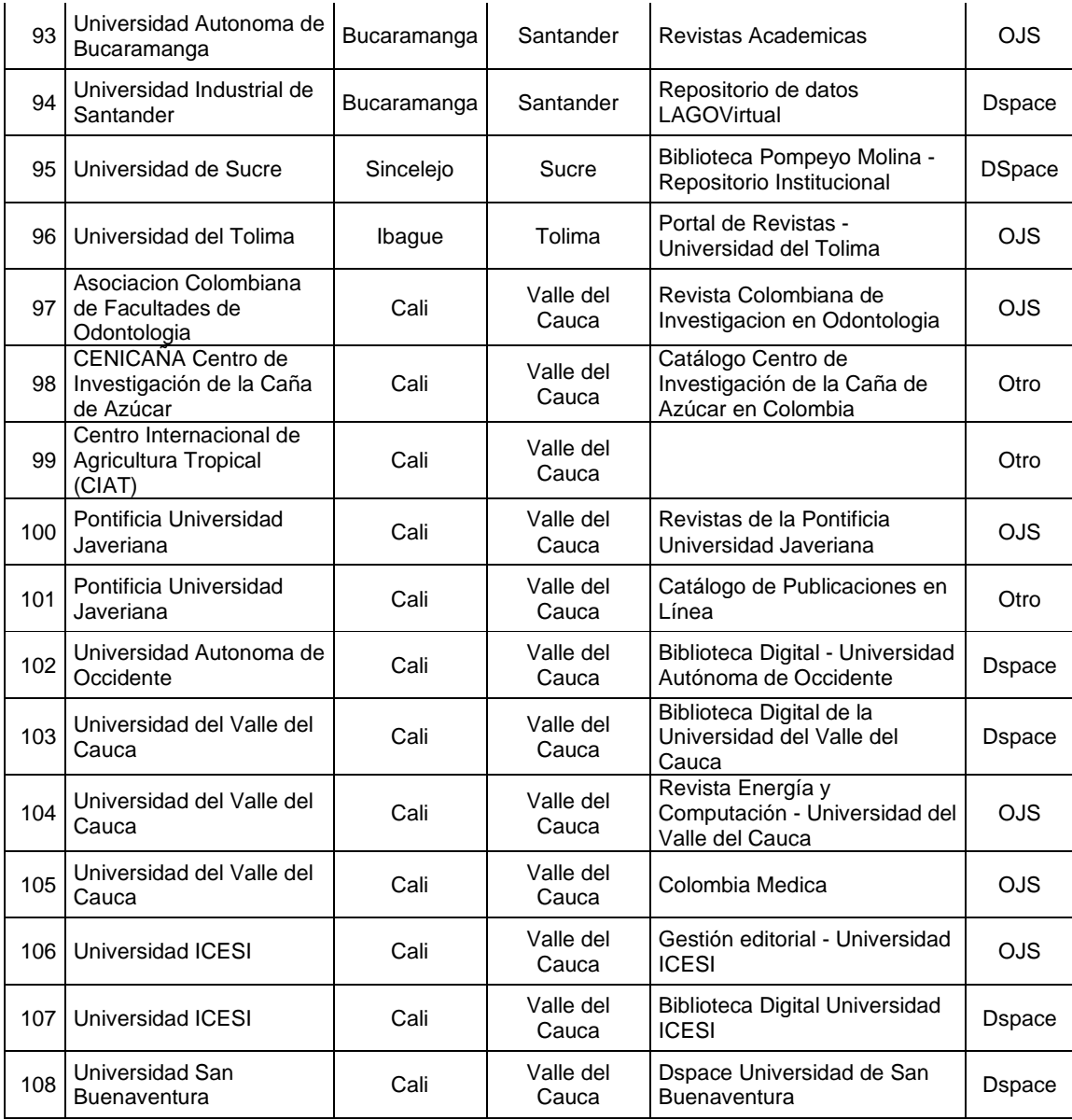

Tabla 2: Repositorios Digitales en Colombia 2013 – Detalle [39]

# 3.4.1. BDCOL<sup>17</sup> (Biblioteca Digital Colombiana) [40]

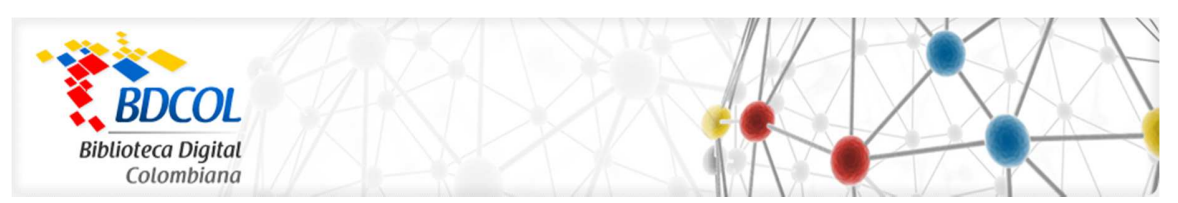

Es la Red Colombiana de Repositorios y Bibliotecas Digitales que indexa toda la producción académica, científica, cultural y social de las instituciones de educación superior, centros de investigación, centros de documentación y bibliotecas en general del país.

Tiene como misión constituirse en la Red Colombiana de bibliotecas digitales que permita agrupar y dar visibilidad nacional e internacional a la producción académica, científica, cultural y social de acceso abierto, de instituciones educativas, centros de investigación, centros de documentación, organismos gubernamentales y no gubernamentales, archivos y bibliotecas en general que estén comprometidas con el progreso del país; fomentando el uso de la Red Nacional Académica de Tecnología Avanzada<sup>18</sup> (RENATA).

Su visión es ser en cinco (5) años el principal portal de acceso y recuperación de los contenidos digitales colombianos almacenados en las instituciones participantes, pertenecientes a RENATA y las demás interesadas en participar en la red; que ofrezcan contenidos relevantes y viabilidad tecnológica para el cumplimiento de la misión; integrándose en redes internacionales con objetivos similares a BDCOL.

Tiene como objetivos:

- Posicionar la Biblioteca Digital Colombiana BDCOL como la Red de Repositorios o Bibliotecas Digitales de Colombia.
- Hacer visible la producción académica, científica, cultural y social de Colombia.
- Internacionalizar a BDCOL.
- Promover la investigación y el desarrollo.
- Contribuir a la formación de capital humano en la tecnología y estrategias para la gestión y montaje de repositorios y bibliotecas digitales.
- La figura 14 muestra gráficamente la forma como BDCOL recolecta los metadatos de cada uno de los repositorios de las Universidades pioneras en Colombia participando en este proyecto, utilizando el protocolo OAI.

l

<sup>17</sup> BDCOL: Biblioteca Digital Colombiana, proyecto que surgió en 2008. http://www.bdcol.org/

<sup>18</sup> RENATA: Red Nacional de Tecnología Avanzada en Colombia.

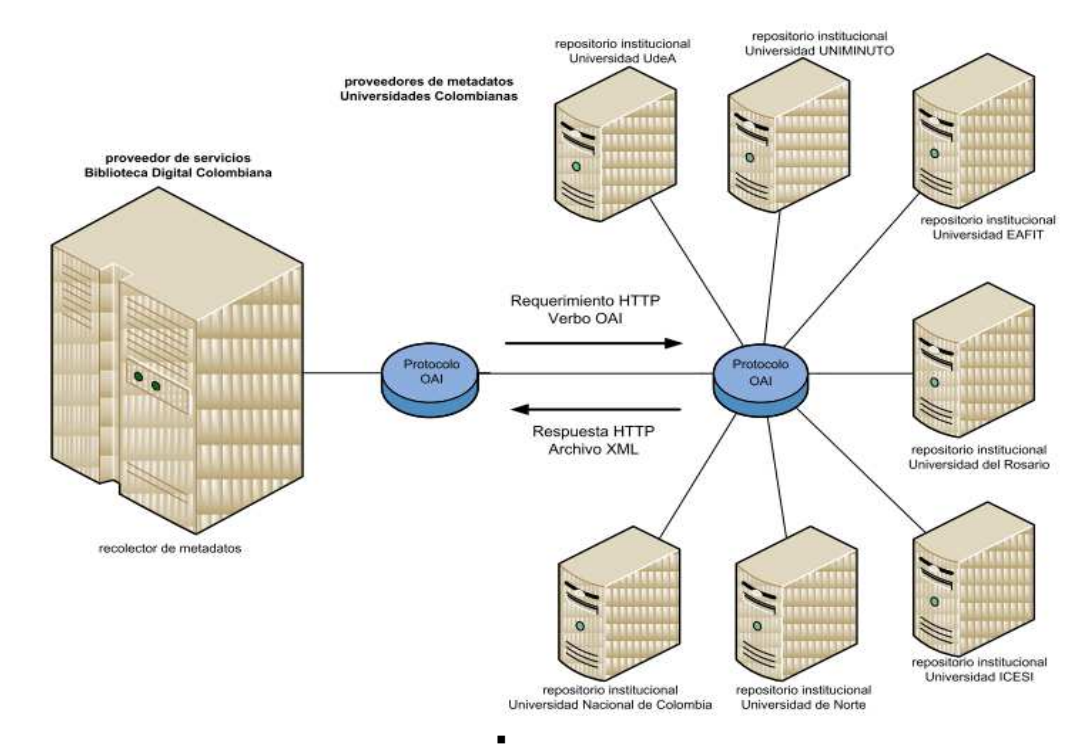

Figura 14: Arquitectura Biblioteca Digital Colombiana [9]

El proyecto Biblioteca Digital Colombiana (BDCOL) en su primera fase, estableció los lineamientos para la construcción de una red nacional de repositorios digitales, que nos permitiera tener una primera experiencia de cooperación nacional, además de responder a las demandas internacionales de cooperación con redes similares en el mundo.

# 3.4.2. Modelo de interoperabilidad – Directrices BDCOL

l

 $\blacksquare$ 

Se debe comprender el concepto base de interoperabilidad para ententer como está estructurado este modelo, con las directrices asumidas por BDCOL para tal fin, entonces se entiende por interoperabilidad como:

"La capacidad de un sistema de información para comunicarse y compartir datos, información, documentos y objetos digitales de forma efectiva (con una mínima o nula pérdida de su valor y funcionalidad), con uno o varios sistemas de información (siendo generalmente estos sistemas completamente heterogéneos, distribuidos y geográficamente distantes), mediante una interconexión libre, automática y transparente, sin dejar de utilizar en ningún momento la interfaz del sistema propio<sup>19"</sup>

<sup>19</sup> Gómez Dueñas Laureano Felipe. Interoperabilidad en los Sistemas de Información Documental (SID): la información debe fluir. Revista Códice. Vol. 3 No. 1. 2007

De esta manera se puede observar que la interoperabilidad se manifiesta por:

- La capacidad de los sistemas para trabajar entre sí en tiempo real o programado.
- La capacidad del Software para trabajar en diferentes sistemas.
- La capacidad de los datos para ser intercambiados entre diferentes sistemas (portabilidad).

Por qué es necesario utilizar las directrices BDCOL

Existen hoy en día múltiples iniciativas y esfuerzos encaminados a desarrollar proyectos para implementar Repositorios o Bibliotecas Digitales, en Colombia y en otros países, que permiten dar una mayor visibilidad a la producción científica que generan las instituciones. En la actualidad hay una cantidad considerable de Repositorios o Bibliotecas Digitales instalados en Colombia y en los diferentes países con gran heterogeneidad en sus colecciones, plataformas de software, metadatos, interfaces de búsqueda y recuperación de datos.

Las directrices presentadas por BDCOL sirven de orientación a las instituciones que cuentan con un Repositorio Digital o se encuentren en el proceso de implementarlo y deseen ofrecer su contenido, dado que permitirán la normalización y estandarización en los metadatos, facilitando la recuperación y recolección de la producción científica de su institución, además de permitir que los motores de búsqueda de metadatos (harvesters) sean capaces de recuperar los contenidos de los repositorio e indexar los metadatos.

En relación con la existencia de los distintos sistemas de información documental, repositorios y bibliotecas digitales que comprenden actualmente BDCOL (aproximadamente 9 sistemas de información), se busca analizar los distintos niveles de interoperabilidad desde cuatro aspectos fundamentales, según el modelo propuesto por Krsulovic [41]:

 Interoperabilidad Sintáctica: En general, se refiere a la capacidad de los sistemas de información para leer datos procedentes de otros similares y obtener una representación que pueda ser compatible. Esto se logra mediante la utilización de formatos/modelos estandarizados de codificación y estructuración de documentos y metadatos; lo cual incluye el uso de lenguajes y metalenguajes estructurados (XML, ASN1), junto con modelos de metadatos estandarizados (Dublin Core, Marc21, Etd-ms, MODS, etc.) cuyos elementos representan una sintaxis común entre los diferentes sistemas.

l

- Interoperabilidad Semántica: Se puede entender como la capacidad de los sistemas de información (Bibliotecas Digitales y Repositorios Institucionales), para intercambiar información basándose en un significado común de los términos y expresiones contenidos en los metadatos y documentos, con el fin de asegurar la consistencia, representación y recuperación de los contenidos. Esto involucra el uso de esquemas semánticos que incluyen vocabularios controlados (tesauros, listados de encabezamiento de materias, anillos de sinónimos, taxonomías, ontologías, etc.).
- Interoperabilidad Estructural: Corresponde con los modelos lógicos comunes y la capacidad de los sistemas de información para comunicarse e interactuar en ambientes heterogéneos (en grupos abiertos/cerrados, con control centralizado/distribuido). Esto incluye la definición y utilización de protocolos especializados como Z39.50, OAI-PMH, SRU, RSS, usados para intercambio de datos entre Repositorios Institucionales y Bibliotecas Digitales.
- Interoperabilidad de Infraestructura: Utilización de un medio físico/lógico que sirva como un canal que permita realizar los procesos de intercambio de datos, información, documentos, metadatos y objetos digitales, independientemente de la plataforma, soportados por protocolos de intercambio y acceso comunes a redes de datos tales como ISO-OSI y TCP/IP, siendo en este caso los protocolos usados en la infraestructura de la red de BDCOL.

Es conveniente comprender, que en el ámbito de los distintos repositorios digitales, se busca prioritariamente satisfacer las necesidades de información del usuario, permitiéndole buscar, recuperar y acceder efectiva y oportunamente a los distintos documentos que existen en determinada colección documental. Aquí nacen tres ideas principales relacionadas con la interoperabilidad de los Repositorios Documentales y Bibliotecas digitales:

- La importancia de poseer una colección grande y compleja, la cual cubra prácticamente cualquier necesidad de información y cuyos contenidos sean seleccionados y evaluados siguiendo criterios académicos y científicos, lo cual permitirá redundar en la calidad de los mismos y la pertinencia a la hora de su consulta y posterior uso.
- El enfoque y la importancia de la efectividad en el proceso de recuperación de información, el cual le permita al usuario acceder rápidamente a documentos relevantes de acuerdo con su necesidad de información.

 El uso de meta-esquemas de información estructurada (metadatos), que faciliten la integración de colecciones heterogéneas y distribuidas más fácilmente, mediante el establecimiento de un marco común, de tal forma que permitan mejorar la recuperación de la documentación.

Dichas directrices permitirán entre otras cosas:

- Facilitar el acceso al contenido del repositorio desde las diferentes plataformas de enseñanza existentes.
- Maximizar la visibilidad de la producción científica en texto completo que proporcionen las instituciones que participan en BDCOL con sus Repositorios.
- Construir una gama de servicios de calidad con base a los metadatos recolectados, como indicadores cienciométricos y bibliométricos, indicadores de uso y crecimiento de las colecciones, contar con un directorio nacional de Repositorios institucionales, servicios de búsqueda y navegación, acceso para distintos tipos de usuarios, sistema de alerta, entre otros.
- Contar con metadatos estandarizados en los Repositorios Institucionales, coherente con las iniciativas y directrices internacionales similares que facilitarían la inclusión de los repositorios que la implementen a redes internacionales existentes y en formación.
- Asegurar la interoperabilidad sintáctica, semántica, estructuras y de infraestructura, de los diferentes repositorios que formen parte de BDCOL.

¿Qué ocurre si no utilizo las directrices BDCOL?

Si un Repositorio no cumple con las directrices mínimas obligatorias o recomendadas de BDCOL, el contenido no será recolectado o agregado en BDCOL. Se dará un tiempo definido para adaptarlo (fase de prueba) pasando a una fase de ajuste y adecuación a los modelos de la Biblioteca Digital Colombiana.

No se recomienda enfocar todos los recursos solamente en el componente tecnológico que utilizarán, es decir, las aplicaciones o software (la programación, configuración y adaptación de las herramientas). Debe hacerse énfasis en la calidad de los contenidos, para poder transmitir y generar conocimiento, si no se cuenta con insumos de interés para el usuario los repositorios carecerían de sentido.

# **Interoperabilidad Sintáctica**

# • **Esquemas de codificación de caracteres.**

Buscando solucionar problemas de incompatibilidad en los metadatos, y documentos intercambiados y recuperados, para los metadatos y documentos de BDCOL, se establece que no es conveniente utilizar sistemas de codificación incompatibles entre sí (ASCII, BCD, latin-1, ISO 8859-1, euc\*, cp\* y cientos más); por tanto se especifica que TODAS las instituciones participantes en BDCOL deben codificar sus metadatos y documentos en UNICODE en cualquiera de estas dos versiones:

- UTF-8
- UTF-16

## • **Esquema de metadatos a utilizar**

Se optó en BDCOL, por utilizar el estándar Dublin Core (ISO 15836:2003) Simple (DC simplificado) y con Calificadores (DC calificado), agregándole algunas modificaciones, como modelo base de interoperabilidad entre los distintos SIDOCS, REDIS y BIDIS.

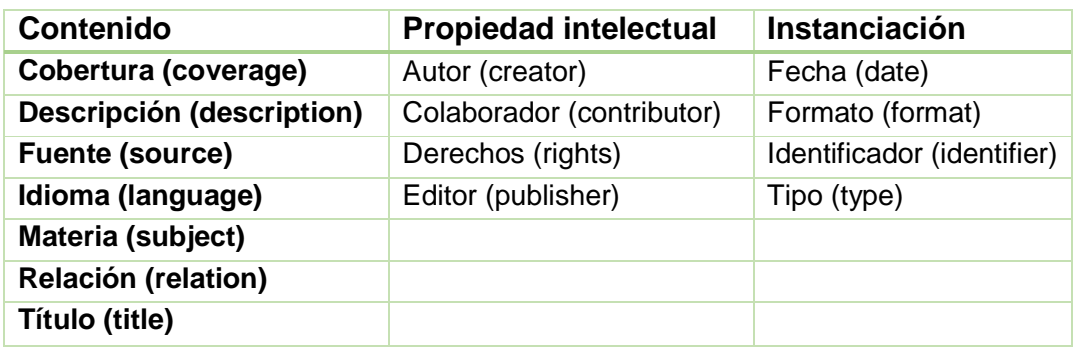

Tabla 3: Elementos Dublin Core Simple (ISO-15836:2003) [42]

A continuación se listan los elementos de Dublin core Calificado (DCTERMS), el cual contiene en total 55 elementos:

#### **DCTERMS**

La utilización del modelo Dublin Core Calificado (DCTERMS) lo conforman 55 Elementos http://dublincore.org/documents/dcmi-terms/

abstract, accessRights, accrualMethod, accrualPeriodicity, accrualPolicy, alternative, audience, available, bibliographicCitation, conformsTo, contributor, coverage, created, creator, date, dateAccepted, dateCopyrighted, dateSubmitted, description, educationLevel, extent, format, hasFormat, hasPart, hasVersion, identifier, instructionalMethod, isFormatOf, isPartOf, isReferencedBy, isReplacedBy, isRequiredBy, issued, isVersionOf, language, license, mediator, medium, modified, provenance, publisher, references, relation, replaces, requires, rights, rightsHolder, source, spatial, subject, tableOfContents, temporal, title, type, valid

Tabla 4: Elementos Dublin core calificado (DCTERMS) [42]

# • **Definición de elementos D.C.**

Las definiciones se basaron en el Documento "Using Dublin Core - The Elements"<sup>20</sup>

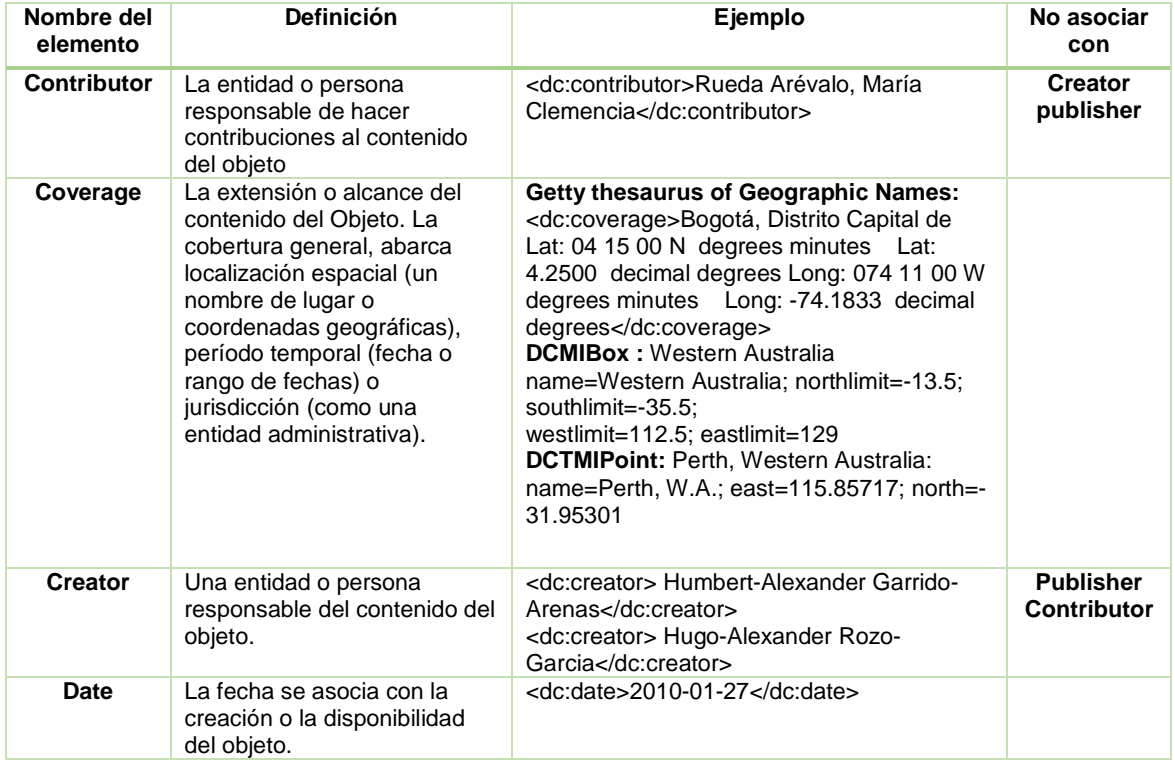

<sup>20</sup> Disponible en http://dublincore.org/documents/usageguide/elements.shtml <Accesado 29/10/14>

l

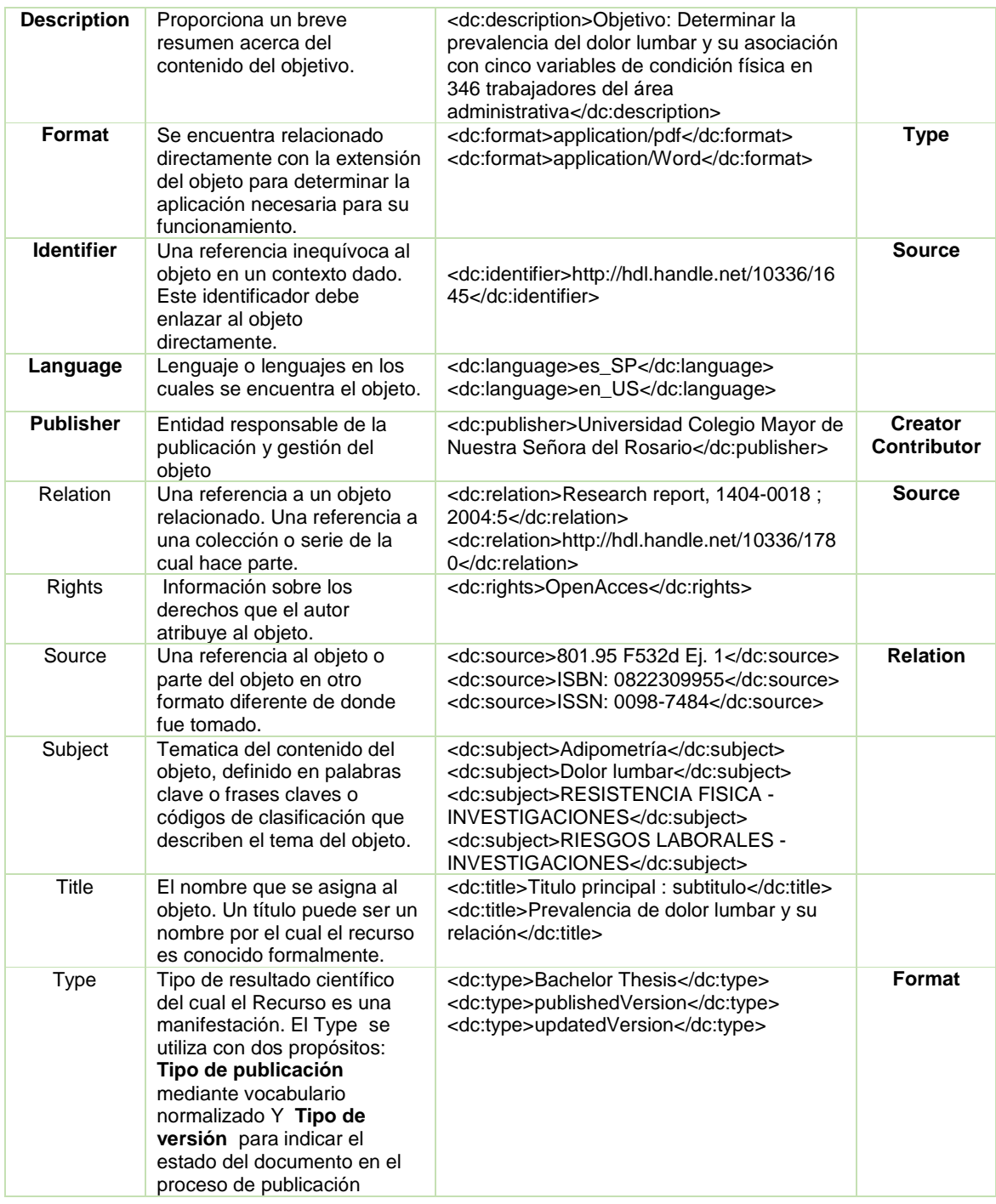

Tabla 5: Definición de elementos de Dublin Core [42]

# • **Mapa de Elementos DC**

La siguiente tabla muestra el mapa de elementos, la opción de uso y el esquema más adecuado de los elementos D.C. con las siguientes características:

- Obligatorio: el elemento siempre debe estar presente en el registro de metadatos. No se permite un elemento vacío.
- Deseable si se puede obtener el elemento, debe agregarse al registro de metadatos.
- Opcional: se recomienda el uso del elemento, el hecho de utilizar o no el elemento no tiene relevancia.

El uso recomendado se realiza fundamentalmente para animar a los usuarios a que introduzcan determinados elementos durante la creación del registro de metadatos para mejorar los servicios

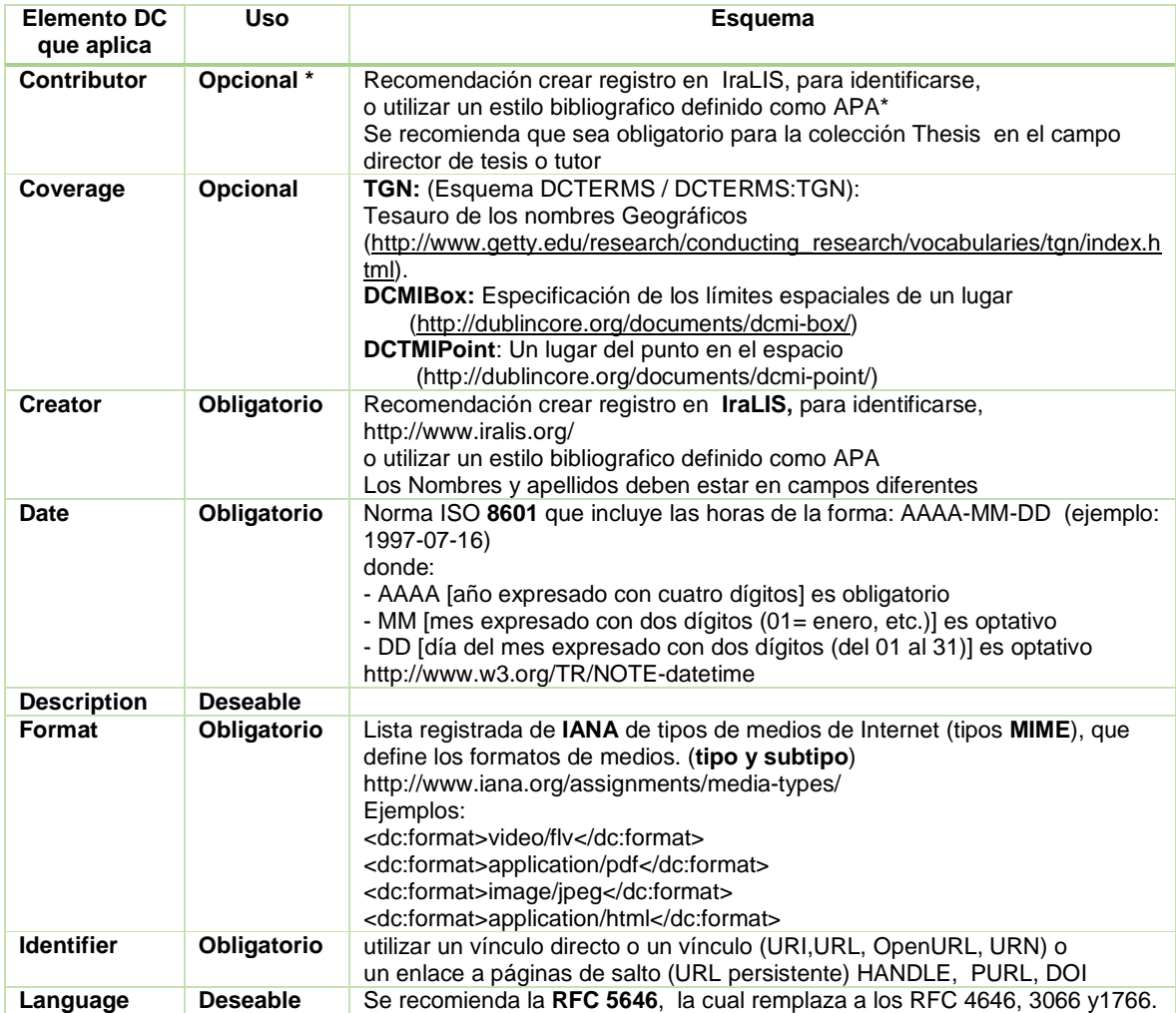

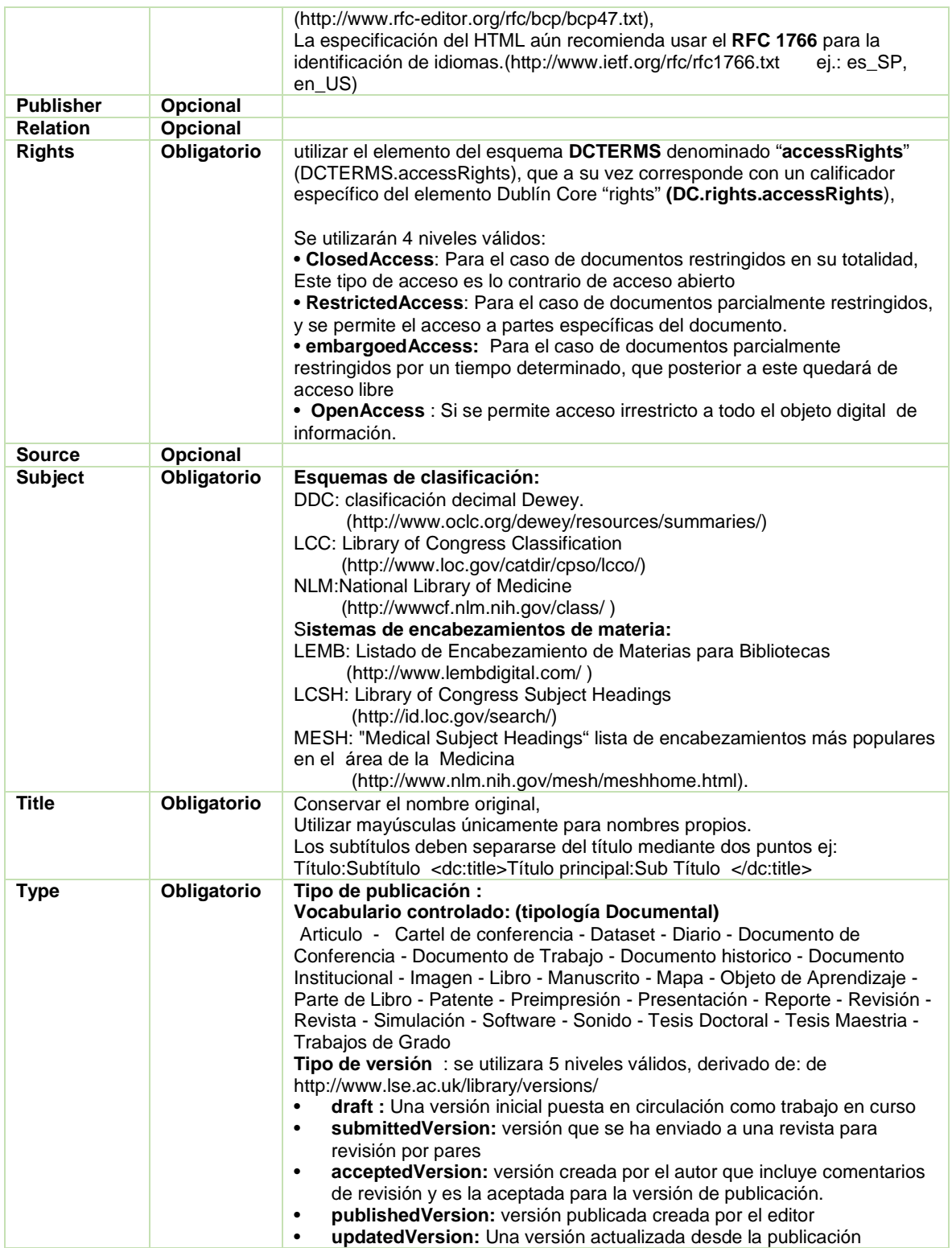

Tabla 6: Mapa de Elementos Dublin Core [42]

## **Interoperabilidad Semántica**

• Tipologías documentales (nivel bibliográfico).

Es necesario normalizar las diversas tipologías documentales que se utilizarán en el elemento TIPO (dc.type) del modelo de metadatos de Dublin Core, para que estos sean altamente interoperables, por ello se sugiere la utilización de un vocabulario controlado para proveer cierta estandarización en los contenidos, indicando el tipo de publicación que se utilizará para explicar al usuario el tipo de recurso que está consultando.

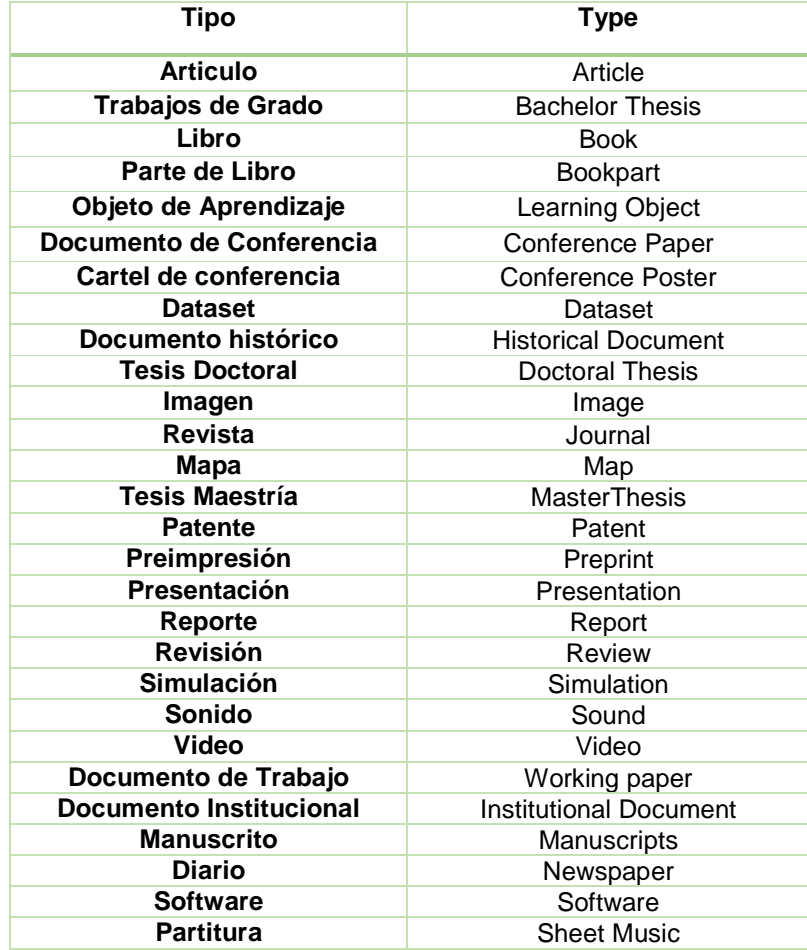

Tabla 7: DC - Tipologías documentales a nivel bibliográfico [42]

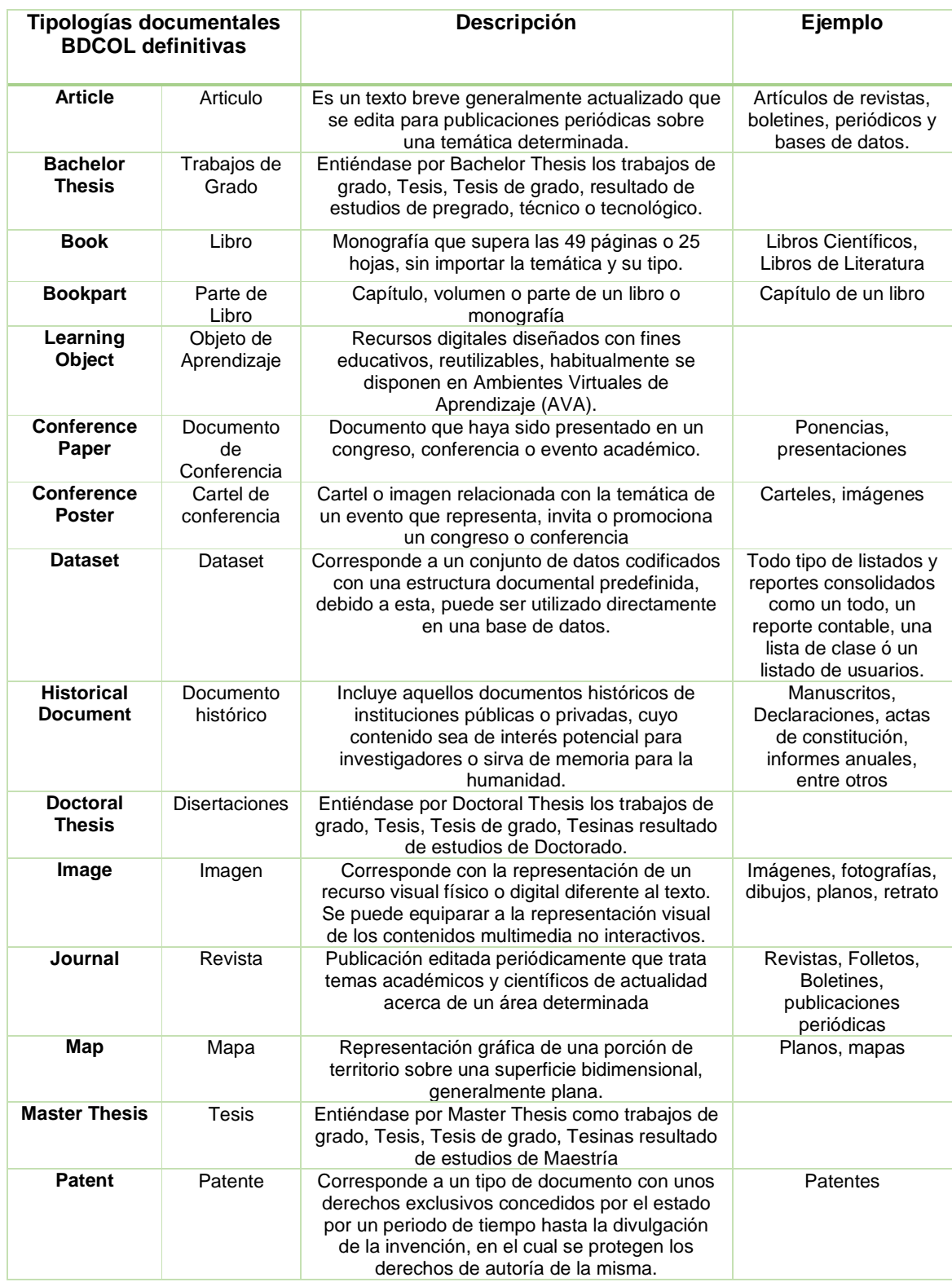

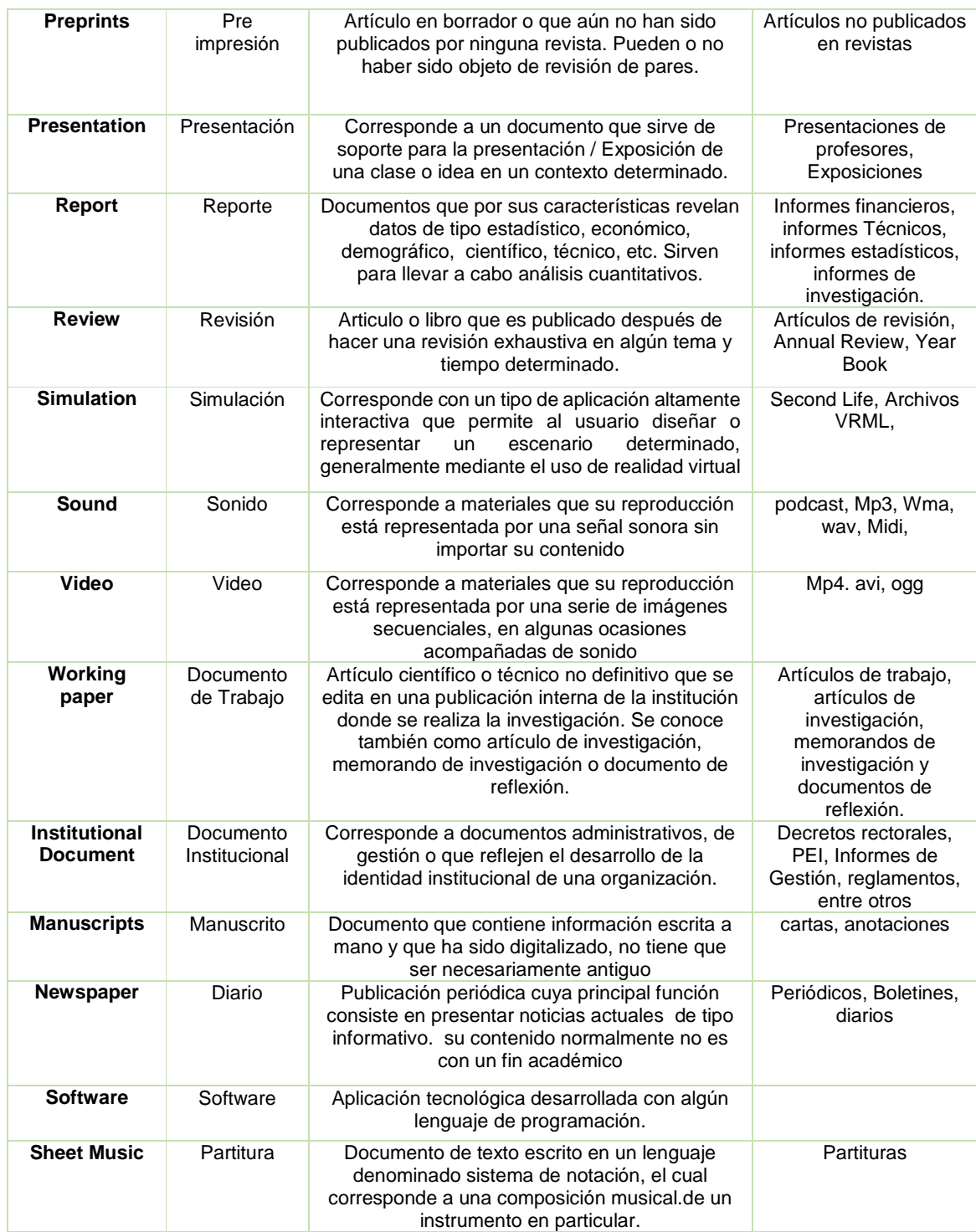

Tabla 8: Descripción de Tipologías Documentales [42]

# • **Colecciones Documentales (Set BDCOL)**

Los metadatos recolectado por BDCOL serán agrupados (set) de acuerdo a la tipología documental que se indique en el elemento (dc.type) del modelo de metadatos de Dublin Core, en las siguientes colecciones:

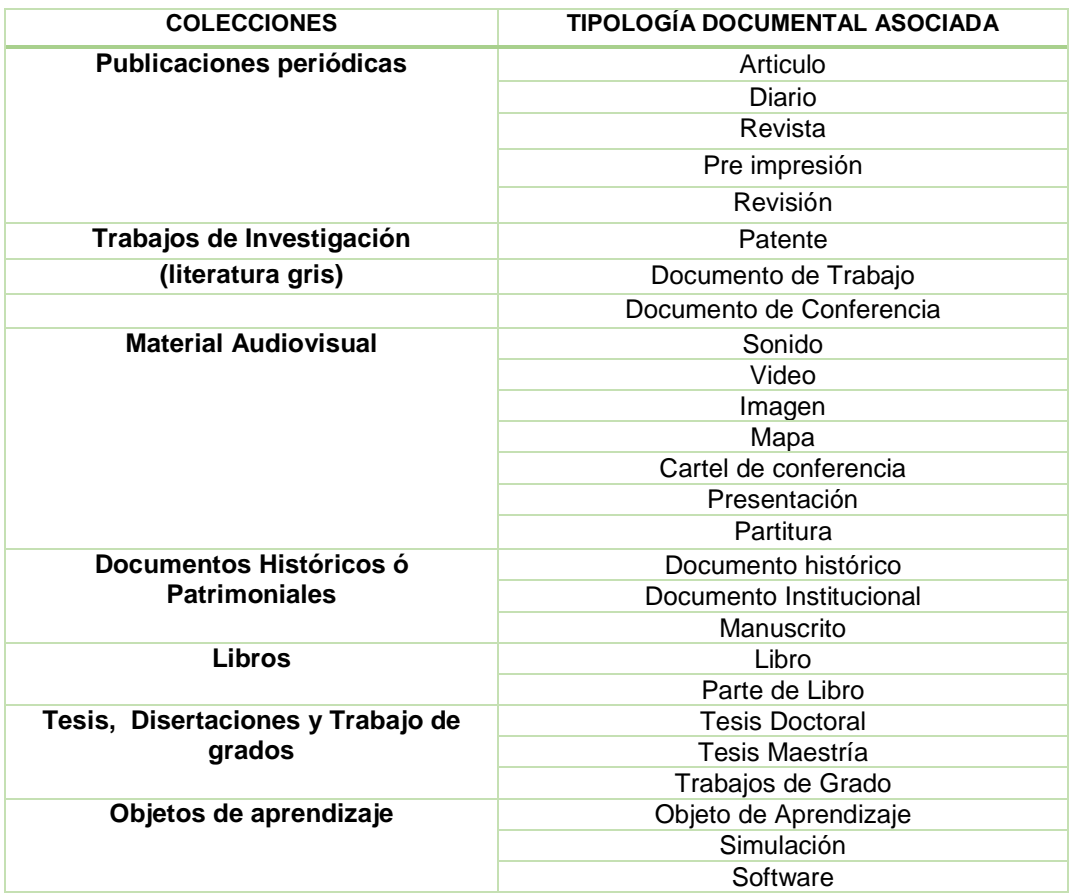

Tabla 9: Colecciones Documentales [42]

Para la especificación de un modelo de metadatos común para BDCOL, se establecieron, las colecciones documentales básicas que agruparán los contenidos de acuerdos a las tipologías Documentales que se han descrito anteriormente.

- Publicaciones periódicas

En esta colección se agrupan todos los documentos que se publican de forma secuencial y en intervalos de tiempo regulares, con las siguientes tipologías: diario, revista, articulo, pre impresión y revisión, estos tres últimos se encuentran esta colección dado que son un componente de las publicaciones periódicas.

- Trabajos de Investigación (literatura gris)

Hace referencia a documentos académicos, técnicos o investigativos, que no han sido publicados en medios tradicionales; agrupa las tipologías: Patente, Documento de trabajo y documento de conferencia.

#### Material Audiovisual

Esta colección hace referencia a material digital cuyo contenido integre sonido, video, animaciones o imágenes; agrupa: Sonido, video, imagen, mapa, cartel de conferencia y presentación.

#### - Documentos Históricos ó Patrimoniales

Esta colección incluye aquellos documentos históricos de archivos de instituciones públicas o privadas cuyo contenido sea cultural, científico o histórico y su valor permanente. Aquí se encuentran: Documento histórico, documento institucional y manuscritos.

#### - Libros

Se refiere a obras electrónicas que tratan un tema determinado en un género particular. Aquí encontramos las tipologías: Libro y parte de libro.

Tesis y Disertaciones

Hace referencia a una colección que integra las tesis derivadas de estudios de maestría y doctorado.

#### - Trabajo de grados

En esta colección se encuentran los trabajos de grado derivados de estudios de pregrado, especialización, técnico y tecnológico.

#### Objetos de aprendizaje

Colección que integra recursos digitales diseñados con fines educativos, reutilizables. Aquí se encuentran: Objeto de aprendizaje, simulación y Software.

#### **Interoperabilidad Estructural**

### • **Implementación del protocolo OAI-PMH**

La iniciativa BDCOL especifica el uso del protocolo OAI-PMH como el protocolo básico y mínimo para la integración y recolección de metadatos. De esta manera es Obligatorio que los diferentes SIDOCS, REDIS y BIDIS que deseen pertenecer a BDCOL sean conformes con el protocolo OAI-PMH (v. 2.0, junio 2002) emitido por la Iniciativa de Archivos Abiertos [43].
De acuerdo con este modelo, cada uno de los SIDOCS, REDIS y BIDIS que recolecte BDCOL serán entendidos como "proveedores de datos", BDCOL será entendido como el "proveedor de servicios" de los contenidos académico y científicos de Colombia y al mismo tiempo BDCOL será "proveedor de datos" de colecciones unificadas, para ser recolectado por Bibliotecas Digitales, buscadores y sistemas de recuperación de información internacionales.

Adicionalmente BDCOL proveerá la infraestructura lógica que permitirá diferenciar las diversas colecciones recolectadas y su posterior diseminación nacional e internacional tanto individual como colectivamente. Para esto se requiere que las colecciones suministradas por cada uno de los participantes de BDCOL contengan:

- Cada registro de metadatos recolectado deberá contener dos elementos de identificación unívocos y con características especiales:
	- » Un Identificador Global del registro para ser identificado en los procesos de recolección según las indicaciones del protocolo OAI-PMH, utilizando la especificación URN<sup>21</sup>, y que deber ser visualizado cuando se ejecuta el verbo "ListIdentifiers". Ejemplo: <identifier>oai:tegra.lasalle.edu.co:10185/4</identifier>.
	- » Un identificador tipo URL<sup>22</sup> que será puesto en la primera ocurrencia del elemento "dc.identifier", el cual contendrá un enlace para visualizar el registro directamente desde su fuente original (desde el proveedor de datos). Se debe tener en cuenta que esta URL debe ser PERMANENTE y debe ser válida en TODO momento. Por ejemplo: <dc:identifier>http://hdl.handle.net/10185/5</dc:identifier>
- Cuando un objeto digital sea borrado/eliminado del SIDOC, REDIS ó BIDIS, debe registrarse en la recolección según los lineamientos del protocolo OAI-PMH, en el cual se debe colocar el atributo "deleted" en el elemento "header" (cabecera) del registro desplegado. Por ejemplo:

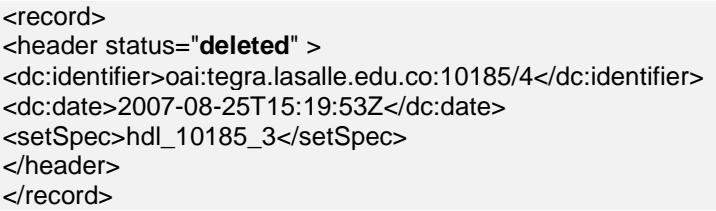

Tabla 10: Estructura <Record> Protocolo PAI-PMH

l <sup>21</sup> Uniform Resource Names, sirven para identificar recursos en la web.

<sup>&</sup>lt;sup>22</sup> Uniform Resource Locator, sirven para localizar un objeto o recurso en la web.

# Interoperabilidad de Infraestructura

• Protocolo HTTP y Direcciones IP de Internet y RENATA.

La iniciativa BDCOL requiere el uso del protocolo de TCP/IP, incluido el protocolo denominado HTTP para el acceso a los objetos digitales que integran los documentos, metadatos, así como el uso del protocolo OAI-PMH.

Así mismo, para optimizar los tiempos de intercambio de información entre SIDOCS, REDIS y BIDIS, y facilitar la recolección por parte del metabuscador de BDCOL, se recomienda el uso de direcciones IP que sean de uso transparente en la red RENATA [42].

# **Observaciones Generales:**

- **Obligatorias**
- Los metadatos se estructuran según la norma Dublin Core no cualificado (ISO 15836:2003).
- Es obligatorio utilizar codificación Unicode en cualquiera de las versiones UTF-8 o UTF-16.
- La información ingresada (es decir, el contenido real) no debe contener lenguaje de marcado HTML ni XML.
- El repositorio debe ser conforme con el protocolo OAI-PMH 2.0.
- Debe existir un identificador de repositorio y debe utilizarse un enlace persistente que apunte al documento en texto completo.
- En caso de que haya más de un identificador accionable, se recomienda que el primer identificador "identifier" que se use sea el que apunte al documento en texto completo además:
- Utilizar como identificador un enlace persistente tipo PURL, HANDLE, DOI.
- Colocar la mayor cantidad de identificadores posibles, entre ellos la dirección URL del recurso mismo ó del registro de metadatos asociado.
- Así mismo, cuando se utiliza el protocolo OAI-PMH para diseminar estos recursos, se debe asignar un identificador URN único a cada registro de metadatos.
- Recomendaciones:
- Se recomienda la utilización de identificadores persistentes de autores.
- Normalizar el puerto de conexión a los repositorios es decir utilizar el puerto 80.
- Si es factible para las colecciones tipo tesis que se implemente el esquema de datos ETDMS.
- Se recomienda que el repositorio transporte la información relacionada con el uso de clasificación y encabezamientos de materia en el elemento 'description' de la respuesta 'Identify'.
- Cuando se utiliza una clasificación para definir el repositorio (estructuración) a través de sets, la parte de clasificación se debe repetir en el elemento materia.
- La clave para el uso exitoso de los RI es dar mayor visibilidad, por lo tanto, es fundamental fomentar el registro de los RI en índices y directorios internacionales, entre los principales directorios e índices donde se pueden registrar un RI están: OAIster - OpenDOAR - Registry of Open Access Repositories (ROAR): - Celestial – openArchive- ARC - METALIS - AVANO - Callima - BASE - CASSIR - CitebaseSearch - -CYCLADES - ColLoib Clio-i - DL\_KARVEST - DP9 - GEO-LEO - IcITE – MeIND - METALIS - Perseus - PEIADI - SAIL - SDL Search Digital Libraries - SCIENTIFIC COMMONS - PUBLIC KNOWLEDGE HARVESTER – Scirus - The University of Illinois - Google Academico - my.OAI - MetaArchive from Emory - ROARMAP.
- Es recomendable que los documentos ingresados se generen en formato PDF / A (formato PDF 1.4) definida en la norma ISO 19005-1:2005; orientado a la preservación digital a largo plazo que esta implementado en Adobe Acrobat 5 y versiones más recientes.
- Para la preservación de documentos digitales se recomienda tener en cuenta las directrices y recomendaciones desarrolladas en el proyecto InterPARES http://www.interpares.org/

## 3.4.3. RENATA (Red Nacional Avanzada de Tecnología Avanzada)

Es la autopista natural, por la cual, muchos de estos contenidos deberán fluir entre los distintos repositorios digitales, y es la oportunidad de tener unos niveles de calidad altos en el acceso a la información digital presente en la red. Igualmente, es clara la estrategia de E-Science que ha estado impulsando RENATA y la cual la consolidación de los repositorios digitales y su conformación en red son clave para muchos de estos proyectos y aplicaciones.

Esta Red la conforman 8 subredes que agrupan Instituciones de Educación Superior, Investigación y Desarrollo, Salud y Cultura, las cuales se conectan directamente a la infraestructura de RENATA. En la Figura 31 se muestra un resumen gráfico:

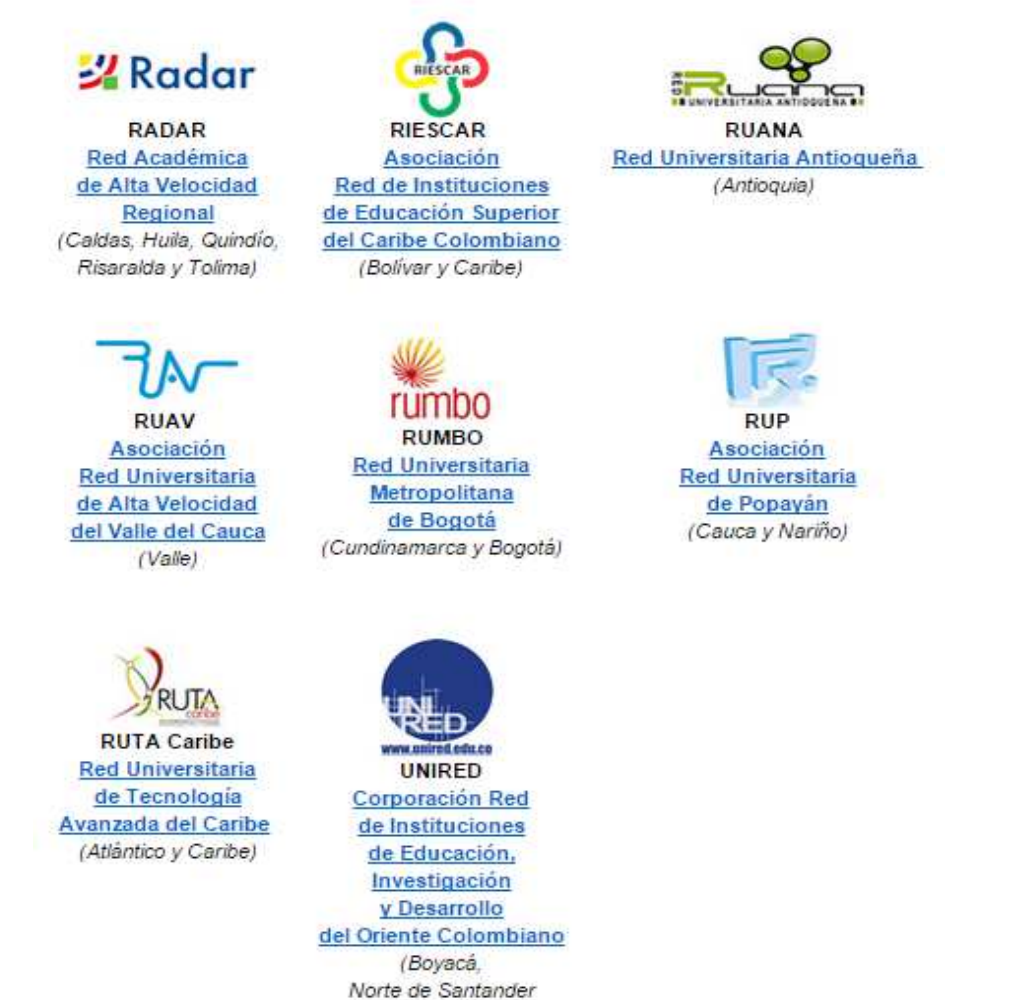

Figura 15: Redes Académicas Regionales conectadas a RENATA [44]

v Santander)

Sin embargo, y dada la experiencia de la primera fase del proyecto (2008-2009), se han encontrado otras dificultades que han limitado el despliegue masivo de los repositorios en Colombia, algunos de estos problemas son: pocos repositorios digitales (menos de un 10% de las instituciones de educación en Colombia tienen un repositorio), hay poca estandarización en los mecanismos de clasificación de las colecciones, además de adolecer de tesauros temáticos nacionales normalizados, seguimos mostrando niveles bajos de alfabetización en bibliotecas digitales, según lo demuestra la experiencia en la fase 1, de la gran acogida que han tenido el curso virtual sobre bibliotecas digitales y la 1a conferencia nacional e internacional sobre integración de contenidos digitales, si bien RENATA posee una gran capacidad de transferencia de datos, ha estado sub-utilizada porque muchos de estos repositorios solo cuentan con información textual, y poco se ha dado en términos de materiales multimediales; también se nota otros esfuerzos nacionales en redes o proyectos similares, los cuales deberían interoperar y a nivel internacional, todavía no estamos participando activamente en otras redes, salvo algunos casos puntuales como RELPE y finalmente, el tema de investigación y desarrollo de frontera en el tema de bibliotecas digitales es incipiente en el país.

Para esto, planteamos esta segunda fase del proyecto [45], el cual va a permitir consolidar y masificar la instalación de plataformas de bibliotecas y repositorios digitales, al adaptar al menos 2 plataformas de libre distribución que puedan ser adecuadas con los estándares definidos por BDCOL, y además acompañados de capacitación, van a aumentar significativamente el número de repositorios en BDCOL.

Además se pretende en este proyecto, materializar el plan de gestión y sostenibilidad de BDCOL mediante la conformación de la comunidad BDCOL en Colombia apoyada desde RENATA, las instituciones participantes, y el acceso a nuevos recursos de financiación que viabilicen dicha red y le den sostenibilidad en el tiempo.

Es también alcance de este proyecto, continuar consolidando y ajustando los estándares de BDCOL de tal manera que se conviertan en una referencia nacional para proyectos similares de redes o los mismos repositorios institucionales, además de facilitar la interconexión con otras redes internacionales.

Finalmente, es también interés de este proyecto, apoyar los esfuerzos que están haciendo RENATA y otras instituciones en la investigación y desarrollo de aplicaciones y servicios en E-Science, en los cuales los repositorios digitales son elementos fundamentales.

Metodológicamente este proyecto se está por fases, esta fase representa la No 2 del proyecto global. El proyecto se desarrollará por Paquetes de Trabajo (PT) y Actividades (A).

Un Paquete de Trabajo, permite identificar claramente productos y participantes, lo que asegurará una mejor gestión para este proyecto ya que involucra 11 instituciones.

En síntesis los paquetes de trabajo son:

PT1: Plataformas de Biblioteca/Repositorio Digital.

PT2: Ampliación y Validación de estándares BDCOL.

PT3: Implementación de servicios avanzados en la plataforma de integración en BDCOL.

PT4: Repositorio Distribuido basado en Grid Computing para una aplicación en escience

PT5: Capacitación y Divulgación

## 3.4.4. La Referencia

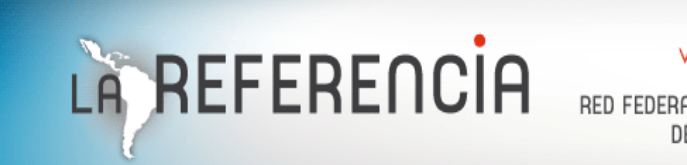

visibilizando LA ciencia

RED FEDERADA DE REPOSITORIOS INSTITUCIONALES DE PUBLICACIONES CIENTÍFICAS

Con el interés de compartir y dar visibilidad a la producción científica generada en las instituciones de educación superior y de investigación científica en América Latina, se ha creado un marco regional de acuerdos técnicos y organizativos para construir la Red Federada de Repositorios Institucionales. Ya se cuenta con el agregador de información que permite un servicio de búsqueda de publicaciones científicas en varios países de la región [46].

Nueve países, nueve redes nacionales y casi un centenar de instituciones se encuentran participando en LA Referencia, con grandes expectativas de seguir creciendo en la región.

Durante la primera etapa de LA Referencia, los países miembros lograron acuerdos políticos, técnicos y organizativos para activar una experiencia regional de repositorios.

Desde el inicio han participado Argentina, Brasil, Chile, Colombia, Ecuador, México, Perú y Venezuela. El Salvador se incorporó en la segunda mitad de la primera etapa. Estos países debieron organizarse internamente como nodos nacionales que agrupan a su vez diversos repositorios, principalmente de universidades [47].

LA Referencia ha tenido un crecimiento acelerado gracias al apoyo y compromiso de sus países miembros e Instituciones que colaboran y aportan a su crecimiento, ya en el momento se encuentra disponible un creciente número de artículos y tesis como se muestra en la Figura 14.

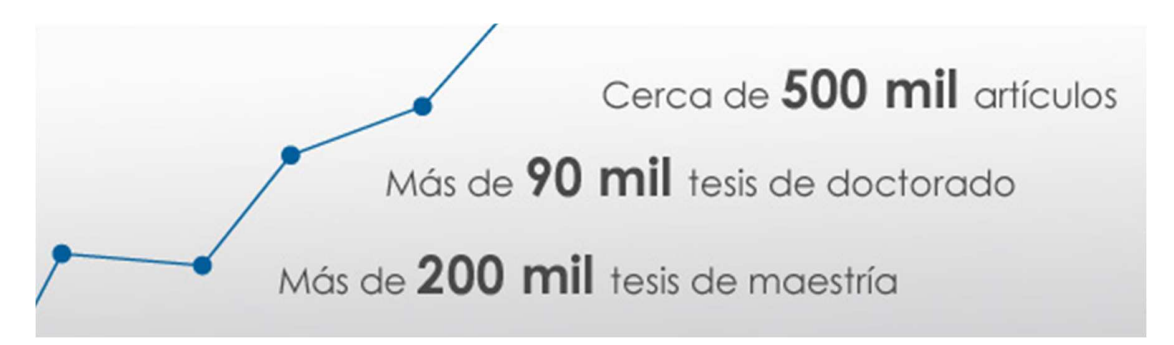

Figura 16: Crecimiento de LA Referencia 2014 [46]

El buscador regional LA Referencia logra integrar el reservorio de metadatos ofrecido por los países miembros de LA Referencia, gracias a un protocolo internacional llamado OAI-PMH. Por medio de un proceso denominado cosecha de la información, la red crece progresivamente y en forma periódica, gracias a un estándar de interoperabilidad que se ha ido organizando entre los nodos nacionales.

Además del protocolo internacional de interoperabilidad, los repositorios que integran los nodos nacionales de los países miembros cumplen con pautas de calidad de la forma como se presentan los datos, garantizando así la estandarización de la información.

Periódicamente, los metadatos de los repositorios son validados e indexados para que se encuentren accesibles en el buscador por todos los usuarios interesados. Esto impulsa un crecimiento periódico que exige seguimiento técnico y organizativo tanto dentro de las redes nacionales como en el servidor regional.

Si una institución de los países miembros quiere formar parte de un nodo nacional, debe contactar al representante de su país e iniciar los trámites internos de integración.

En la segunda etapa de LA Referencia, los países miembros apuntan a la sostenibilidad de esta iniciativa, originalmente financiada por el Banco Interamericano de Desarrollo (BID). Si un país está interesado en participar en LA Referencia, debe ponerse en contacto con la Secretaría Ejecutiva de la iniciativa.

# **4. IMPLEMENTACIÓN**

# 4.1. **Requisitos del Sistema**

# **4.1.1. Requisitos OJS**

# **Requisitos Mínimos**

- PHP>= 4.2.x (including PHP 5.x); Microsoft IIS requires PHP 5.x
- MySQL>= 3.23.23 (including MySQL 4.x and 5.x) or PostgreSQL >= 7.1 (including PostgreSQL 8.x)
- Apache $>= 1.3.2x$  or  $>= 2.0.4x$  or Microsoft IIS 6
- Operating system: Linux, BSD, Solaris, Mac OS X, Windows.

# **Configuración recomendada para el servidor:**

- PHP 5.x con soporte para librerias iconv, mbstring, libgd, y libfreetype.
- MySQL 5.x con data storage and connection usando UTF8.
- \*NIX-like OS (Linux, BSD, Mac OS X).
- Apache web server configurando PHP via FastCGI.

# **Configuración implementada:**

Se instala sobre una plataforma virtualizada con VMWARE ESXi 5.1 con versión de archivo 8 y se aprovisiona. Las características de la máquina son:

La versión instalada de OJS es la 2.4.5.

Nombre de la máquina: GERIZIM Dirección IP: 192.168.4.X Disco duro: 200 Gb Memoria RAM: 2 Gb Tarjeta de Red: 10/100/1000

Apache 2 (Servidor web) MySQL versión 5.1 (Motor de base de datos) Postfix (Servidor de correo) PHP 5 (lenguaje de programación HTML) ProFTPd (Servidor FTP)

# **4.1.2. Requisitos DSPACE**

## **Requisitos Mínimos**

Para instalar el software DSPACE, es necesario contar con los siguientes aplicativos los cuales deberán ser instalados previos a DSPACE:

- Java SDK (http://java.sun.com): Sistema Java JDK que permite desarrollar aplicaciones como el caso del sistema DSPACE. Se requiere instalar una versión superior a 1.6+, para un correcto funcionamiento.
- PostgreSQL 8.x (http://www.postgresql.org): Manejador de Bases de Datos, versión actual disponible 8.4.4. Se deben instalar las librerías ODBC + JDBC que vienen como acciones por defecto durante la instalación de este programa.
- JakartaTomcat7.x+ (http://tomcat.apache.org): Servidor Web que permite integrar Java Servlets, permite manejar las páginas dinámicas generadas tras la instalación del software DSPACE. Tomcat es fácil de instalar y configurar, mediante el instalador que se descarga del sitio Web de Tomcat.
- Apache Maven 2.0.8 (http://maven.apache.org): "Maven es una herramienta de software para la gestión y construcción de proyectos Java creada por Jason van Zyl, de Sonatype, en 2002. Es similar en funcionalidad a Apache Ant (y en menor medida a PEAR de PHP y CPAN de Perl), pero tiene un modelo de configuración de construcción más simple, basado en un formato XML. Estuvo integrado inicialmente dentro del proyecto Jakarta pero ahora ya es un proyecto de nivel superior de la Apache Software Foundation". Maven es necesario en la primera etapa de complicación y construcción del paquete instalador de DSPACE. Permite flexibilizar e independizar las distintas instancias ó módulos presentes en DSPACE.
- Apache ANT (http://ant.apache.org): "Apache Ant es una herramienta usada en programación para la realización de tareas mecánicas y repetitivas, normalmente durante la fase de compilación y construcción (build). Es similar a Make pero desarrollado en lenguaje Java y requiere la plataforma Java". Apache Ant es utilizado en la segunda parte de la instalación de DSPACE, este se encarga de organizar los archivos de las distintas instancias y colocarlas en el lugar de ejecución preestablecido.

### **Configuración implementada:**

Se instala sobre una plataforma virtualizada con VMWARE ESXi 5.1 con versión de archivo 8 y se aprovisiona. Las características de la máquina son:

La versión instalada de OJS es la 2.4.5.

Nombre de la máquina: GERIZIM Dirección IP: 192.168.4.X Disco duro: 200 Gb Memoria RAM: 2 Gb Tarjeta de Red: 10/100/1000

JAVA SDK Postgresql 8 (Motor de base de datos) Jakarta Tomcat (Servidor web) Apache Maven Apacha ANT

# **4.2. Proceso de Instalación**

# **4.2.1. Instalación OJS** [48]

• Descarga y descompresión del OJS desde el sitio web de PKP

Todas las descargas del OJS se encuentran en http://pkp.sfu.ca/ojs\_download. Dependiendo de sus circunstancias, quizás prefiera descargar la versión estable más reciente (recomendada para sistemas de producción) o la versión más reciente en desarrollo (menos estable, pero con más herramientas). El proceso de instalación es igual en ambos casos. En este caso usaremos la versión en desarrollo, ojs-2.4.5.tar.gz.

Si no descargó el archivo tar directamente en su servidor web puede hacerlo en su escritorio y transferir los contenidos mediante FTP o bien transferir el archivo tar vía FTP a su servidor web directamente y ejecutar el siguiente comando:

tar xzf ./ojs-2.4.5.tar.gz

Así se extraerán los archivos OJS al directorio /var/www/html/ojs-2.4.5. Considere cambiar el nombre del directorio a algo más sencillo, como "ojs". En este punto podrá ir a ese directorio desde su servidor (use el navegador para llegar a http://example.com/ojs/) y ver la pantalla de instalación.

# OJS Installation

#### OJS Version 2.3.1.2

Thank you for downloading the Public Knowledge Project's Open Journal Systems. Before proceeding, please read the README file included with this software. For more information about the Public Knowledge Project and its software projects, please visit the PKP web site. If you have bug reports or technical support inquiries about Open Journal Systems, see the support forum or visit PKP's online bug reporting system. Although the support forum is the preferred method of contact, you can also email the team at pkp.contact@qmail.com.

#### Upgrade

If you are upgrading an existing installation of OJS 2.x, click here to proceed.

#### Recommended system requirements

- $PHP$  >= 4.2.0 (including PHP 5.x); you are currently using PHP 5.3.1
- MySQL >= 3.23.23 (including MySQL 4.x) or PostgreSQL >= 7.1 (including PostgreSQL 8.x)
- Apache >=  $1.3.2x$  or >=  $2.0.4x$  or Microsoft IIS 6
- . Operating system: Any OS that supports the above software, including Linux, BSD, Solaris, Mac OS X, Windows

As PKP does not have the resources to test every possible combination of software versions and platforms, no guarantee of correct operation or support is implied.

Changes to these settings can be made after installation by editing the file config.inc.php in the base OJS directory, or using the site administration web interface.

#### Supported database systems

OJS has currently only been tested on MySQL and PostgreSQL, although other database management systems supported by ADOdb may work (in full or partially). Compatibility reports and/or code patches for alternative DBMSs can be sent to the OJS team.

Figura 17 – Pantalla de instalación del OJS

• Preparar el entorno para la Instalación

Necesita crear un directorio para el OJS a fin de guardar ahí sus archivos. No debe ser un directorio accesible vía web, pues los archivos privados quedarían expuestos a otras personas en línea (por ejemplo, usuarios sagaces que intenten llegar directamente al archivo en cuestión al escribir http://www.example.com/files/journals/1/articles/1/submission/review/1-3-1-RV.doc en su navegador). Si, por ejemplo, usted ubicó los archivos de las aplicaciones del OJS en /var/www/html/ojs/, tendrá que crear este directorio fuera de /var/www/.

Después tendrá que otorgar permisos de acceso a archivos a fin de que el servidor web pueda administrar y escribir en los subdirectorios public/ y cache/ de la ruta de instalación del OJS, el directorio files/ que acaba de crear y el archivo de configuración config.inc.php. Los detalles de los permisos dependerán de la configuración de su servidor web, es decir, si los scripts PHP ejecutan SetUID. La página de instalación le advertirá en caso de no disponer de los permisos necesarios.

## **Pre-Installation Steps**

1. The following files and directories (and their contents) must be made writable:

- · config.inc.php is writable (optional): NO
- · public/ is writable: Yes
- · cache/ is writable: Yes
- · cache/t\_cache/ is writable: NO
- · cache/t compile/ is writable: Yes
- · cache/ db is writable: Yes

Figura 18 - Instalación del OJS: permisos insuficientes

En este ejemplo el servidor no puede escribir en config.inc.php (lo que no es estrictamente necesario para un funcionamiento normal, aunque sí lo es para la instalación automática) ni en el directorio cache/t\_cache/. Recuerde que el servidor debe ser capaz de escribir en todos los directorios dentro de cache/.

• Configure la información de su base de datos

Necesita crear una base de datos para uso del sistema y, además, asegurarse de que cuenta con un usuario de base de datos con los permisos necesarios para operar dicha base de datos. Se supone que el OJS puede ejecutarse en muy diversos tipos de RDBMS, aunque solo se han puesto a prueba constantemente PostgreSQL y MySQL.En el caso de MySQL es posible crear la base de datos y el usuario vía phpMyAdmin o la interfaz de línea de comandos MySQL. A continuación presentamos un ejemplo CLI:

```
$ mysql -u root -p
Enter password: 
Welcome to the MySQL monitor. Commands end with ; or \gtrsim.
Your MySQL connection id is 95 
Server version: 5.1.38 MySQL Community Server (GPL)
Type 'help;' or '\h' for help. Type '\c' to clear the current input
statement. 
mysql> CREATE DATABASE ojs DEFAULT CHARACTER SET utf8;
Query OK, 1 row affected (0.13 sec) 
mysql> GRANT ALL ON ojs.* TO pkpuser@localhost IDENTIFIED BY 'password';
Query OK, 0 rows affected (0.15 sec) 
mysql> exit;
Bye
```
En este ejemplo la base de datos se denomina ojs; el usuario es pkpuser y la contraseña es password (por cierto, nada segura). Más adelante necesitará tener a la mano estos tres datos.

• Completar la Instalación desde la Web

Vaya al directorio de instalación del OJS desde su navegador. Verá una página de instalación del OJS: llene todos los campos (incluya la información de conexión con la base de datos que creó previamente y, en "configuración de archivos", la ubicación de la ruta de files ya creada) y pulse en el botón Instalar que se encuentra al final de la página.

Debe configurar el idioma del sitio: no se trata únicamente de configurar los idiomas que pondrá a disponibilidad de los usuarios, sino también de las opciones de caracteres. De ser posible, cambie las dos últimas de las que se muestran por defecto a "Unicode (UTF-8)". A menos que el servidor de su base de datos sea particularmente antiguo, no tendrá problemas al cambiar estas opciones a Unicode y con ello tendrá mejor soporte multilingüe.

| Client character<br>set     | Unicode (UTF-8)<br>The encoding to use for data sent to and received from browsers.                                                                                                    |
|-----------------------------|----------------------------------------------------------------------------------------------------|
| Connection<br>character set | Unicode (UTF-8) $\blacktriangledown$                                                                                                    |
|                             | The encoding to use for data sent to and received from the database. This<br>should be the same as the client character set. Note that this capability is only<br>supported with MySQL $>= 4.1.1$ or PostgreSQL $>= 7.1$ . Select "Not applicable"<br>if your database server does not meet these requirements. |
| Database<br>character set   | Unicode (UTF-8) $\blacktriangledown$                                                                                                    |
|                             | The encoding to use for data stored in the database. Note that this capability is<br>only supported with MySQL >= $4.1.1$ or PostgreSQL >= 7.1. Select "Not<br>applicable" if your database server does not meet these requirements.                                                                            |

Figura 19- Instalación del OJS: configuración de idiomas

A continuación deberá especificar la ubicación del directorio files/ previamente creado.

# **File Settings**

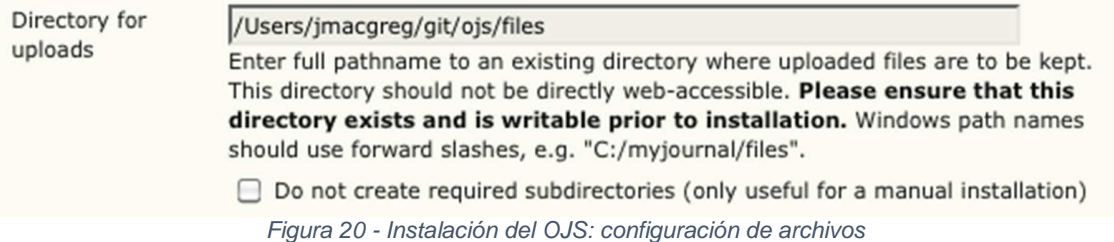

Ahora, elija la configuración de seguridad. Esta opción especifica el almacenamiento de contraseñas del sistema. SHA1 es más segura que MD5, de manera que si su versión PHP es 4.3.0 o superior, elija SHA1.

# **Security Settings**

Password encryption algorithm

 $MDS$   $\rightarrow$ SHA1 is recommended if your system supports it (requires PHP >= 4.3.0). Figura 21 - Instalación del OJS: configuración de seguridad

Ahora debe especificar el nombre de usuario, la contraseña y el correo-e de la cuenta del administrador. Una vez que haya instalado exitosamente el OJS usará esa cuenta para iniciar sesión y configurar las revistas; sin embargo, por lo general esta cuenta no se usará para la administración cotidiana de ninguna revista.

# **Administrator Account**

This user account will become the site administrator and have complete access to the system. Additional user accounts can be created after installation.

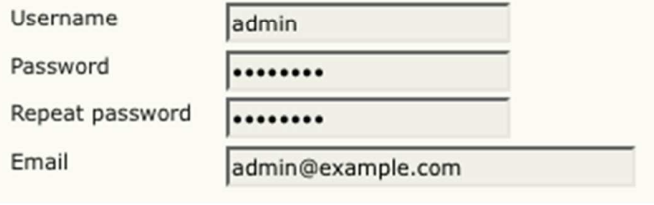

Figura 22 - Instalación del OJS: cuenta del administrador

Después se encuentra la sección para configurar la base de datos. Debe especificar la configuración de la conexión de la base de datos: elija el controlador adecuado de la base de datos en su sistema, especifique el host correcto (por lo general es localhost, pero podría ser otro dependiendo de su configuración), el nombre del usuario de la base de datos y su contraseña, y el nombre de la base de datos a la que se conectarán. Si aún no ha creado la base de datos, asegúrese de que la casilla "Crear nueva base de datos" conserva una marca; no obstante, esta opción no funcionará si su usuario de base de datos no cuenta con los permisos necesarios para crear bases de datos, en cuyo caso usted tendrá que crearla por anticipado.

# **Database Settings**

OJS requires access to a SQL database to store its data. See the system requirements above for a list of supported databases. In the fields below, provide the settings to be used to connect to the database.

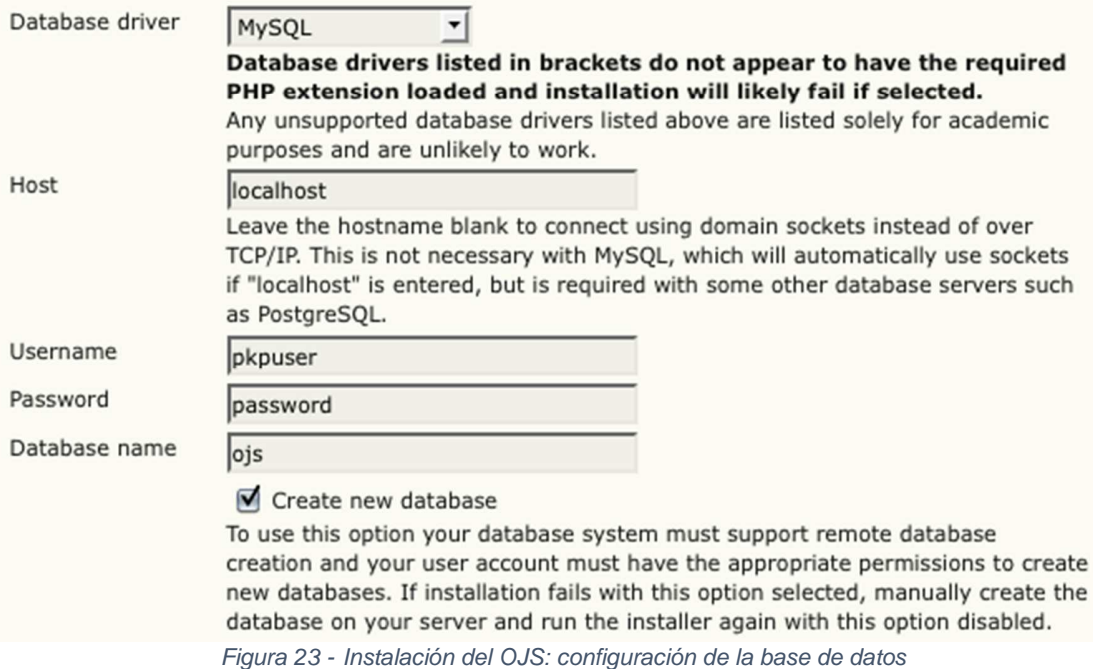

Por último, elija un identificador del depósito OAI (el que aparezca por defecto quizás esté bien), y elija la opción Instalar el Open Journal Systems si su usuario de base de datos puede escribir directamente en la base de datos, o bien Instalación manual si necesita ingresar la información manualmente.

# Miscellaneous Settings

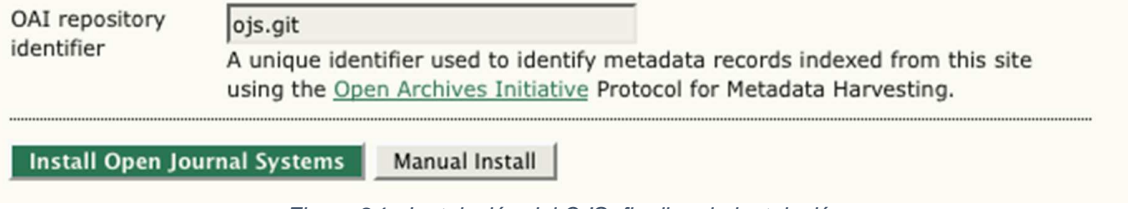

Figura 24 - Instalación del OJS: finalizar la instalación

Si todo sale bien aparecerá una pantalla para indicar que la instalación fue exitosa.

# OJS Installation

Installation of OJS has completed successfully.

To begin using the system, login with the username and password entered on the previous page.

If you wish to receive news and updates, you can:

- 1. Register your journal, conference, or harvester and receive updates on software upgrades, security patches, and more.
- 2. Join our discussion list for OJS, OCS, the Harvester, Lemon8-XML, OMP, or all of the above.
- 3. Subscribe to the PKP blog RSS feed.

If you have questions or comments, please visit the support forum.

Figura 25 - Instalación del OJS: exitosa

Si su servidor no pudo escribir en el archivo config.inc.php aparecerán los contenidos de un campo de texto para que usted los copie y pegue en el archivo por defecto del servidor: config.inc.php.

### **IMPORTANTI**

The installer could not automatically overwrite the configuration file. Before attempting to use the system, please open config.inc.php in a suitable text editor and replace its contents with the contents of the text field below.

Contents of configuration file:

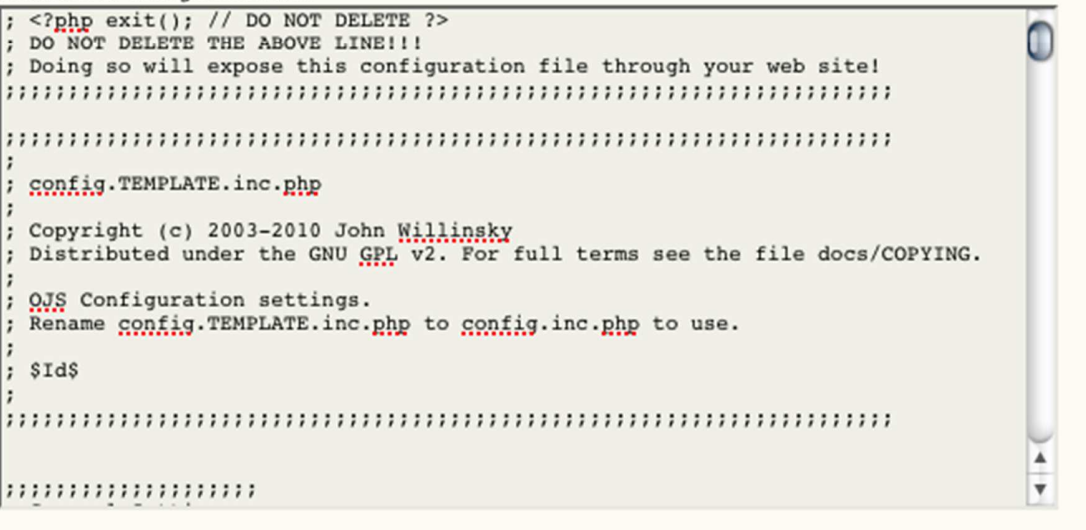

Figura 26 - Instalación del OJS: copiar archivo config.inc.php

Si elige la instalación manual se le presentará una serie de líneas SQL para que las copie y se ejecuten mediante su servidor SQL. Figura 13.11. OJS Instalación: Instalación manual

### Manual installation

The SQL statements to create the OJS database schema and initial data are displayed below. Note that the system will be unusable until these statements have been executed manually. You will also have to manually configure the config.inc.php configuration file.

SQL statements for installation: CREATE DATABASE ojs DEFAULT CHARACTER SET utf8; 0 CREATE TABLE versions ( INTEGER NOT NULL DEFAULT 0, major  $minor$ INTEGER NOT NULL DEFAULT 0. INTEGER NOT NULL DEFAULT 0, revision INTEGER NOT NULL DEFAULT 0, build date\_installed **DATETIME NOT NULL,** RAYAKAHAR NOT NULL,<br>XARCHAR (30),<br>VARCHAR (30),<br>XARCHAR (30),<br>XARCHAR (80), current product\_type product product class name lazy\_load TINYINT NOT NULL DEFAULT 0  $\vert$ ); CREATE TABLE site ( redirect BIGINT NOT NULL DEFAULT 0, primary\_locale VARCHAR(5) NOT NULL, min\_password\_length TINYINT NOT NULL DEFAULT 6,

Figura 27 - Instalación del OJS: instalación manual

4.2.2. Enlace Página inicio OJS UNAC

Para acceder se debe abrir cualquier navegador (IE, Google Chrome, Mozilla Firefox, Safari, etc.) y escribir en la barra de direcciones http://revistas.unac.edu.co/

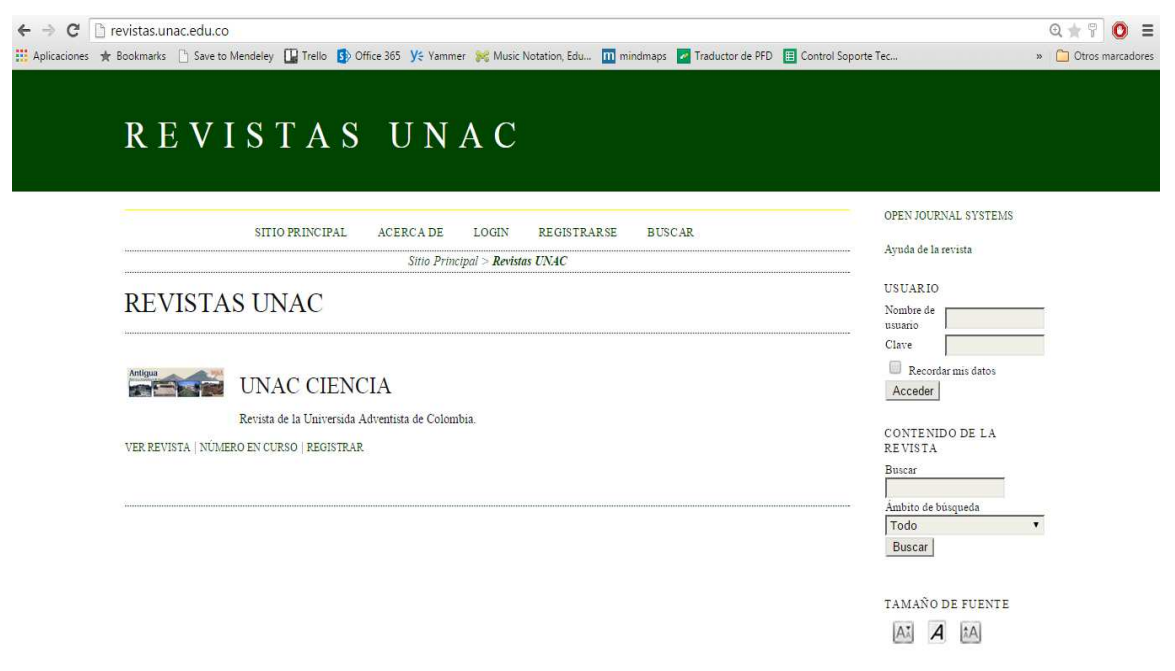

Figura 28 – Página principal OJS UNAC

# **4.2.3. Instalación DSPACE**

• Instalación JAVA

Comprobar si JAVA ya se encuentra instalado, digitando el siguiente comando en una consola del sistema:

root@ubuntu1010:~# java -version java version "1.6.0\_20" OpenJDK Runtine Enviroment (IcedTead6 1.9.5) OpenJDK Client VM (build 19.03-b09, mixed mode, sharing)

Si efectivamente está instalado, el sistema muestra la versión: "1.6.0.20"

Si Java no se encuentra instalado, ejecutar:

sudo aptitude install sun-java6-jdk

Seguidamente se visualizan mensajes donde se informa sobre las condiciones de uso y se pide aceptar la licencia, ante lo cual se accede.

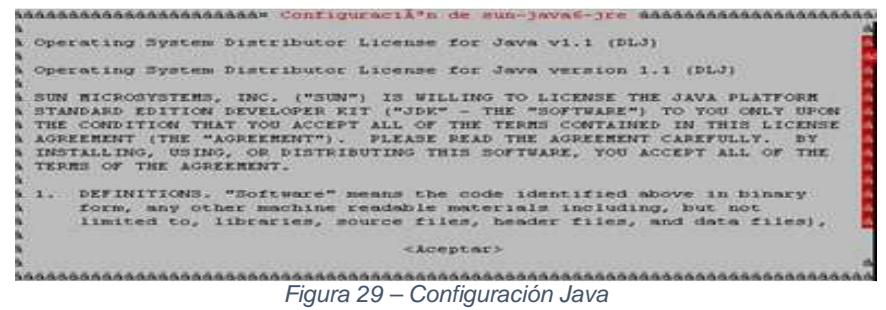

Posteriormente, la instalación solicita confirmar nuevamente los términos de la licencia:

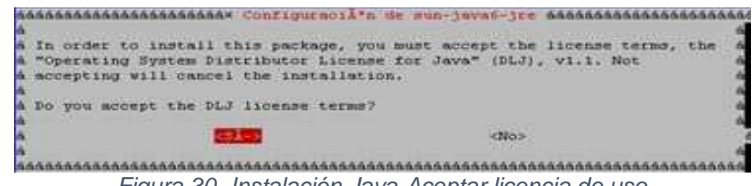

Figura 30- Instalación Java-Aceptar licencia de uso

Verificar la instalación mediante el siguiente comando:

java –version

## Se visualiza el siguiente mensaje

java -version java version "1.6.0\_20" Java(TM) SE Runtime Environment (build 1.6.0\_20-b02) Java HotSpot(TM) 64-Bit Server VM (build 16.3-b01, mixed mode)

## En caso que no aparezca la versión correcta de JAVA (SUN JAVA TM), por ejemplo:

java -version java version "1.6.0 18" OpenJDK Runtime Environment (IcedTea6 1.8.1) (6b18-1.8.1-0ubuntu1) OpenJDK 64-Bit Server VM (build 16.0-b13, mixed mode)

Es necesario indicarle al sistema operativo que visualice las distintas alternativas de JAVA existentes, con el fin de seleccionar la correcta:

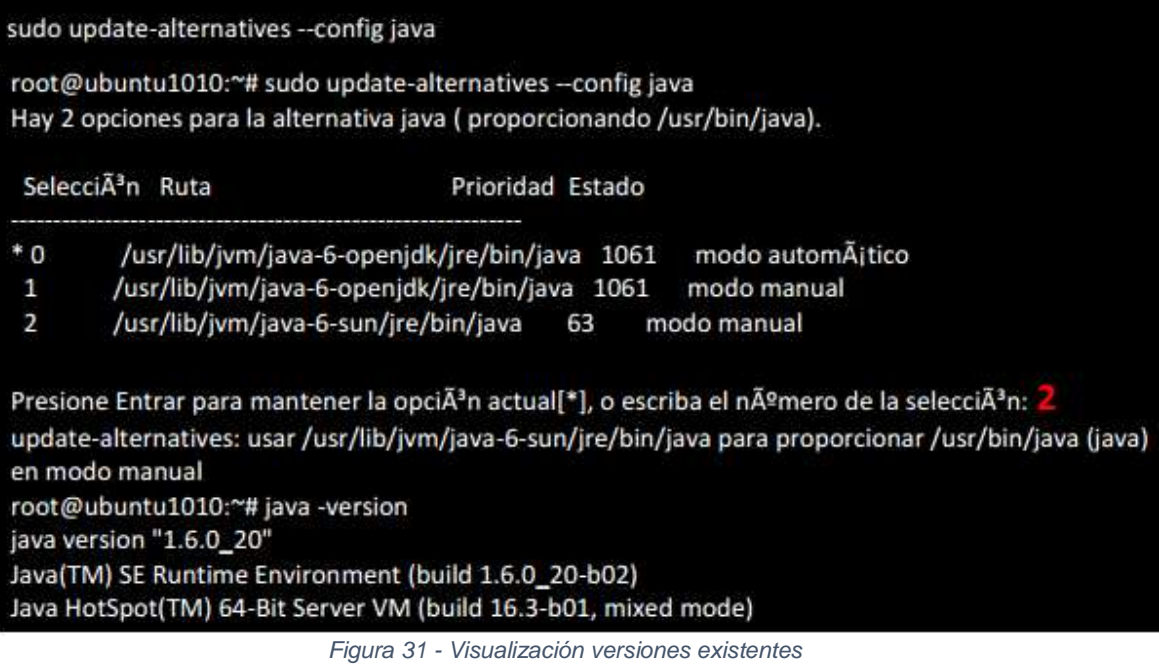

• Instalación Apache TOMCAT/ANT/MAVEN

Tomcat: Para instalar TOMCAT se debe ejecutar el siguiente comando en una consola de sistema:

apt-get install tomcat6

Ant/Maven

sudo apt-get install ant maven2

Configuración Variables de Entorno: Las variables de entorno son necesarias para que la instalación de Dspace se haga sin inconvenientes. En este archivo están declaradas las variables para Java y para Tomcat.

Crear (si no existe), o editar el archivo "java.sh" ubicado en "/etc/profile.d/". Agregar las siguientes líneas:

JAVA\_OPTS="-Xmx512M -Xms64M -Dfile.encoding=UTF-8" export JAVA\_HOME=/usr/lib/jvm/java-6-sun export JRE\_HOME=/usr/lib/jvm/java-6 sun export JDK\_HOME=/usr/lib/jvm/java-6-sun export PATH=\$JRE\_HOME/bin:\$PATH export JASPER\_HOME="/usr/share/tomcat6" export JAVA\_ENDORSED\_DIRS="/usr/share/tomcat6/common/endorsed"

Asignar permisos de ejecución al archivo "java.sh"

cd /etc/profile.d/ chmod 775 java.sh

Edición Archivo Configuración de Tomcat:

Archivo: server.xml.

Ubicación: "/etc/tomcat6".Dependiendo de la forma de instalación esta ruta puede variar.

Agregar o verificar que los siguientes datos se encuentren consignados.

Modo: Ubique en el archivo server.xml la primera línea de cada apartado, y posteriormente haga la verificación.

Para la correcta visualización de los acentos en la navegación de Dspace:

<Connector port="8080" protocol="HTTP/1.1" connectionTimeout="20000" URIEncoding="UTF-8" redirectPort="8443" />

Para la correcta visualización de los acentos en la indización y consulta de Dspace:

<!-- Define an AJP 1.3 Connector on port 8009 --> <Connector port="8009" protocol="AJP/1.3" redirectPort="8443" URIEncoding="UTF-8" />

Nota: Si estas líneas se hayan entre comentarios, se deben borrar los comentarios.

Para cambiar la ruta por defecto de las aplicaciones web de Tomcat y redireccionarla al directorio de instalación de Dspace

<!-- Define the default virtual host Note: XML Schema validation will not work with Xerces 2.2. --> <Host name="localhost" appBase="/dspace/webapps/" unpackWARs="true" autoDeploy="true" xmlValidation="false" xmlNamespaceAware="false">

Figura 32 - Redirección aplicaciones web de Tomcat

Terminada la edición/verificación, reiniciar el servicio de Tomcat digitando el siguiente comando en modo consola:

sudo service tomcat6 restart

Creación usuario Dspace: Este usuario forma parte de los usuarios del sistema operativo

sudo adduser dspace

Clave usuario Dspace para el sistema operativo: digite clave.

• Instalación Motor de Base de Datos POSTGRESQL

Ejecutar en una consola del sistema:

sudo apt-get install postgresql postgresql-client libproj-dev libxml2-dev

Una vez instalado, se crea automáticamente un usuario del sistema para Postgres, el cual tiene permisos para la administración del entorno de la base de datos. Se requiere cambiar esta clave.

Cambio de clave usuario Postgres en el motor de Base de Datos:

```
su postgres 
psql 
ALTER USER postgres WITH PASSWORD 'digite clave' 
\alpha
```
Configuración acceso a Postgres: Para configurar los accesos permitidos a POSTGRESQL, se debe editar el archivo "postgresql.conf", ubicado en "etc/postgresql/8.4/main", eliminando el símbolo # ubicado al comienzo de la línea "listen\_addresses":

su root cd /etc/postgresql/8.4/main/ nano postgresql.conf

Ubicar la línea #listen\_addresses = 'localhost', y quitar el comentario. Debe quedar así:

listen\_addresses = 'localhost'

Configuración archivo de seguridad y permisos de acceso a PostgreSQL: Editar el archivo "pg\_hba.conf", ubicado en "etc/postgresql/8.4/main", agregar la siguiente línea al final de archivo:

host dspace dspace 127.0.0.1 255.255.255.255 md5

Reinicio servicio de PostgreSQL

sudo service postgresql restart

Creación usuario Dspace: Una vez reiniciado el servicio de base de datos Postgres, se procede a crear el usuario "dspace" en la base de datos Postgres

sudo –u postgres createuser –U postgres –d –A –P dspace

Creación base de datos para el usuario Dspace:

su dspace createdb -U dspace -E UNICODE dspace

Agregar el usuario "dspace" al grupo "tomcat6"

sudo adduser tomcat6 dspace

• Instalación Dspace

DSPACE maneja tres ubicaciones básicas para su instalación y ejecución:

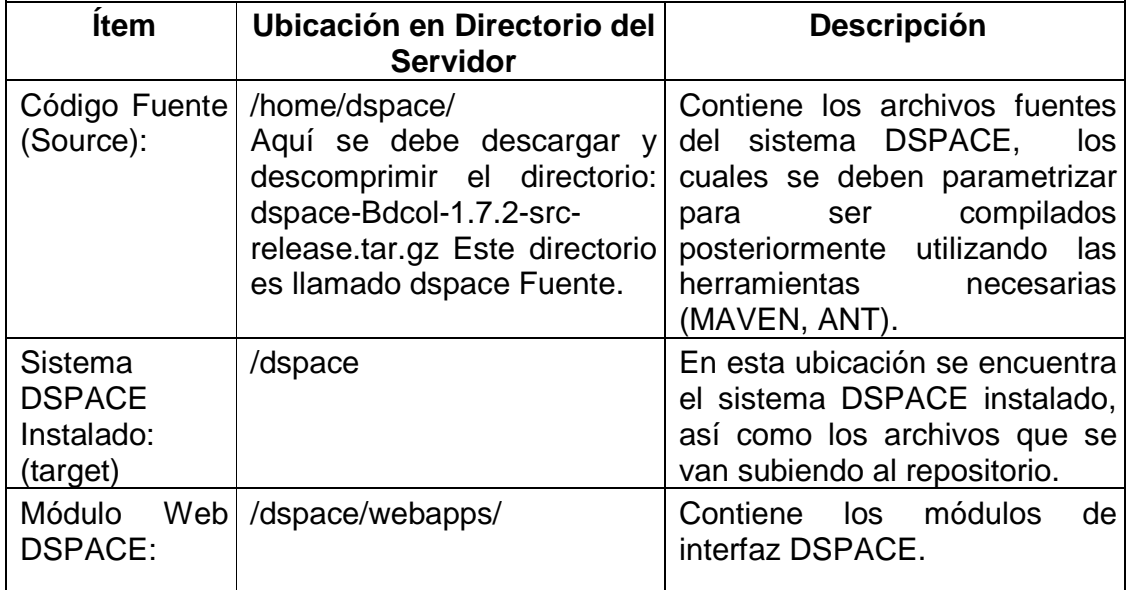

Tabla 11 - Directorios manejados por Dspace

Creación directorio de trabajo de DSPACE: Crear el directorio "dspace" en la raíz del sistema operativo y asignarle permisos propietarios.

sudo mkdir /dspace sudo chown dspace:dspace /dspace chmod 755 /dspace

Ingresar como usuario dspace

su dspace cd

Descargar y descomprimir la última versión pre-configurada de DSPACE-BDCOL: dspace-1.7.2-bdcol-src-release.tar.gz

URL para descarga: http://bogota.bdcol.org/bitstream/1/10/1/dspace-1.7.2-bdcol-src-release.tar.gz

Ejecutar la siguiente instrucción en una consola del sistema:

wget -O dspace--1.7.2-bdcol-src-release.tar.gz http://bogota.bdcol.org/bitstream/1/10/1/dspace-1.7.2-bdcolsrc.tar.gz && tar zxvf dspace--1.7.2-bdcol-src.tar.gz

Con la ejecución anterior se ha creado el directorio "dspace-1.7.2-bdcol-srcrelease", el cual queda ubicado en el directorio "home" (/home/dspace/dspace-1.7.2-bdcol-src-release), considerado como el directorio fuente de Dspace [dspacesource].

Editar archivo de configuración Dspace:

Archivo: "dspace.cfg".

Ubicación: "/home/dspace/dspace-1.7.2-bdcol-src-release/dspace/config" Se deben editar los siguientes parámetros de acuerdo con su institución:

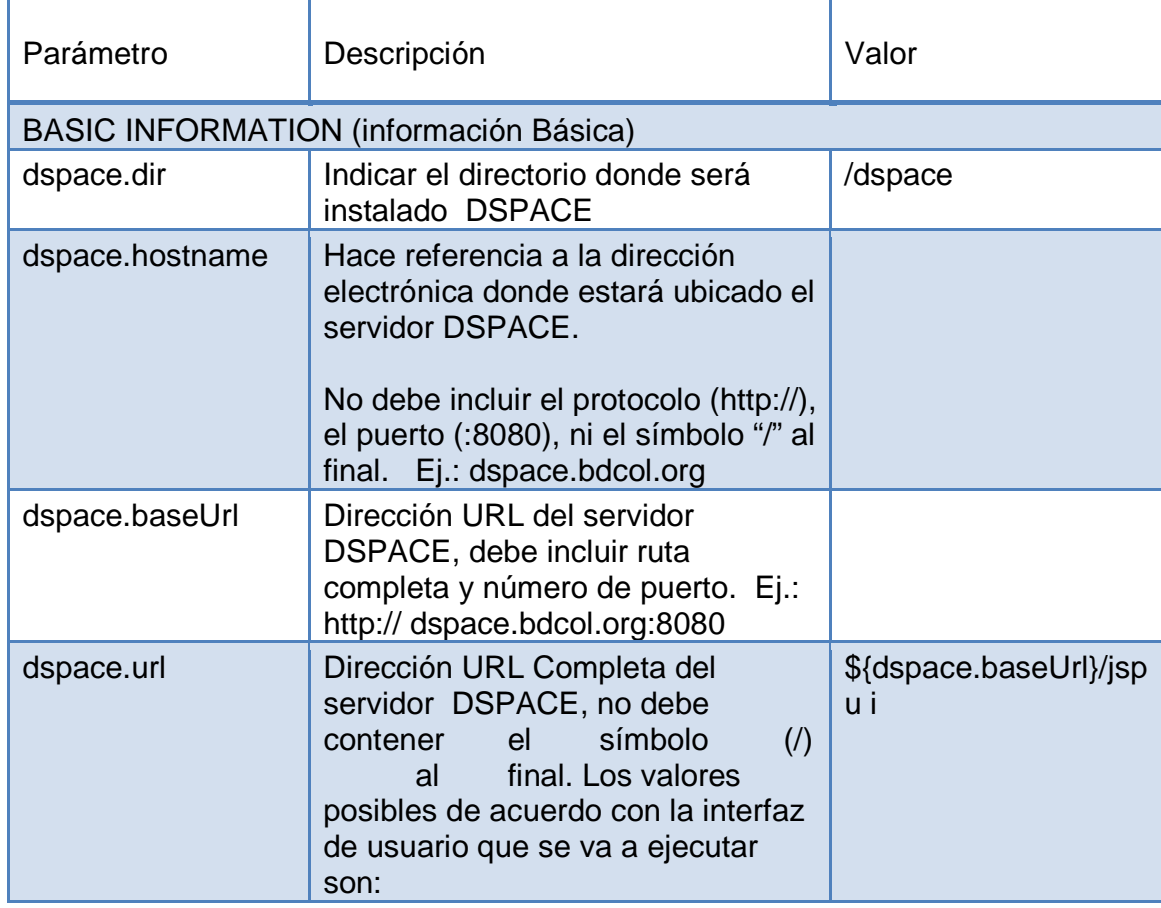

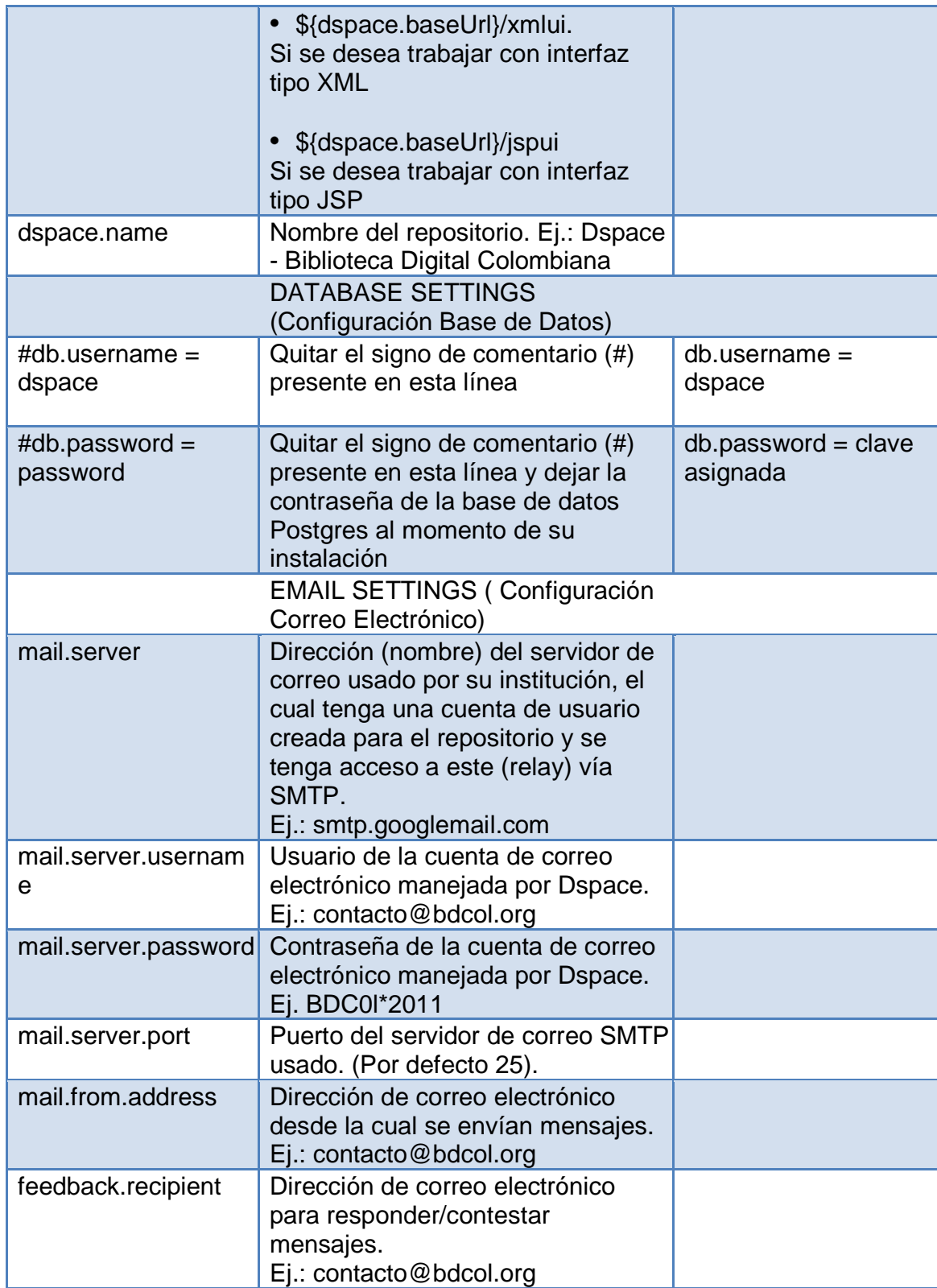

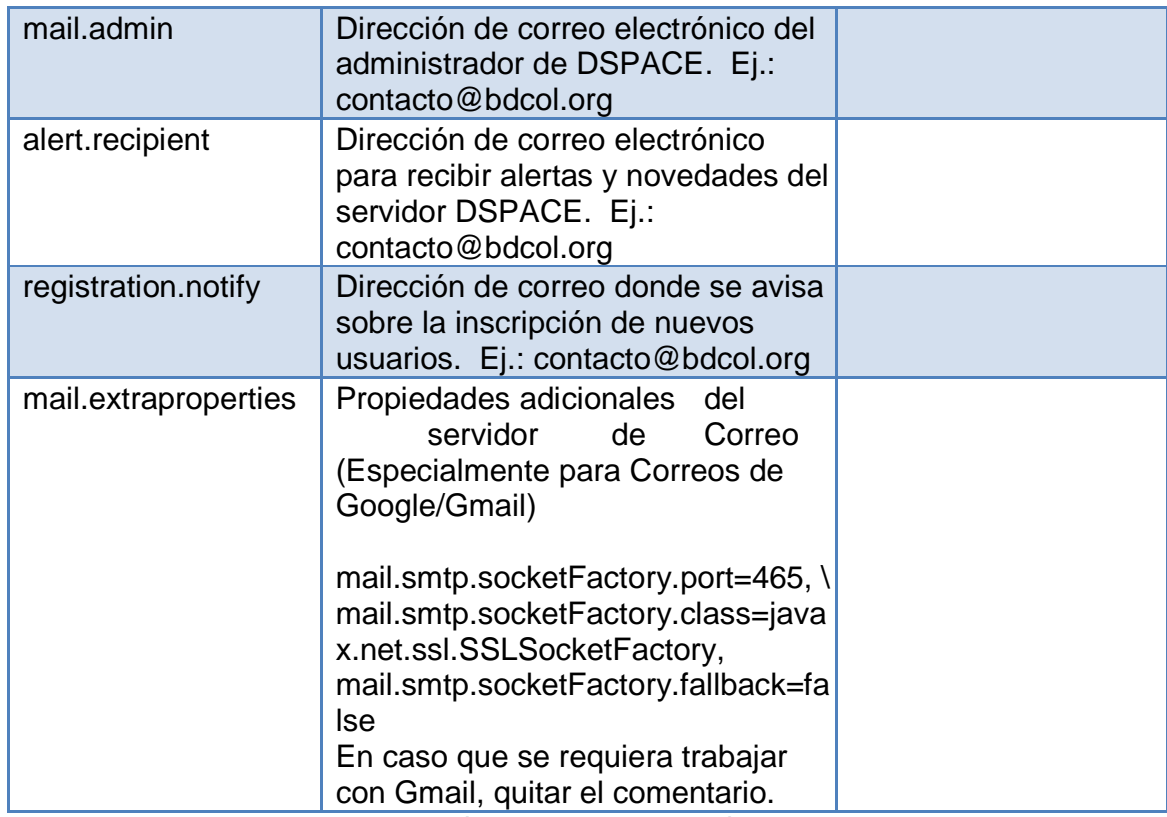

Tabla 12 - Edición Archivo de configuración Dspace [49]

Descargar Maven: Consiste en la descarga de paquetes del software "Apache Maven (MNV)".

su cd /home/dspace/dspace-1.7.2-bdcol-src-release/dspace mvn package

Compilar Dspace: Esta es la fase del proceso de instalación, consiste en la unificación de todos los pre-requisitos con el software Dspace para su correcta ejecución y uso.

cd /home/dspace/dspace-1.7.2.-bdcol-src/dspace/target/dspace-1.7.2 build.dir/ ant fresh\_install

Terminada la compilación de forma exitosa se visualiza el siguiente mensaje:

## BUILD SUCCESSFUL

Una vez compilado Dspace, se ha creado el directorio "dspace" (/dspace), considerado como el directorio del sistema Dspace instalado (target), el cual está compuesto por diferentes directorios

Servicio Tomcat: Revisar que el servicio de Tomcat se esté ejecutando:

service tomcat6 restart

Ejecutar Dspace: Abrir un navegador de internet y digitar: http://localhost:8080/jspui o la dirección IP local del servidor donde se encuentra alojado Dspace.

# 4.2.4. Enlace página de inicio DSPACE UNAC

Para acceder se debe abrir cualquier navegador (IE, Google Chrome, Mozilla Firefox, Safari, etc.) y escribir en la barra de direcciones http://repositorio.unac.edu.co/

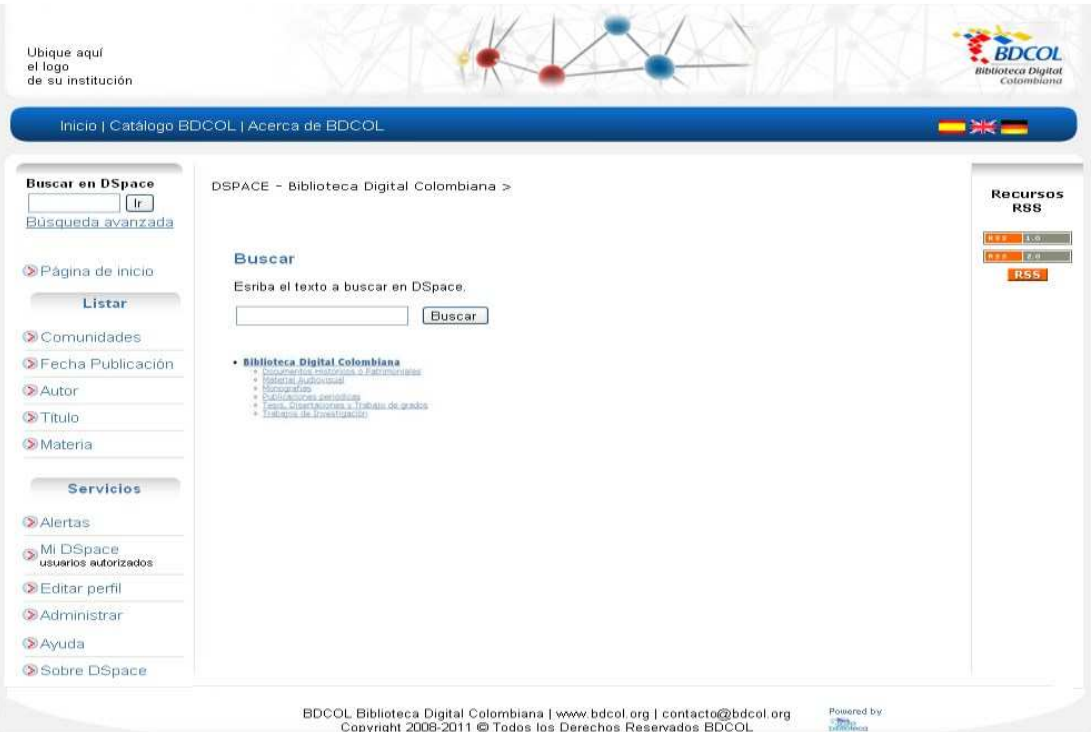

Figura 33 - Página de Inicio Dspace

### **CONCLUSIONES**

La implementación de un RI como estrategia de conservación y visualización de la producción académica, científica y cultural para la Corporación Universitaria Adventista, además como incentivo a los autores docentes y/o estudiantes para que sus publicaciones tengan mayor reconocimiento e impacto, así como oportunidad de investigación y colaboración, son las principales razones por las que se ha desarrollado este trabajo. Para este fin se escogen las herramientas de DSPACE como repositorio y Open Journal System (OJS) para el portal de revistas, por ser las recomendadas por la Biblioteca Digital Colombiana (BDCOL) para garantizar la interoperabilidad con los principales repositorios a nivel mundial, además por ser herramientas de código abierto y que ha sido implementadas con éxito en prestigiosas Universidades, centros de Investigación y organizaciones gubernamentales y no gubernamentales a nivel nacional como EAFIT, UIS, U. Antioquia, U. Nacional, U.del Rosario, U. Andes, entre otras e internacional como el MIT, HP, U. de Cambridge y miles de Instituciones más.

Cabe mencionar también que dar el paso de implementar este RI y desarrollarlo en conjunto con toda la comunidad de docentes, investigadores y estudiantes, le ayudará a la Corp. Universitaria Adventista a ser visible internacionalmente y subir el nivel de prestigio no solo por entrar en el círculo de reconocidas e importantes Instituciones que pertenecen, colaboran y comparten sus publicaciones sino porque las publicaciones que se generen también deberán ser de un nivel equivalente, lo cual va a retar a nuestros autores a mejorar su producción intelectual. Se espera que con ello se abran mayores espacios para que docentes, investigadores y docentes puedan mantener una producción constantes de sus investigaciones, tesis, proyectos de grado, etc.

## **REFERENCIAS**

- [1] T. F.-F. (U. Salamanca), J. M.-V. (U. Salamanca), and F. G.-P. (U. Salamanca), "Impact of Scientific Content in Open Access Institutional Repositories.," pp. 520–539, 2013.
- [2] C. G. de F. Salamanca), Francisco J. García Peñalvo (U.Salamanca) and J. A. M. (U. Salamanca), "Open Knowledge Management in Higher Education Francisco J. García-Peñalvo," pp. 517–519, 2008.
- [3] T. Reuters, "World Reputation Rankings 2014 Times Higher Education," 2014. [Online]. Available: http://www.timeshighereducation.co.uk/worlduniversity-rankings/2014/reputation-ranking/range/01- 50/page/1/order/rank|asc. [Accessed: 02-Oct-2014].
- [4] O. Ospina and G. Patricia, "MODELO DE GESTIÓN DE CONTENIDOS DIGITALES DE LA PRODUCCIÓN ACADÉMICA Y CULTURAL DE LA UNIVERSIDAD EAFIT," vol. 1, p. 140, 2013.
- [5] E. E. A. (U. N. de la Plata) and F. J. V. (U. N. de la Plata), "Creación del Repositorio Institucional," 2012.
- [6] A. Pérez Alarcón, Biblioteca digital. 2010.
- [7] U. de Extremadura, "Repositorios Institucionales. Open Access," 2014. [Online]. Available: http://biblioteca.unex.es/colecciones-yrecursos/biblioteca-ele/152.html. [Accessed: 25-Sep-2014].
- [8] J. Sanz-Valero, M. J. D'Agostino, L. D. Castiel, and J. Veiga de Cabo, "La iniciativa Open Access, una visión de conjunto," Med. Segur. Trab. (Madr)., vol. 53, no. 207, pp. 05–09, Jun. 2007.
- [9] E. N. M. M. (EAFIT and W. H. A. (EAFIT), "Gestión de OAI y su integración hacia BDCOL," p. 14.
- [10] J. C. M. G. (Swets Blackwell) and J. A. M. V. (U. Salamanca), "LAS REVISTAS ELECTRÓNICAS : CARACTERÍSTICAS ," pp. 155–186, 2003.
- [11] "OpenDOAR Acerca de." [Online]. Available: http://www.opendoar.org/about.html. [Accessed: 25-Sep-2014].
- [12] "OpenDOAR Chart Growth of the OpenDOAR Database Worldwide." [Online]. Available:

http://www.opendoar.org/onechart.php?cID=&ctID=&rtID=&clID=&lID=&potID =&rSoftWareName=&search=&groupby=r.rDateAdded&orderby=&charttype= growth&width=600&height=350&caption=Growth of the OpenDOAR Database - Worldwide. [Accessed: 25-Sep-2014].

- [13] "OpenDOAR Chart Proportion of Repositories by Continent Worldwide." [Online]. Available: http://www.opendoar.org/onechart.php?cID=&ctID=&rtID=&clID=&lID=&potID =&rSoftWareName=&search=&groupby=c.cContinent&orderby=Tally DESC&charttype=pie&width=600&height=300&caption=Proportion of Repositories by Continent - Worldwide. [Accessed: 30-Sep-2014].
- [14] "OpenDOAR Chart Proportion of Repositories by Country Worldwide." [Online]. Available: http://www.opendoar.org/onechart.php?cID=&ctID=&rtID=&clID=&lID=&potID =&rSoftWareName=&search=&groupby=c.cCountry&orderby=Tally DESC&charttype=pie&width=600&height=300&caption=Proportion of Repositories by Country - Worldwide. [Accessed: 30-Sep-2014].
- [15] "OpenDOAR Chart Open Access Repository Types Worldwide." [Online]. Available: http://www.opendoar.org/onechart.php?cID=&ctID=&rtID=&clID=&lID=&potID =&rSoftWareName=&search=&groupby=rt.rtHeading&orderby=Tally DESC&charttype=pie&width=600&height=300&caption=Open Access Repository Types - Worldwide. [Accessed: 30-Sep-2014].
- [16] "OpenDOAR Chart Open Access Repository Operational Statuses -Worldwide." [Online]. Available: http://www.opendoar.org/onechart.php?cID=&ctID=&rtID=&clID=&lID=&potID =&rSoftWareName=&search=&groupby=os.osHeading&orderby=Tally DESC&charttype=pie&width=600&height=300&caption=Open Access Repository Operational Statuses - Worldwide. [Accessed: 01-Oct-2014].
- [17] "OpenDOAR Chart Content Types in OpenDOAR Repositories Worldwide." [Online]. Available: http://www.opendoar.org/onechart.php?cID=&ctID=&rtID=&clID=&lID=&potID =&rSoftWareName=&search=&groupby=ct.ctDefinition&orderby=Tally DESC&charttype=bar&width=600&caption=Content Types in OpenDOAR Repositories - Worldwide. [Accessed: 01-Oct-2014].
- [18] "OpenDOAR Chart Most Frequent Languages in OpenDOAR Worldwide." [Online]. Available: http://www.opendoar.org/onechart.php?cID=&ctID=&rtID=&clID=&lID=&potID =&rSoftWareName=&search=&groupby=l.lName&orderby=Tally

DESC&charttype=bar&width=600&caption=Most Frequent Languages in OpenDOAR - Worldwide. [Accessed: 01-Oct-2014].

- [19] "OpenDOAR Chart Subjects in OpenDOAR Worldwide." [Online]. Available: http://www.opendoar.org/onechart.php?cID=&ctID=&rtID=&clID=&lID=&potID =&rSoftWareName=&search=&groupby=cl.clTitle&orderby=cl.clCode&chartty pe=bar&width=600&caption=Subjects in OpenDOAR - Worldwide. [Accessed: 01-Oct-2014].
- [20] "ROAR Acerca de." [Online]. Available: http://roar.eprints.org/. [Accessed: 25-Sep-2014].
- [21] L. S. (Repository66), "Mapas de Repositorios." [Online]. Available: http://maps.repository66.org/. [Accessed: 25-Sep-2014].
- [22] "DRIVER (Digital Repository Infrastructure Vision for European Research) | Biblioteca Virtual del Sistema Sanitario Público de Andalucía." [Online]. Available: http://www.bvsspa.es/profesionales/bbdd-y-otrosrecursos/recursos/driver. [Accessed: 16-Oct-2014].
- [23] "DRIVER CONDUCTOR Apoyo Proyecto: Información para los ..." [Online]. Available: http://www.driver-support.eu/informationfor.html. [Accessed: 16- Oct-2014].
- [24] "Investigar la investigación / Research investigating: Proyecto OpenAire: Open Access en Europa." [Online]. Available: http://investigarlainvestigacion.blogspot.com/2011/02/proyecto-openaireopen-access-en-europa.html. [Accessed: 16-Oct-2014].
- [25] "Directory of Open Access Journals." [Online]. Available: http://doaj.org/about#aimscope. [Accessed: 16-Oct-2014].
- [26] "SciELO.org Scientific Electronic Library Online." [Online]. Available: http://www.scielo.org/php/index.php?lang=en. [Accessed: 29-Oct-2014].
- [27] "Modelo SciELO : Sobre el SciELO : SciELO Scientific Electronic Library Online." [Online]. Available: http://www.scielo.org/php/level.php?lang=es&component=44&item=1. [Accessed: 29-Oct-2014].
- [28] "5 repositorios OAI: plataformas para la creación de repositorios OAI, directorios de repositorios, políticas institucionales, iniciativas." [Online].

Available: http://www.sedic.es/autoformacion/acceso\_abierto/5-repositorios-OAI.html. [Accessed: 27-Oct-2014].

[29] [Online]. Available:

http://www.opendoar.org/onechart.php?cID=&ctID=&rtID=&clID=&lID=&potID =&rSoftWareName=&search=&groupby=r.rSoftWareName&orderby=Tally DESC&charttype=pie&width=600&height=300&caption=Usage of Open Access Repository Software - Worldwide. [Accessed: 27-Oct-2014].

- [30] "EPrints | La solución original repositorio institucional." [Online]. Available: http://www.eprints.org/us/. [Accessed: 28-Oct-2014].
- [31] "OPUS4: Información general." [Online]. Available: http://www.kobv.de/opus4. [Accessed: 28-Oct-2014].
- [32] "Invenio." [Online]. Available: http://invenio-software.org/. [Accessed: 28-Oct-2014].
- [33] "About DSpace | DSpace." [Online]. Available: http://www.dspace.org/introducing. [Accessed: 20-Oct-2014].
- [34] "Razones para utilizar DSpace | DSpace." [Online]. Available: http://www.dspace.org/why-use. [Accessed: 20-Oct-2014].
- [35] "OJS Estadísticas | Public Knowledge Project." [Online]. Available: https://pkp.sfu.ca/ojs/ojs-usage/ojs-stats/. [Accessed: 25-Sep-2014].
- [36] "PKP Mapa Uso." [Online]. Available: https://pkp.sfu.ca/ojs/ojs-usage/ojsmap/. [Accessed: 18-Sep-2014].
- [37] C. U. Library, "CNI\_DPUBs.".
- [38] "ServiceDescription DPubS Confluence." [Online]. Available: https://confluence.cornell.edu/display/dpubs/ServiceDescription. [Accessed: 29-Oct-2014].
- [39] M. W. H. A. (EAFIT-RENATA), "Informe\_de\_Repositorios\_en\_Colombia." 2013.
- [40] "Acerca de BDCOL." [Online]. Available: http://www.bdcol.org/index.php/acerca-de-bdcol.html. [Accessed: 02-Oct-2014].
- [41] E. Krsulovic, "Blog de la Web Semántica," 2002. [Online]. Available: http://users.dcc.uchile.cl/~ekrsulov/prj/ws-blog/. [Accessed: 23-Oct-2014].
- [42] H. A. G. (U. del Rosario) and F. G. (U. de la Salle), "Directrices\_BDCOL-V\_1 Modelo de Interoperabilidad para BDCOL," Medellín, 2010.
- [43] "Iniciativa de Archivos Abiertos." [Online]. Available: http://www.openarchives.org/. [Accessed: 30-Oct-2014].
- [44] RENATA, "Nuestras Redes Académicas Regionales." [Online]. Available: http://www.renata.edu.co/index.php/component/content/article/3-que-esrenata/6115-nuestras-redes-academicas-regionales.html. [Accessed: 24- Oct-2014].
- [45] "Biblioteca Digital Colombiana, BDCOL (Fase 2)." [Online]. Available: http://www.renata.edu.co/index.php/ciencias-sociales/1314-biblioteca-digitalcolombiana-bdcol-fase-2.html. [Accessed: 02-Oct-2014].
- [46] "La Referencia," 05-Mar-2012. [Online]. Available: http://lareferencia.redclara.net/rfr/. [Accessed: 02-Oct-2014].
- [47] "LA Referencia |," 05-Mar-2012. [Online]. Available: http://lareferencia.redclara.net/rfr/quienes-participan. [Accessed: 16-Oct-2014].
- [48] P. Project, "OJS proceso de instalación." [Online]. Available: http://pkp.sfu.ca/ojs/docs/userguide/2.3.3/es/systemAdministrationInstallProc ess.html. [Accessed: 18-May-2015].
- [49] L. G. (BDCOL), P. S. (BDCOL), and D. M. (BDCOL), "Biblioteca Digital Colombiana," Simp. las Bibl. en la ruta Digit., p. 41, 2011.

ANEXOS